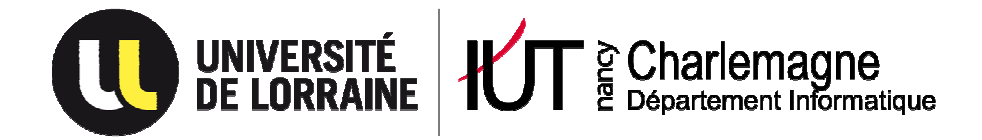

# **Analyse et conception des systèmes d'information (ACSI) COURS, TD, Etudes de cas**

**Public concerné : DUT Informatique 2ème année** 

**Jacques LONCHAMP** Date : 2012/2013

**UNIVERSITE DE LORRAINE IUT Nancy-Charlemagne 2ter boulevard Charlemagne CS 5227 54052 NANCY Cedex -------------------------------**

**Tél : 03.54.50.38.00 Fax : 03.54.50.38.01 http://iut-charlemagne.univ-nancy2.fr** 

# **Table des matières**

## **PARTIE 1 : COURS**

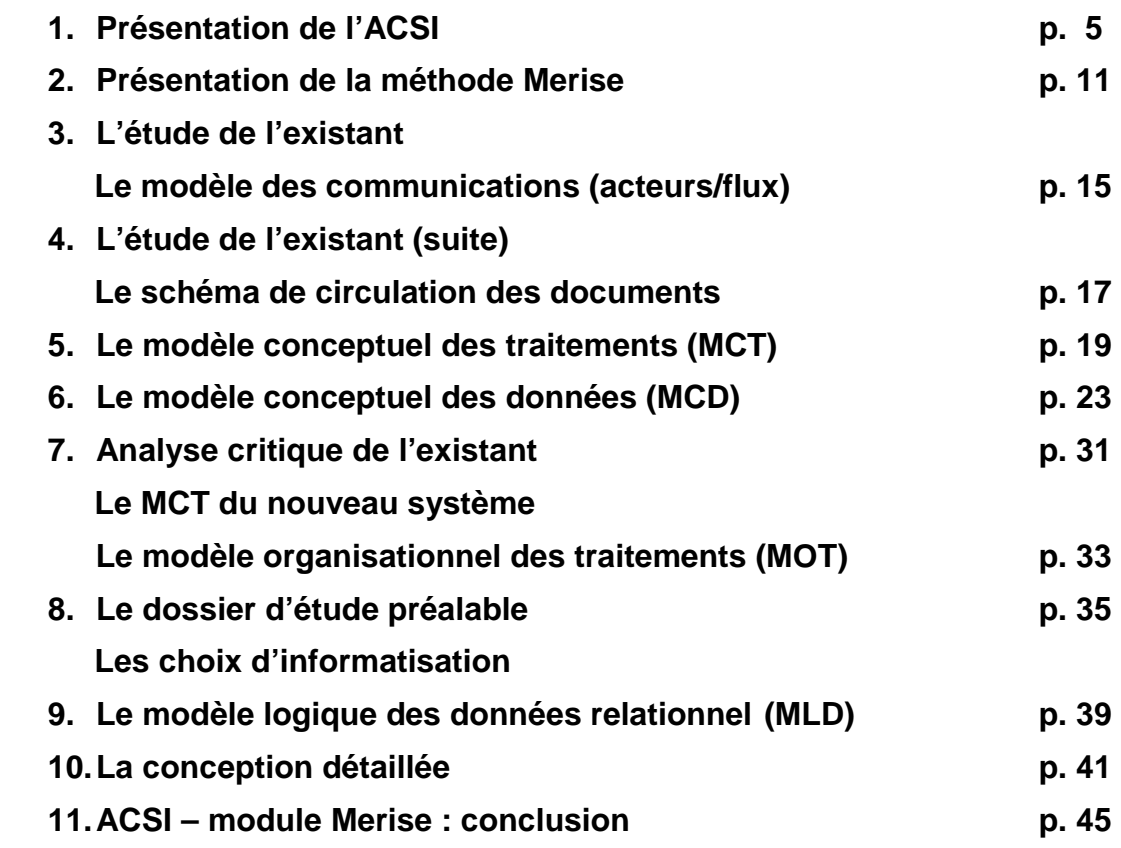

# **PARTIE 2 : TRAVAUX DIRIGES**

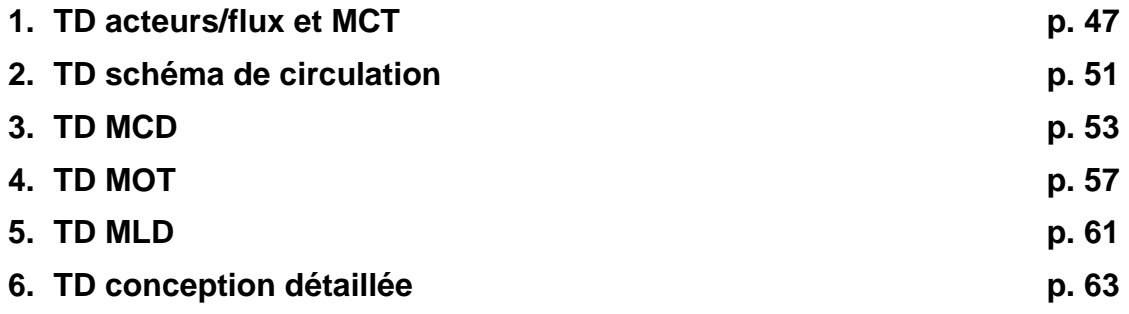

# **PARTIE 3 : ETUDES DE CAS**

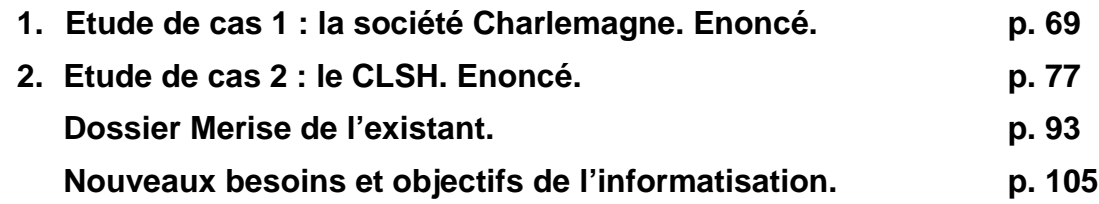

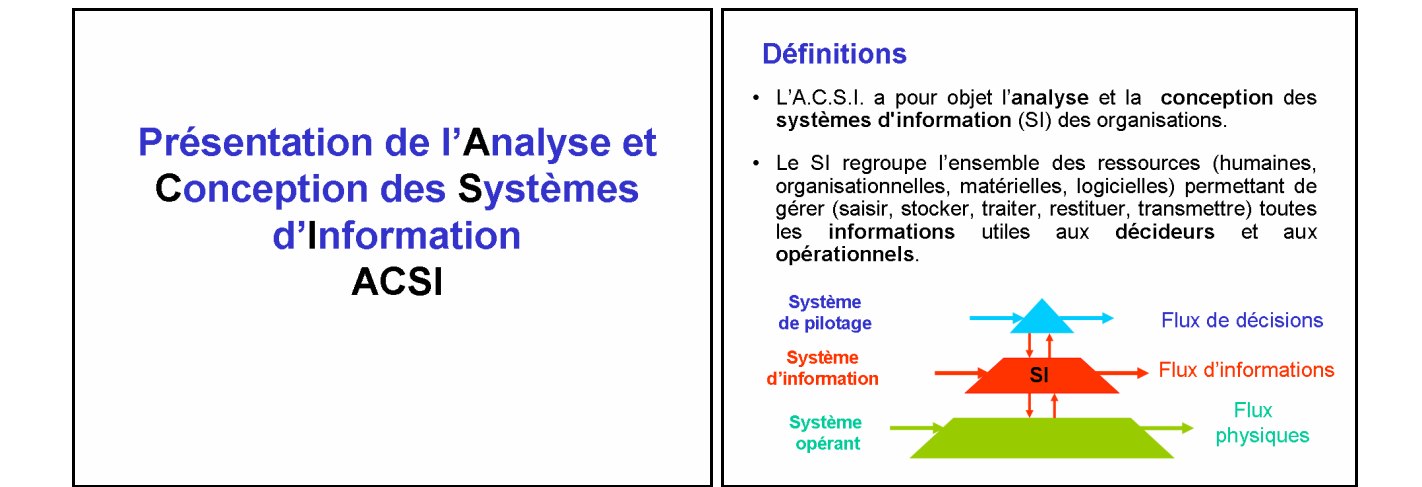

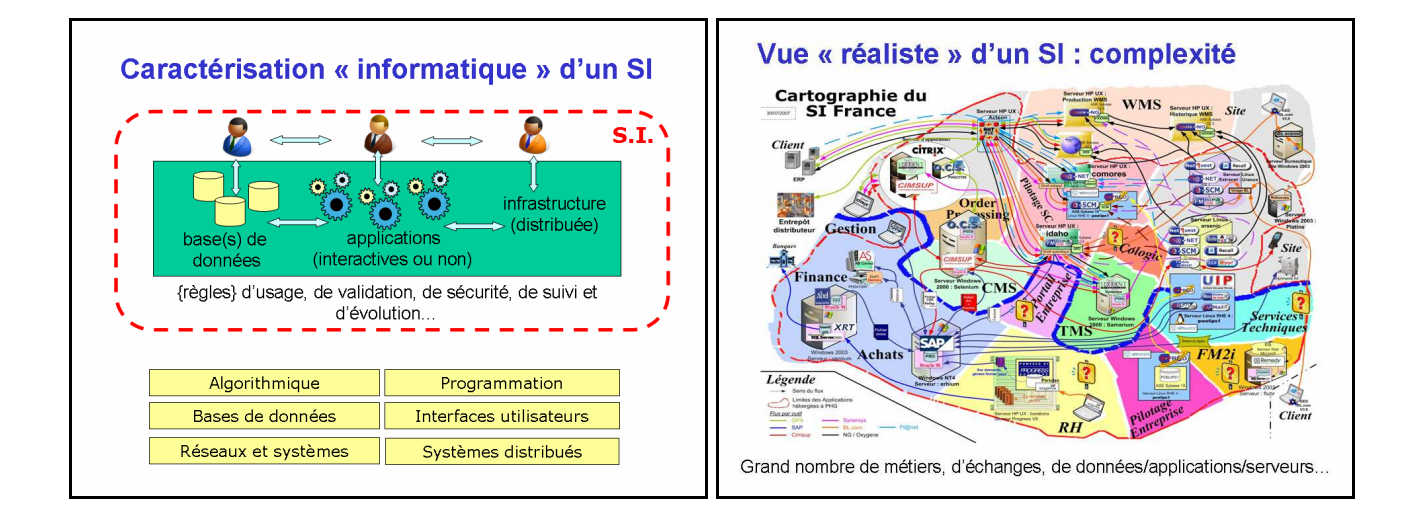

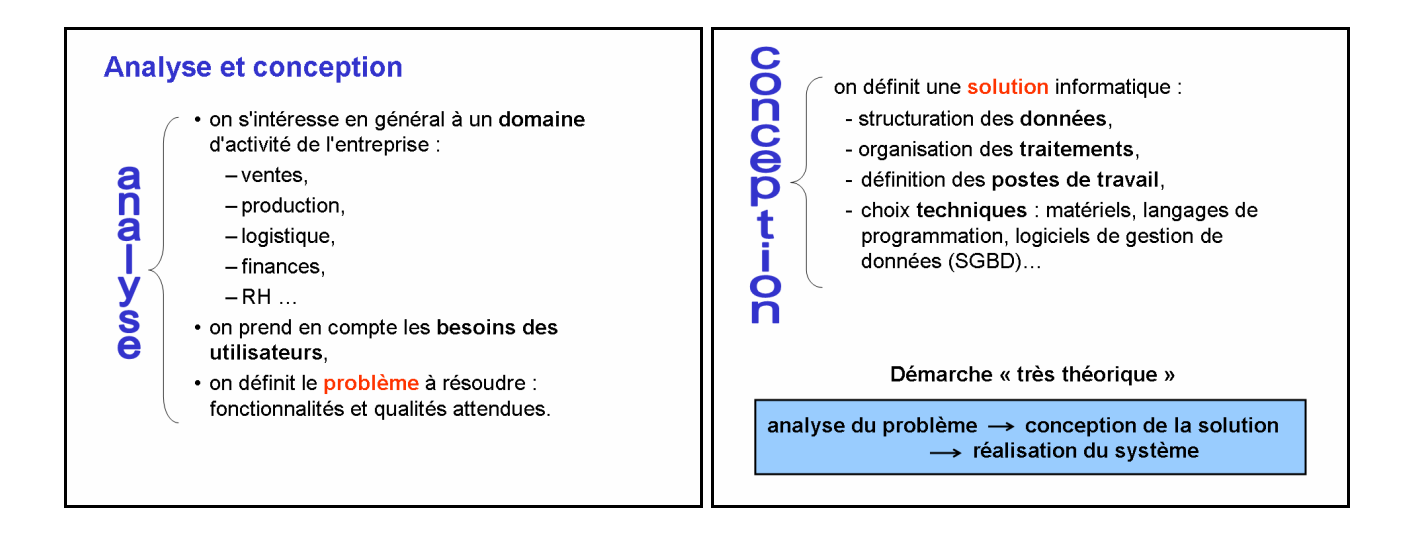

## Difficulté de l'ACSI

#### **Mythes**

- L'utilisateur connaît son métier et exprime ses besoins. L'informaticien professionnel analyse les besoins puis développe une application.
- Utilisateur pro + informaticien pro = application qui<br>répond aux besoins...

#### **Réalités**

- Besoins définis par plusieurs personnes (écarts), pas forcément clairs (« l'utilisateur se comprend... »), évolutifs...
- L'informaticien est un pro de l'informatique, pas du<br>métier pour lequel il conçoit. Il peut se « tromper »<br>dans ce qu'il comprend.
- Besoins pas toujours bien définis + informaticien<br>qui ne connaît pas le métier = application<br>forcément « imparfaite » ...

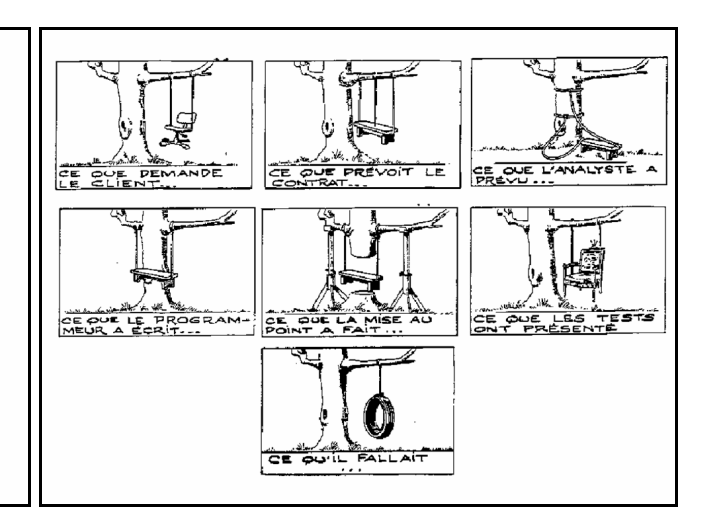

## Egalement difficile à enseigner...

1. Pas de problème réel et complexe à analyser sur le terrain

Seulement des énoncés simples et « clairs ». 2. Pas de besoins évolutifs et d'imprévus.

Seulement des énoncés « figés ».

- 3. Pas d'implantation avec des données réelles, avec des utilisateurs réels...
- 4. Danger de se polariser sur les seules notations (important mais pas suffisant !).

Pas une démarche linéaire: « analyse  $\rightarrow$  conception  $\rightarrow$  réalisation » Analyser Concevoir Un recueil des besoins exhaustif dès le départ n'est pas réaliste dans les cas complexes.

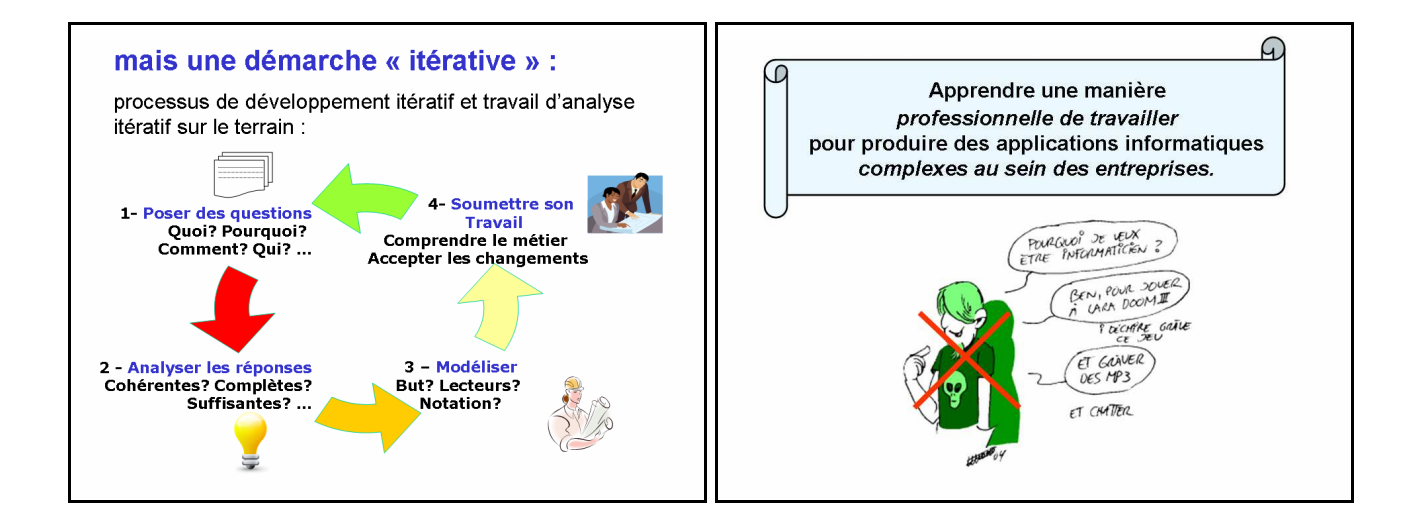

## La notion de modèle

- · Au centre de la démarche d'ACSI.
- Modèle = représentation simplifiée d'une réalité sur laquelle on veut être renseigné.
- · S'exprime avec un ensemble de concepts dotés de règles d'utilisation et de notations (souvent graphiques).
- · En ACSI les modèles servent à : communiquer : vérifier que l'analyste a bien compris les utilisateurs grâce à des modèles du problème (modèles d'analyse), préparer la réalisation : grâce à des modèles de la solution (modèles de conception).

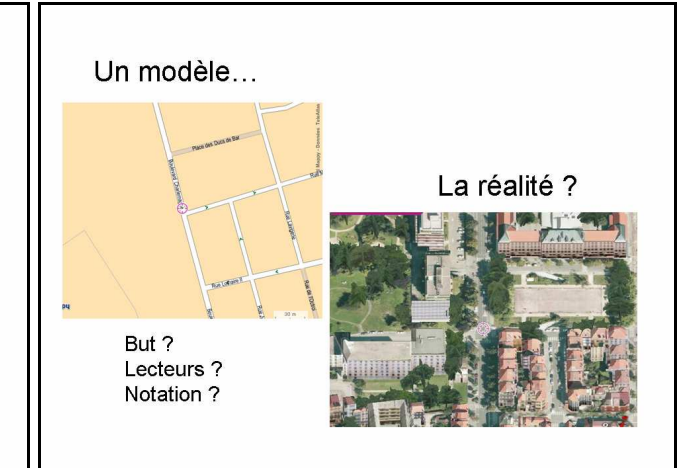

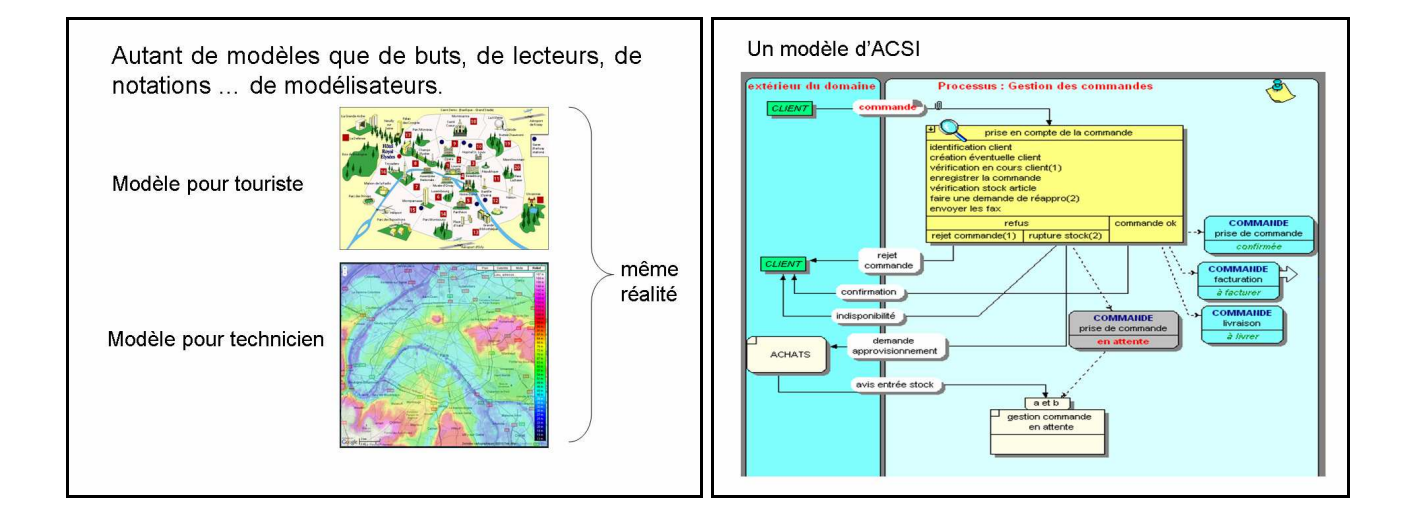

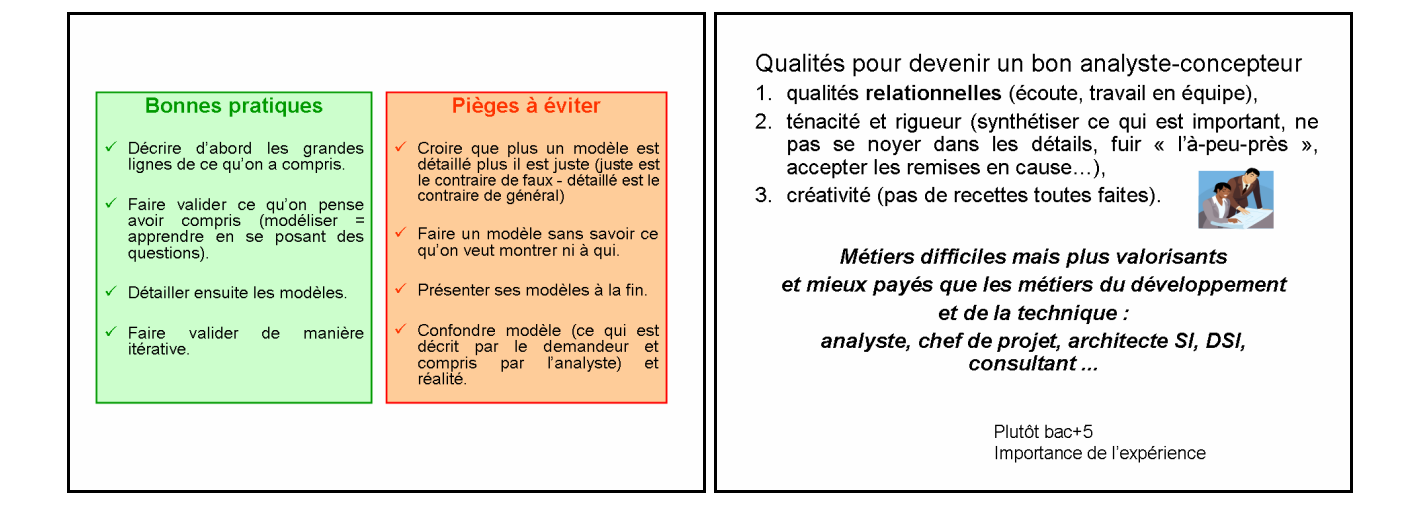

## Brève histoire de l'informatique & ACSI

Souvent plusieurs « strates » d'informatique dans les entreprises

#### Les années 60 (la préhistoire)

- Automatisation d'un processus administratif ponctuel : édition des factures, édition des bulletins de paie...
- Technologie informatique
	- Programmes en temps différé sur des lots de données (traitement 'batch'),
	- Lots de données sur bandes magnétiques (accès séquentiel uniquement).
- ACSI : résultats -> données + enchaînement de phases avec fichiers intermédiaires.

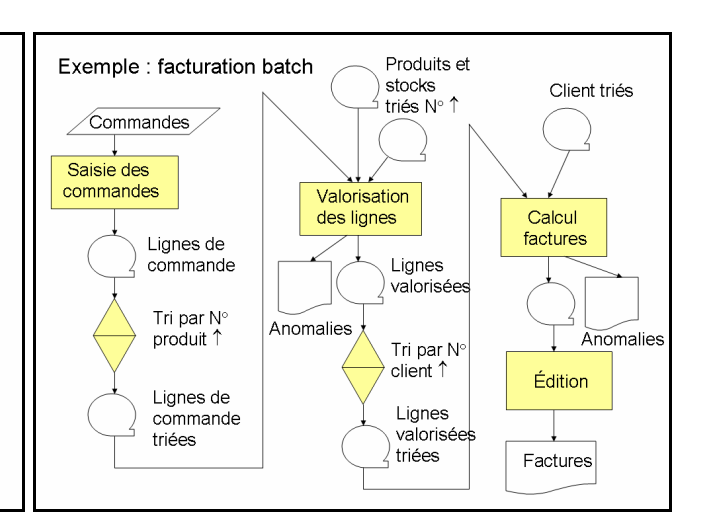

#### Les années 70 (le moyen âge)

- · Intégration partielle des chaînes de traitement par partage de fichiers (ex: facturation + comptabilité, facturation + stocks)
- · Technologie informatique
	- Disques magnétiques (possibilité d'accès direct),
	- Gros systèmes (multiprogrammation).
- ACSI: méthodes fonctionnelles (SADT)
	- Décomposition des fonctions, jusqu'à des fonctions élémentaires facilement programmables,
	- Fonctions et flots de données (diagramme de flots de données).
	- Programmation : COBOL + fichiers séquentiels et directs.

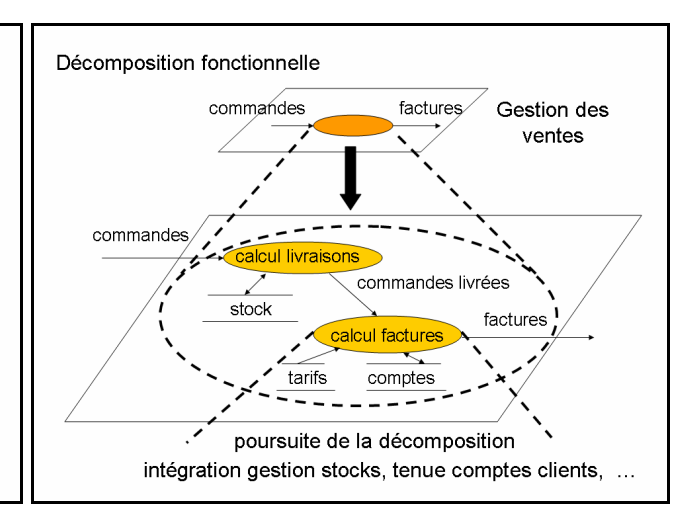

#### Les années 80-90 (l'époque classique)

- · Intégration complète des applications autour d'une base de données, traitements interactifs, applications d'aide à la décision.
- Technologie informatique
	- Terminaux écran dans les services utilisateurs,
	- OS multiutilisateurs et multitâches,
	- $-$  SGRD
- ACSI : méthodes systémiques (Merise)
	- Modéliser données et traitement d'un SI,
	- Utilisation des SGBDR (relationnel) et des L4G,
	- Ateliers de génie logiciel,
	- Gros projets.

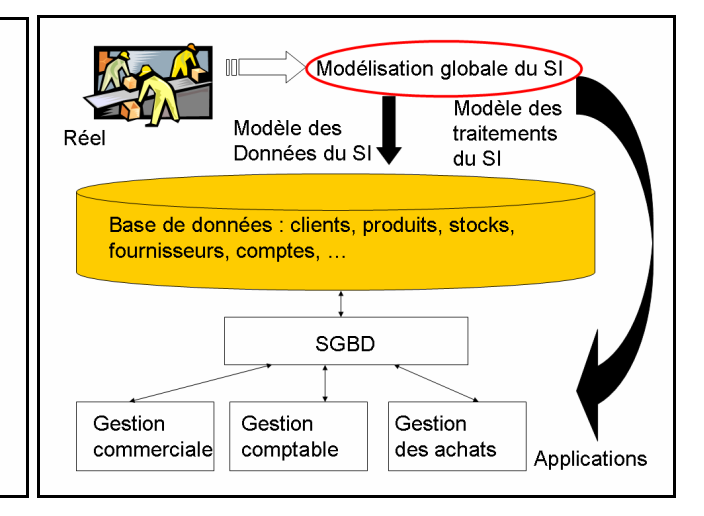

## Les années 2000 (l'époque moderne)

- · Répartition des traitements et des données sur des machines en réseau.
- · Technique informatique :
	- Généralisation des terminaux graphiques/souris,
	- Réseaux locaux, étendus, mondial (Internet),
	- Architectures client/serveur, technologies du Web (intranets)...
- · ACSI : méthodes orientées objets (UML)
	- Unification données-traitements,
	- Développement incrémental, réutilisation.

« Strates » d'informatique

COBOL/mainframes/batch + programmation web/PC/interactif

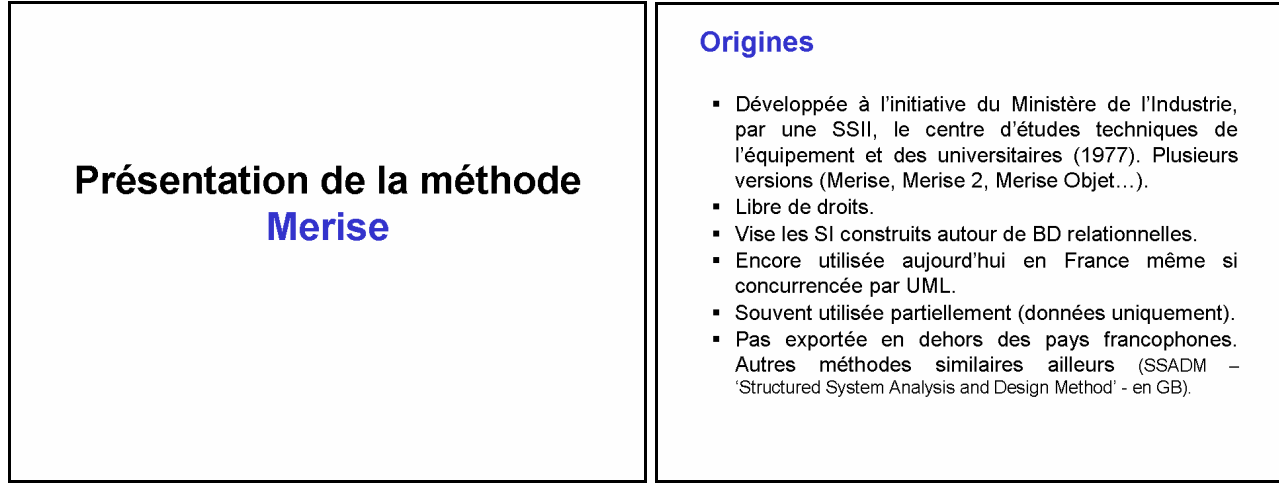

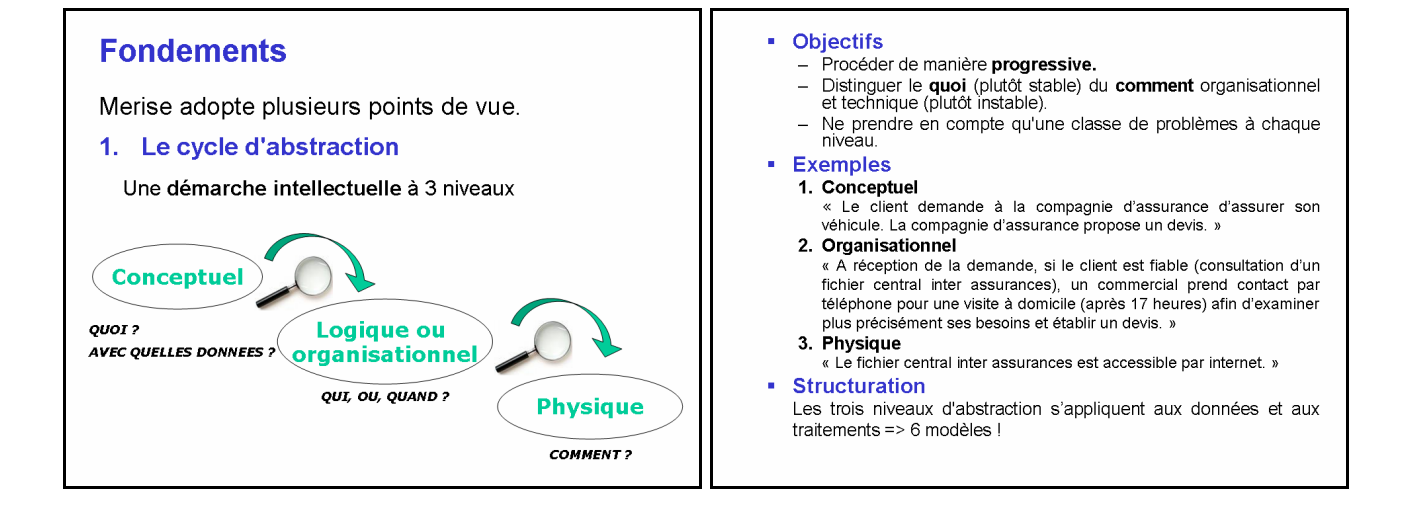

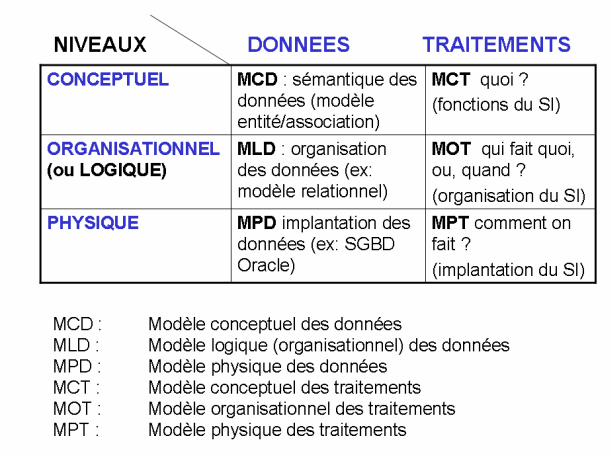

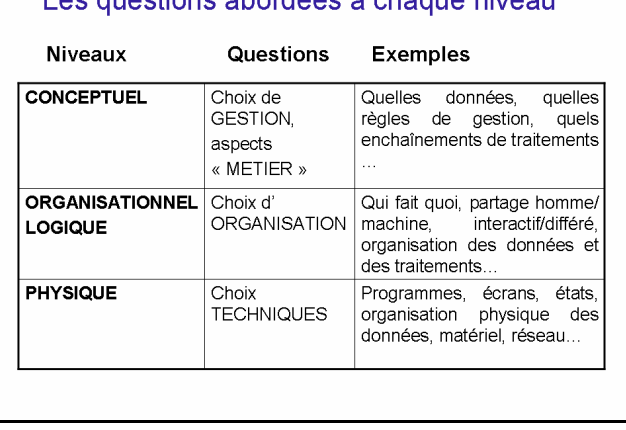

## Les questions abordées à chaque niveau

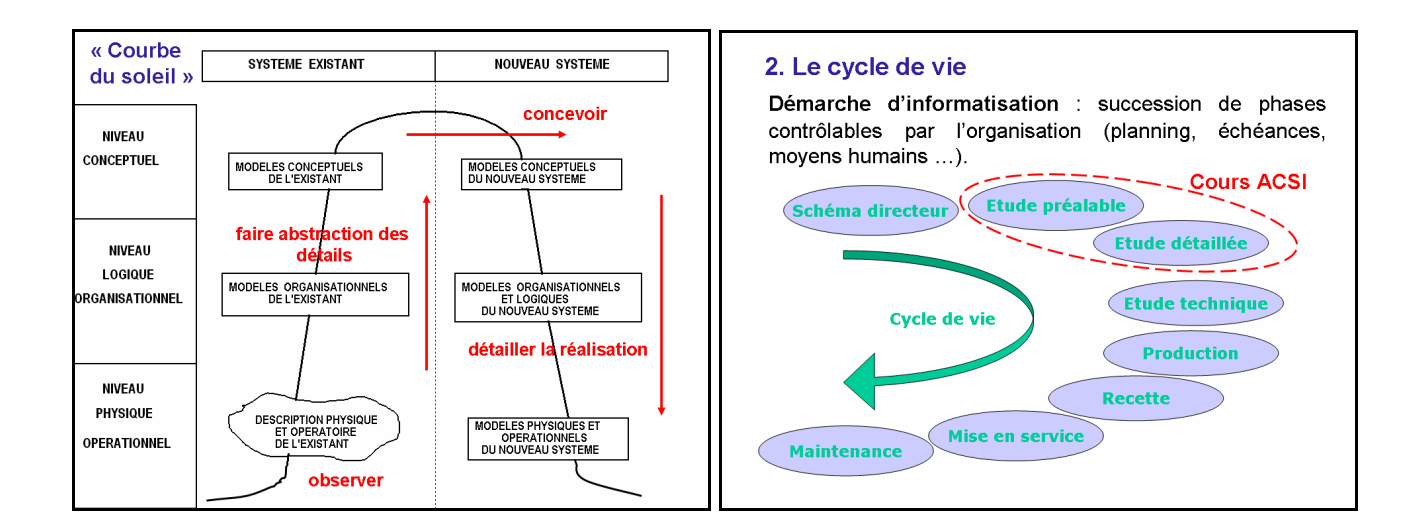

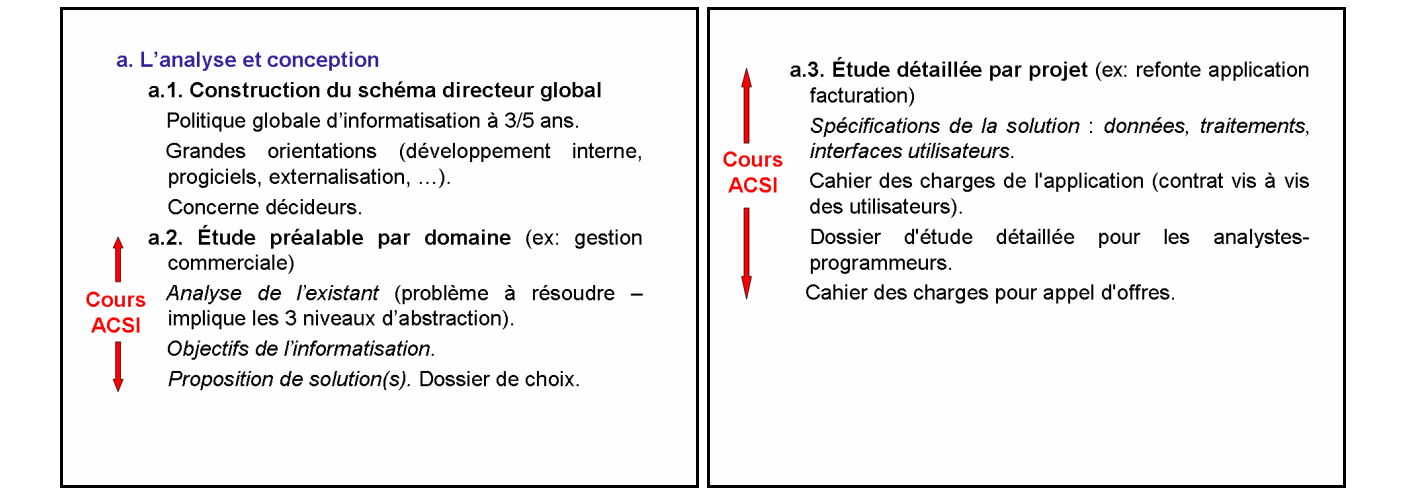

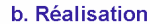

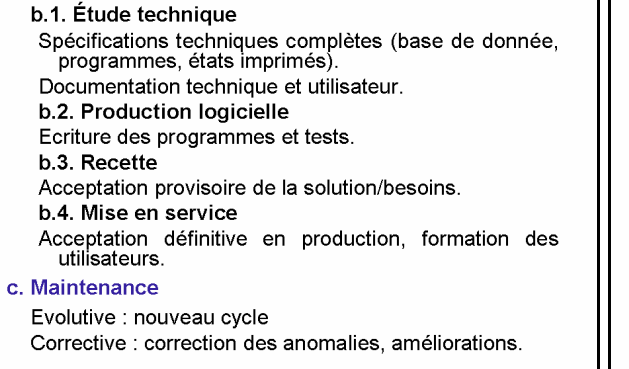

### 3. Le cycle de décision

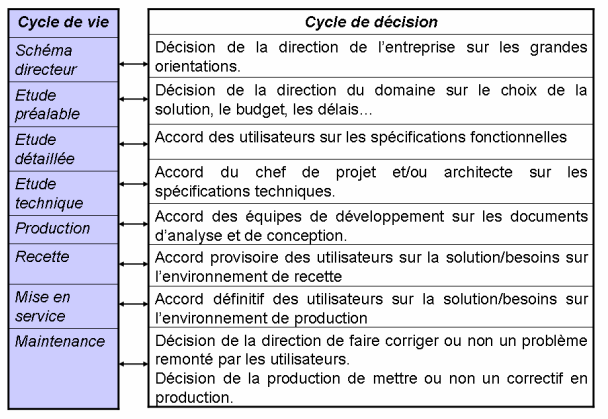

## **Synthèse**

On sait dans quelle logique on doit travailler Cycle d'abstraction à 3 niveaux

On sait dans quel ordre on fait les choses Cycle de vie

On sait ce qu'on doit décider à chaque étape Cycle de décision

## **Pourquoi « Merise » ?**

Version horticole : le merisier sert de porte greffe aux<br>cerisiers et la méthode Merise permet de greffer l'informatique sur l'organisation... Version humoristique : abréviation de Méthode Éprouvée pour Retarder Indéfiniment la Sortie des Études... (études informatiques, pas études à l'IUT !).

## L'étude de l'existant Le modèle des communications (ou modèle « acteurs/flux »)

## Pourquoi étudier l'existant ?

- Rarement un non-existant à informatiser (nouvelle entreprise ou nouvelle activité).
- Avant de recueillir les besoins pour un nouveau SI ou une évolution d'un SI, il est indispensable d'analyser l'existant, informatisé ou non pour comprendre le domaine d'étude.

#### · Démarche :

- Recueil des informations - Modélisation :

par les acteurs et les flux par les traitements et la

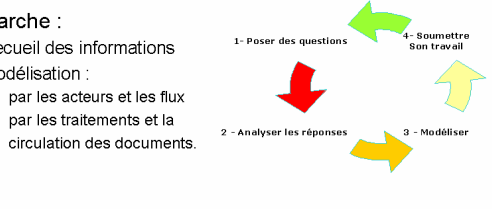

## Le recueil des informations

But : faire un inventaire le plus exhaustif possible des echanges d'information entre les différents intervenants du domaine d'étude et des traitements réalisés.

Documents utilisés pour la collecte :

- organigramme de l'entreprise ou des services
- descriptifs de poste de travail
- documents ou descriptifs de document
- fichiers ou descriptifs de fichier
- descriptifs des processus,

 $-$  ...

## Le modèle des communications ou modèle « acteurs/flux »

#### Concents

- $Flux$ : lot d'informations transmis entre deux acteurs du SLétudié
- Acteur : tout ce qui peut émettre ou recevoir des flux. Par ex. : un domaine, un service, une personne, un rôle joué par une personne. Dépend du degré de finesse de l'analyse.

Acteur externe : entité externe à l'organisation ou au domaine étudié. Ex : un client, la banque de l'entreprise...

Acteur interne : appartient à l'organisation ou au domaine étudié. Ex : le service production, un commercial...

Flux interne : émis par un acteur interne au SI étudié.

Flux externe : émis par un acteur externe au SI étudié.

Le choix interne/externe est fondamental : il décrit la frontière du domaine d'études. C'est à faire tout au début d'une analyse.

Ce choix doit être négocié avec les demandeurs de l'informatisation

## **Matrice et graphe des flux**

Matrice des flux

Tableau qui décrit les flux d'information entre acteurs :

- les acteurs figurent en tête des lignes et des colonnes; - un flux apparaît à l'intersection d'une ligne et d'une colonne

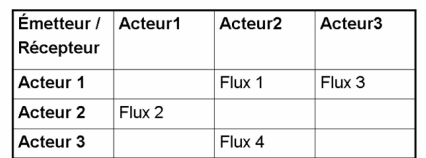

Remarque : cette forme incite à regarder toutes les combinaisons possibles

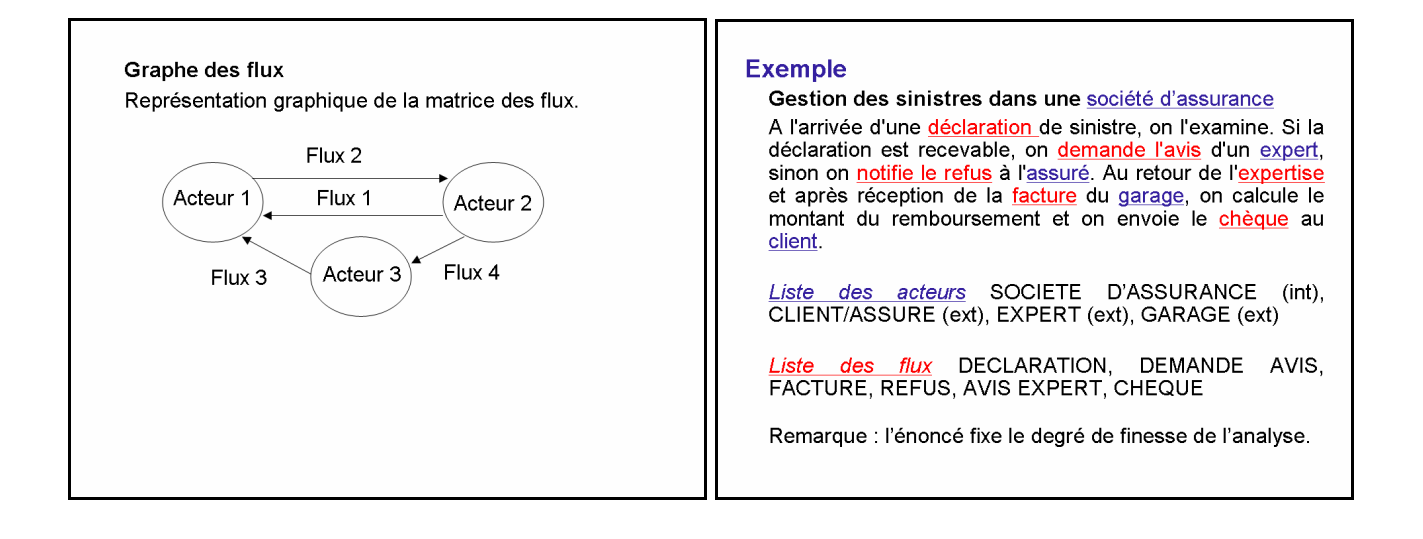

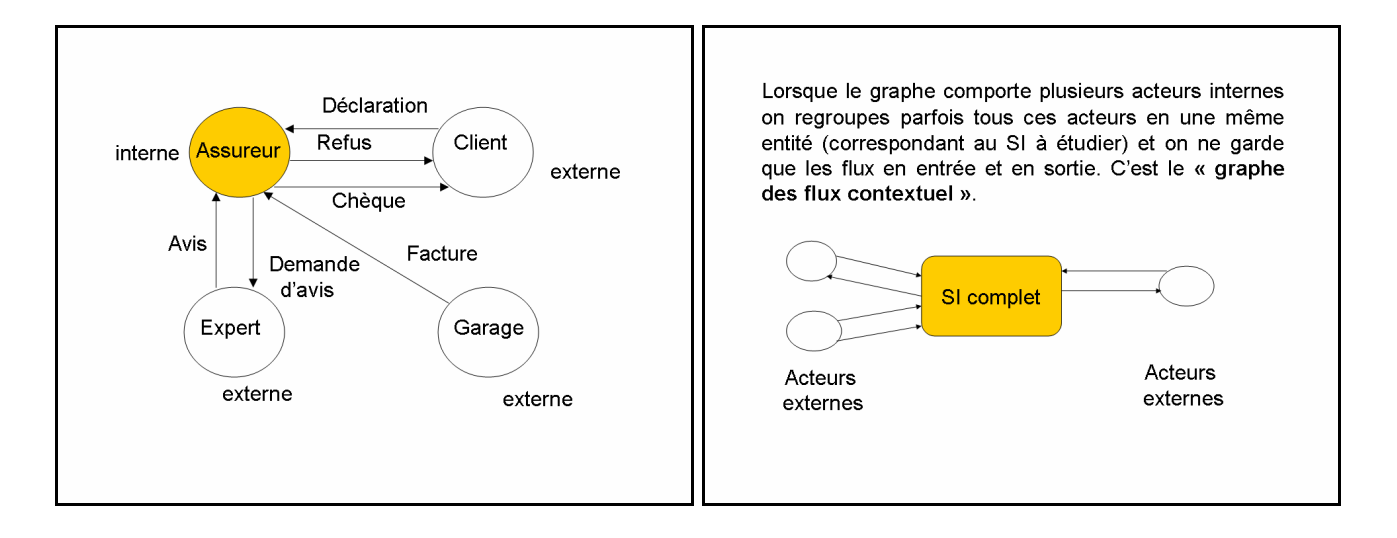

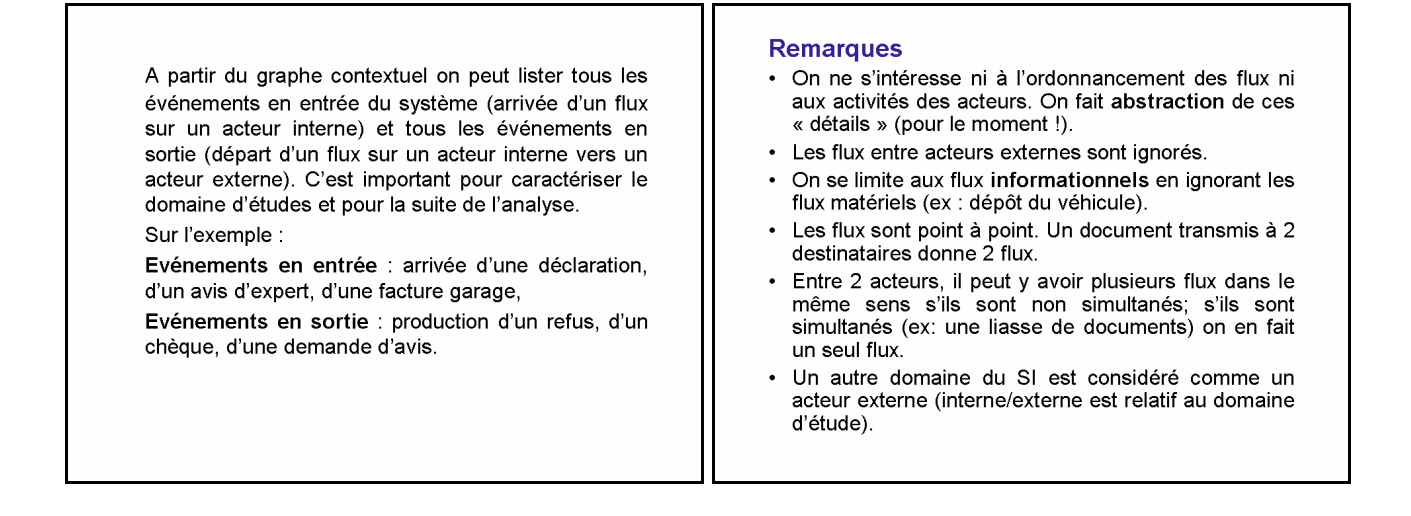

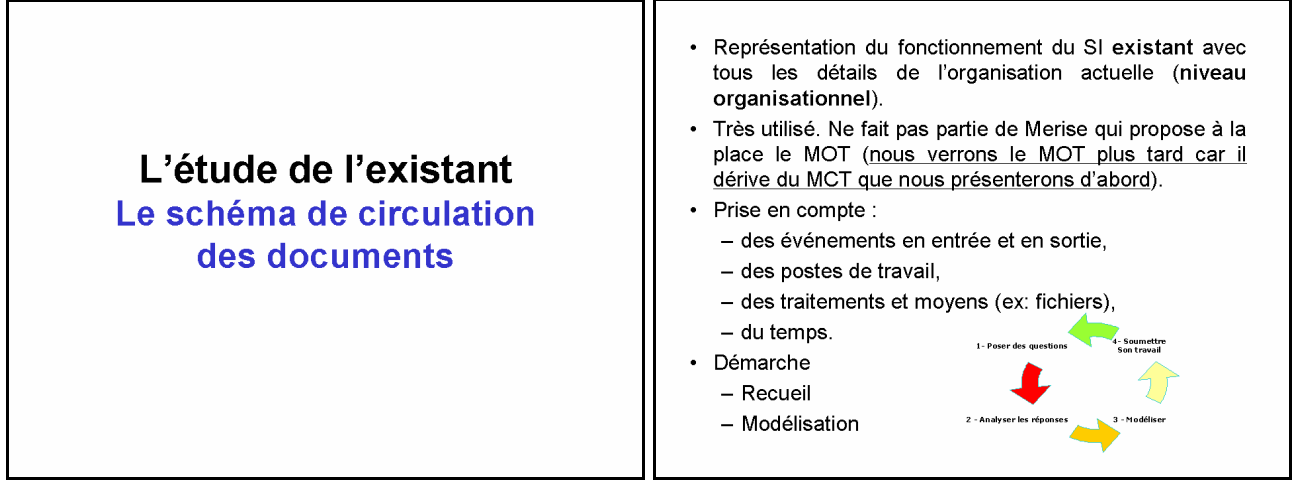

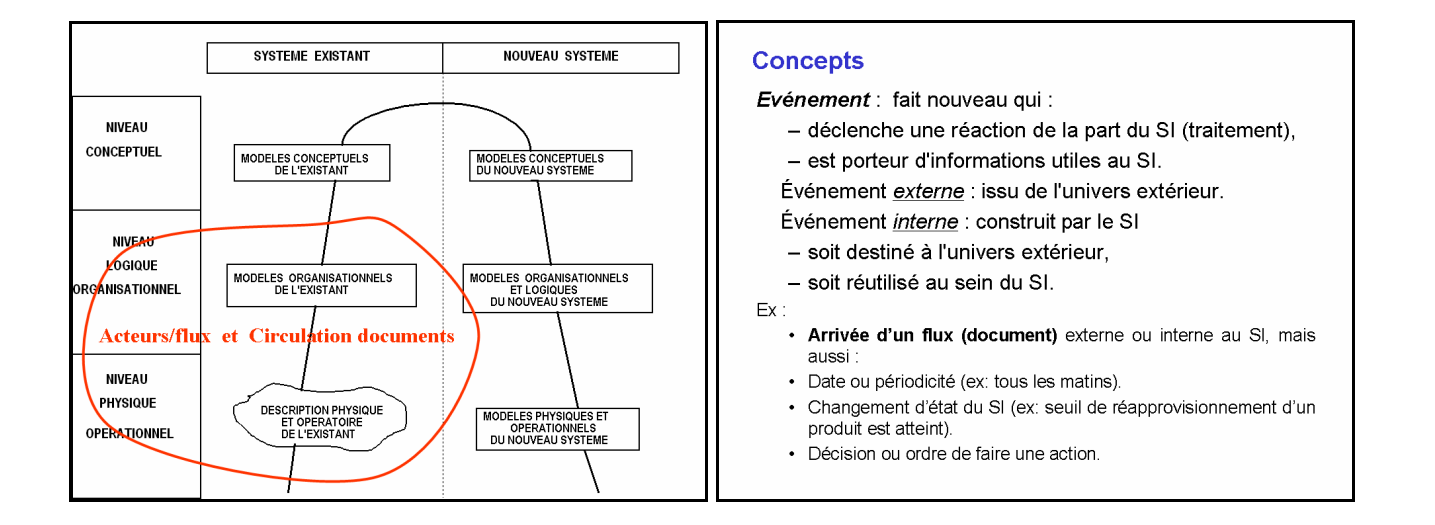

#### Poste de travail

Ressources affectées à la réalisation d'une activité  $=$  acteur.

#### Phase de traitement

- suite d'actions (tâches) exécutées
	- · par un acteur sur un poste de travail,
	- · de manière *continue* (sans interruption),
	- · à la même date ou même périodicité.
- déclenchée par un (ou plusieurs) événement(s),
- qui construit un (des) flux (résultat) destiné :
	- · à l'univers extérieur au domaine d'étude.
	- à une autre phase de traitement.
- Phase de traitement est caractérisée par :
- les acteurs concernés (QUI),
- les actions/tâches effectuées (QUOI),
	- saisir des données.
	- contrôler, vérifier, valider des informations,
	- consulter des données mémorisées (fichiers),
	- mettre à jour des données mémorisées : création, suppression, modification,
	- faire des calculs (ex: établir des factures...),
	- afficher, imprimer, éditer des résultats,
	- prendre des décisions (annuler une commande, réapprovisionner le stock).
- la date ou la périodicité et la durée (QUAND),
- les résultats (POURQUOI),  $\mathbf{r}$
- $\overline{a}$ les moyens utilisés : fichiers manuels, informatisés... (COMMENT)

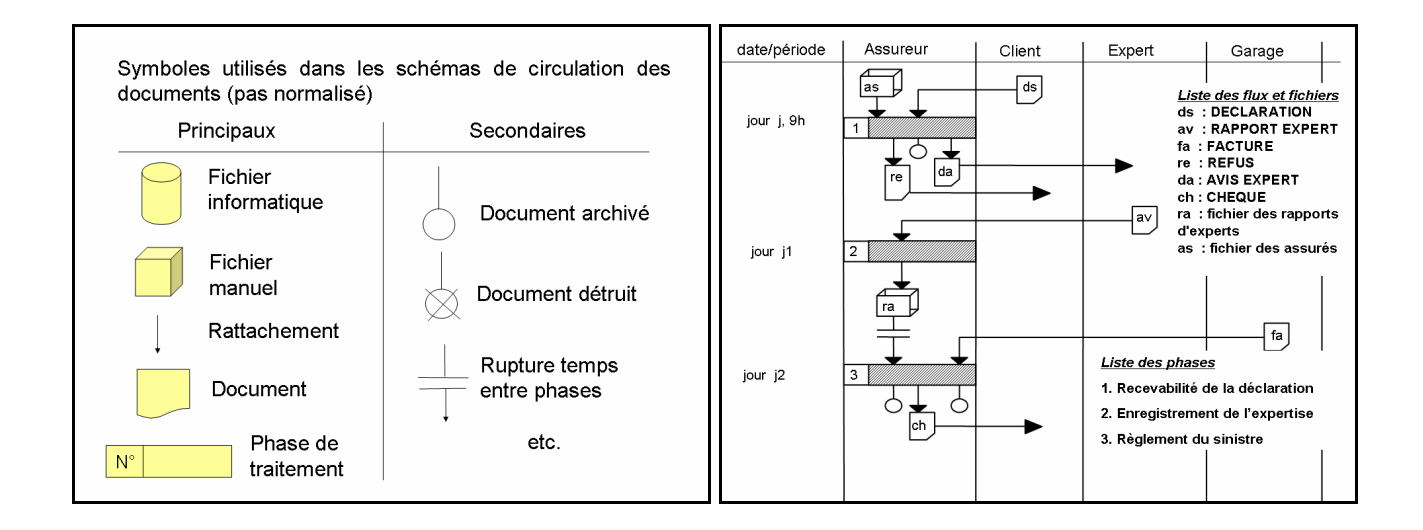

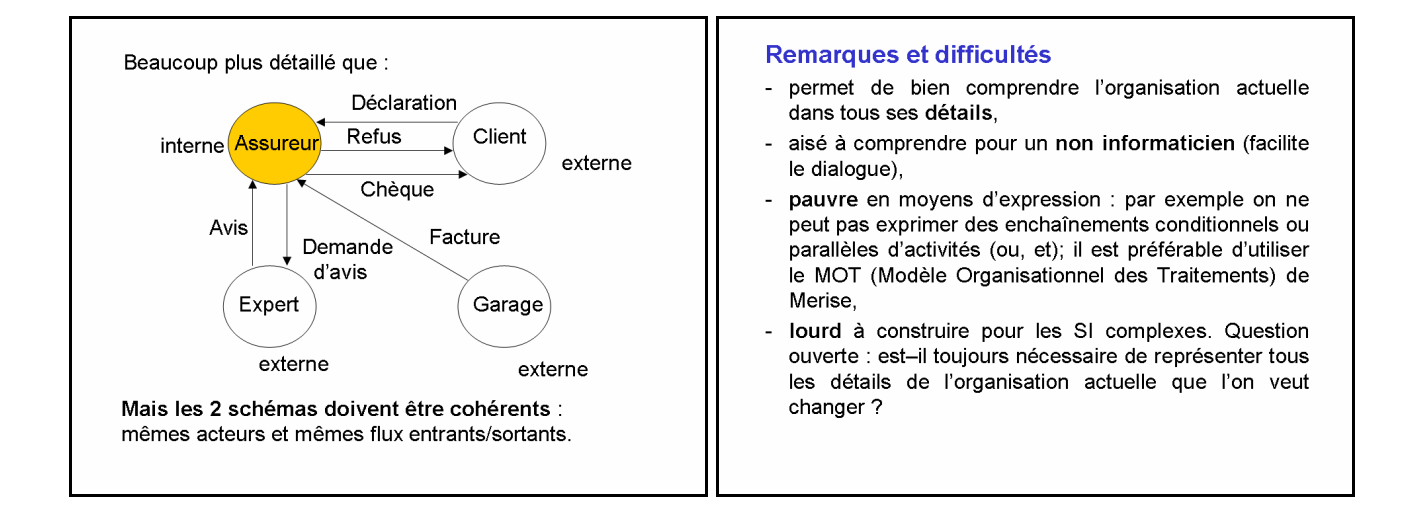

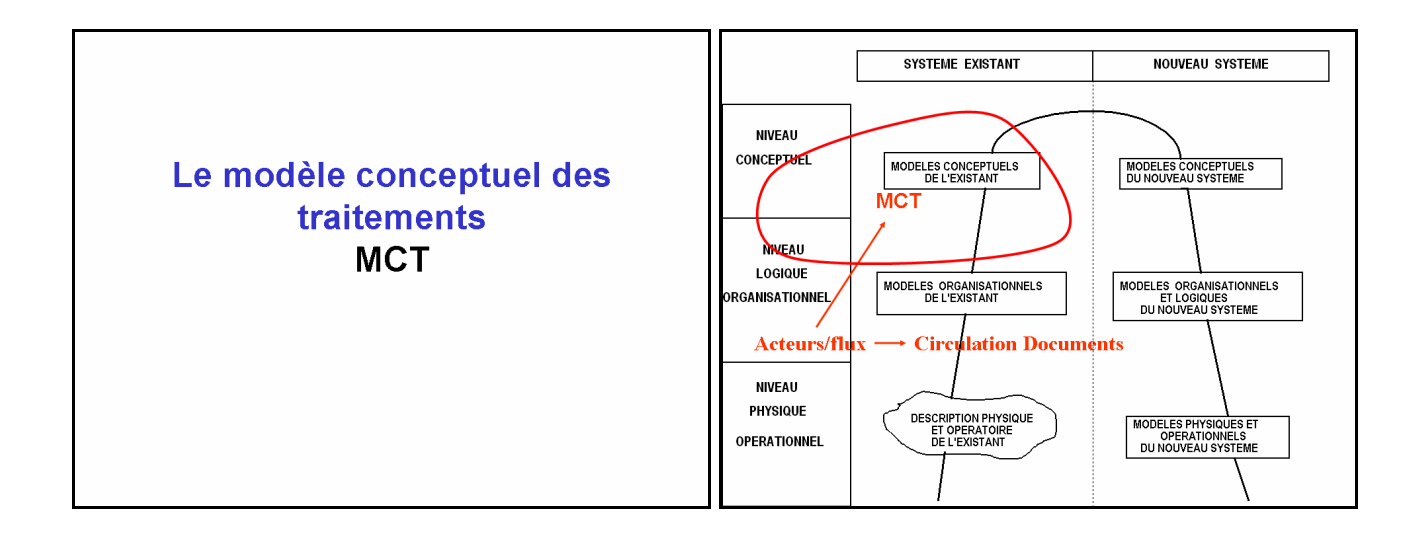

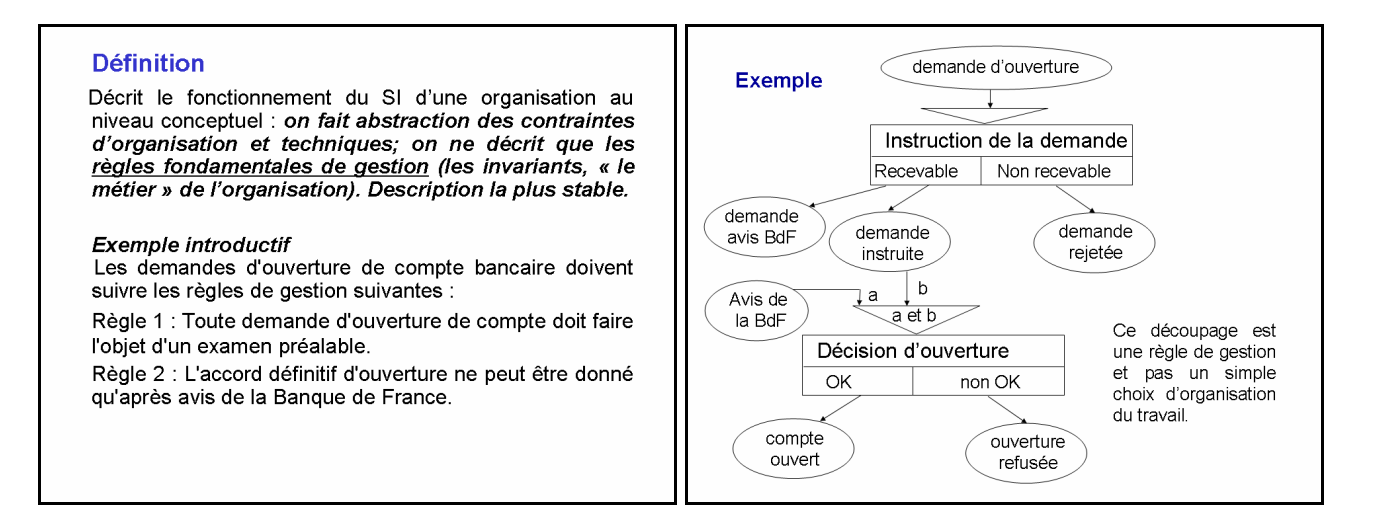

## Les concepts du MCT

Le fonctionnement du SI est décrit :

- par l'enchaînement d'opérations,
- déclenchées selon certaines conditions de synchronisation (et, ou...),
- portant sur des événements contributifs (internes ou externes),
- et produisant d'autres événements résultats (internes ou externes).

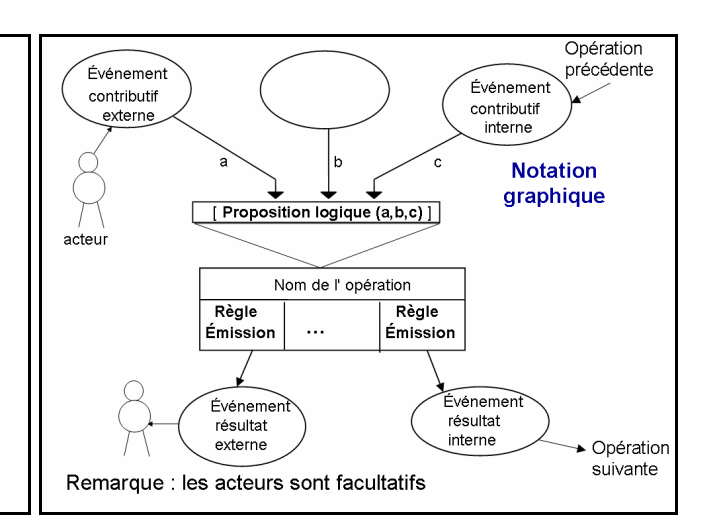

#### Événement contributif externe

- · C'est un stimulus pour le SI qui provoque une réaction. Il doit être détectable par le SI.
- · C'est un message c'est à dire un ensemble de données qui sont associés au fait nouveau.

#### Opération

- · Suite d'actions sans attente d'événement extérieur (« non interruptible »).
- · Déclenchée par un ou plusieurs événements contributifs internes ou externes.
- Produit des événements résultats internes ou externes, conditionnés par des règles d'émission.

#### Les actions sont constituées :

- · des traitements appliqués aux données en entrée selon certaines règles.
- · des tâches de consultation et de mise à jour d'une base d'informations implicitement accessible.

#### Synchronisation

- Condition exprimée sur les événements contributifs, qui détermine le déclenchement d'une opération.
- S'exprime sous la forme d'une proposition logique utilisant des et et des ou (on évitera au maximum le non, les non-événements n'étant pas toujours détectables par le SI)

Exemple : a ou (b et c)

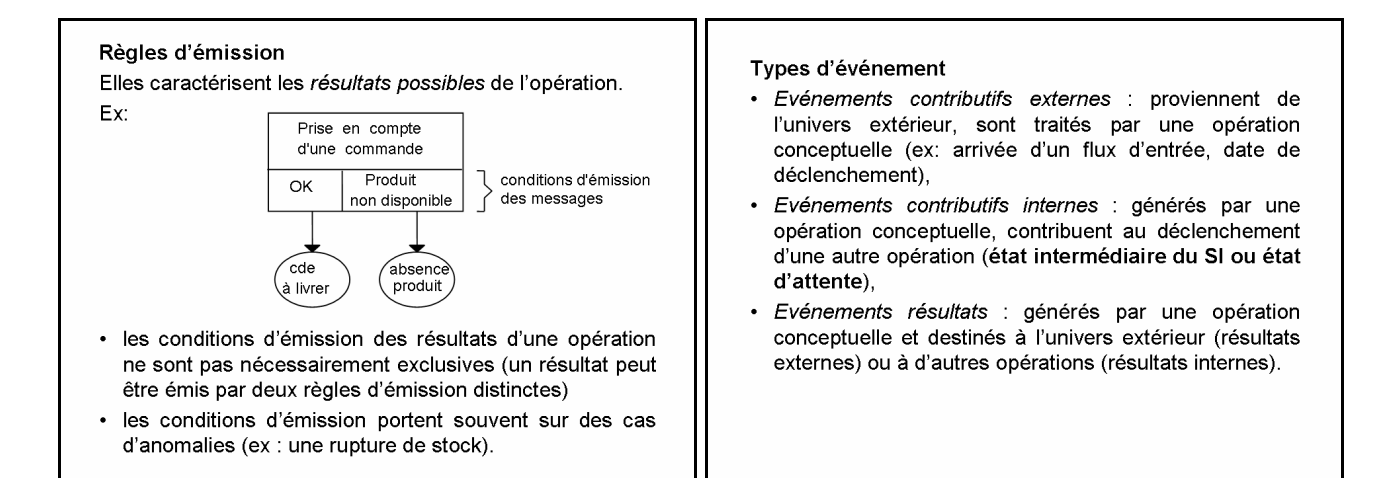

#### Formalisation de la dynamique

- Jeton = occurrence d'événement.
- Quand la synchro devient vraie l'opération est exécutée. Un jeton est retiré de chaque entrée qui rend vraie la proposition et ajouté sur la (les) sortie(s) choisie(s). On peut indiquer un nombre de jetons > 1 à retirer ou à ajouter entre () à côté des arcs.

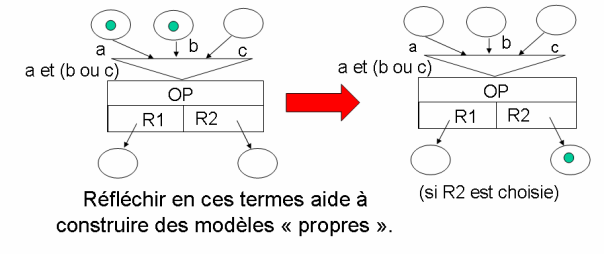

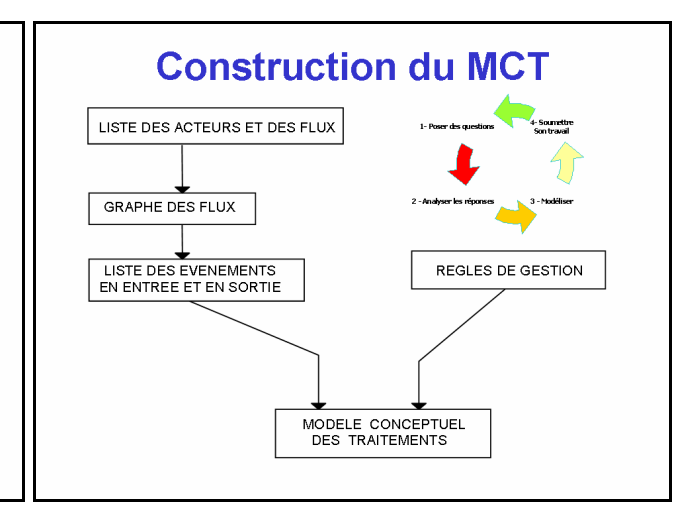

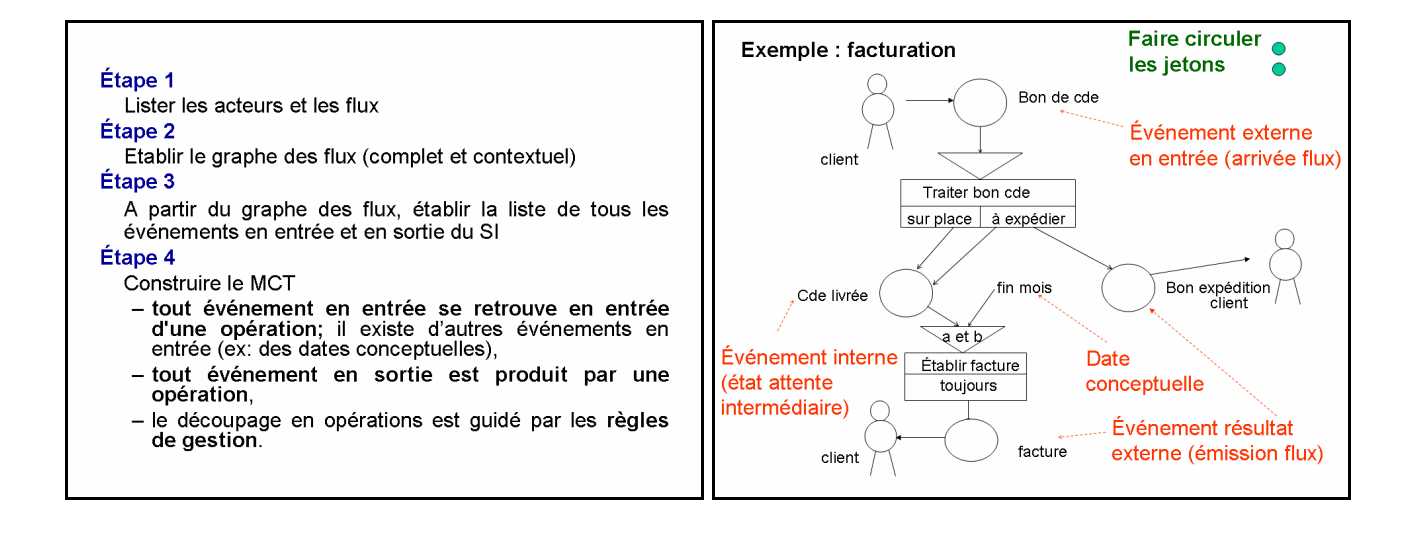

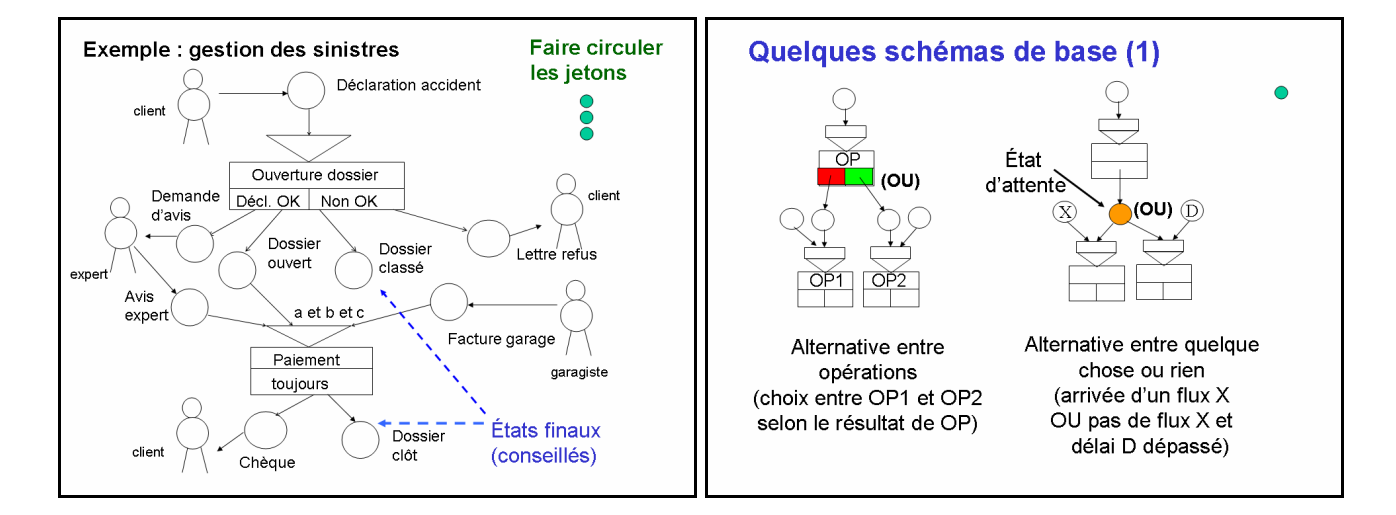

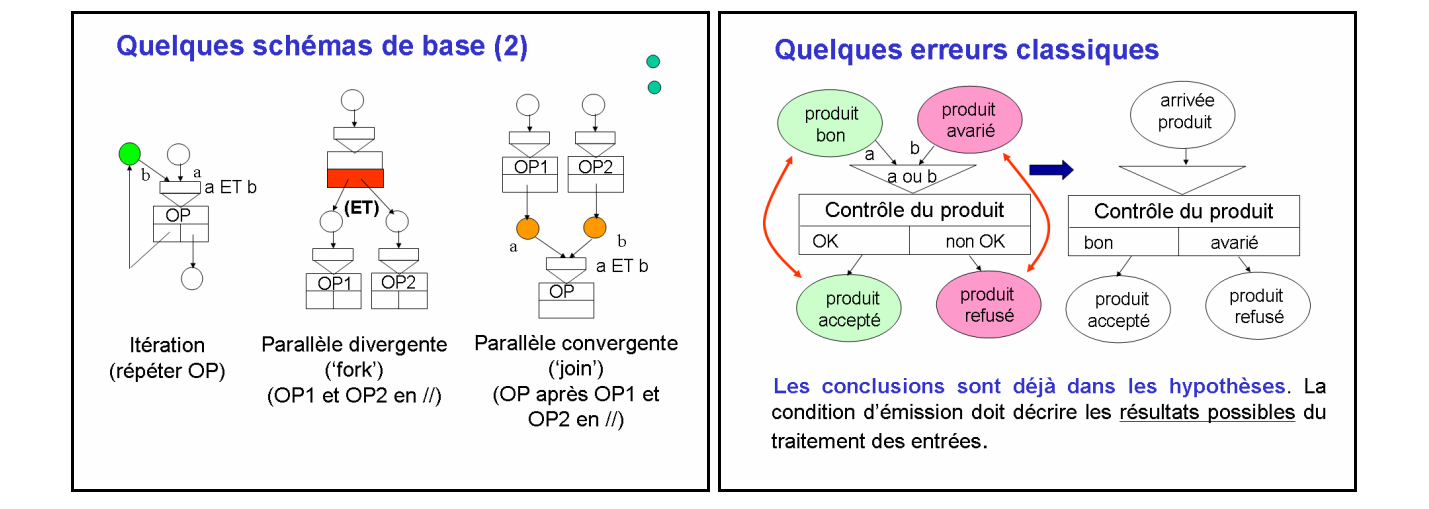

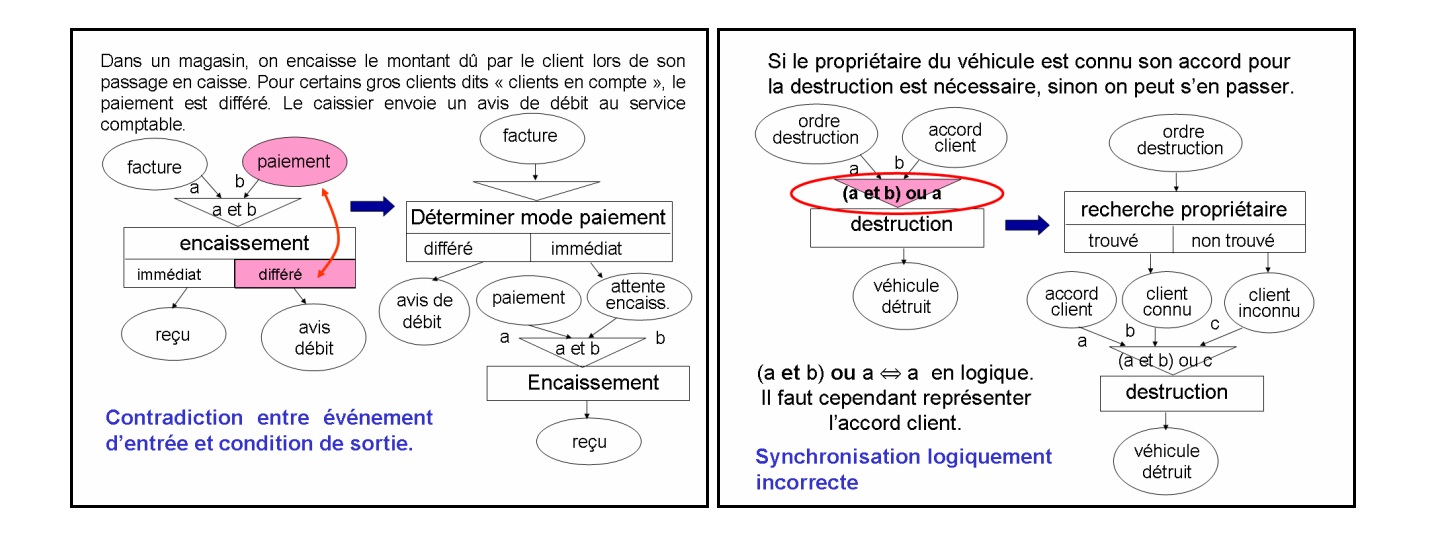

# Le modèle conceptuel des données **MCD**

## La problématique des données

- · Il ne suffit pas de s'intéresser au nom et aux propriétés des données : type, longueur, valeurs.
- Il faut s'intéresser à la donnée elle-même, ses sens et  $\blacksquare$ ses usages.

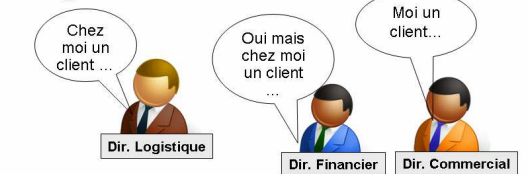

Les acteurs peuvent utiliser les mêmes mots avec des sens ou des contenus différents (synonymes, polysèmes).

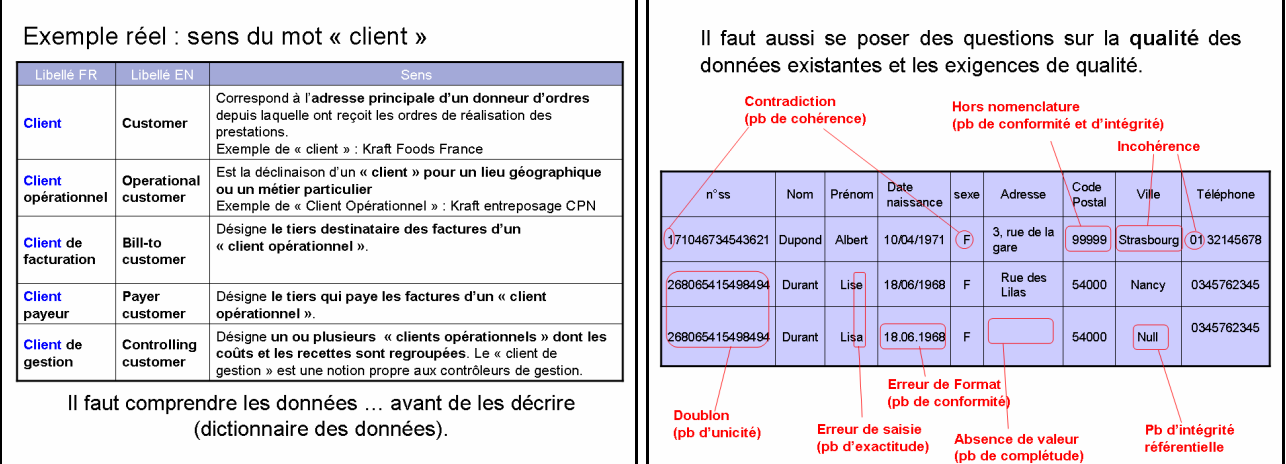

## **Objectif du MCD**

Décrire les données du SI, indépendamment de tout choix d'implantation physique.

#### 1. Le dictionnaire des données

- · Inventaire des données du domaine étudié. Questions:
	- sens pour les différents interlocuteurs; les différents sens sont à conserver.
	- exigences de qualité et caractéristiques.

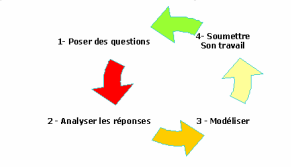

#### Nombreuses caractéristiques :

- identificateur (mnémonique),
- description (« sens » précis),
- type (numérique, alphanumérique, ...),
- $\blacksquare$  taille.
- mode d'obtention :
	- donnée mémorisée.
	- donnée calculée,
	- -donnée "paramètre" : donnée utile à un traitement<br>et non mémorisée (ex : date d'édition),
- règle de calcul (pour les données calculées),
- contraintes d'intégrité : intervalle de valeurs, liste de valeurs.
- origine (document, système, service)
- Ĭ. volume,
- aspects quantitatifs · fréquence des mises à jour,
- $e$  etc.

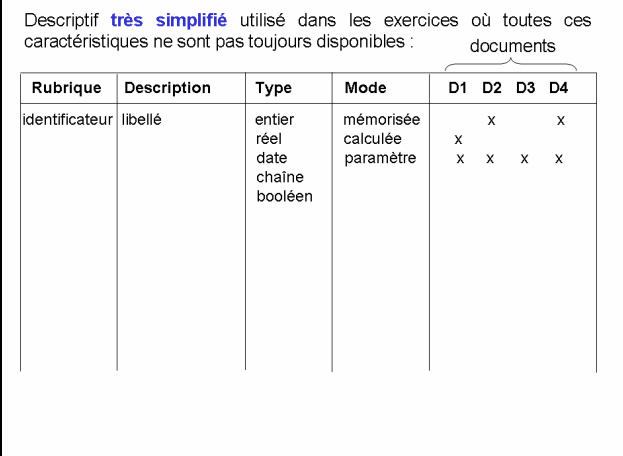

## 2. Le modèle conceptuel des données : le modèle entité/association (cf. cours BD 1°A)

- a) Concepts de base du modèle E/A.
- b) Vérification et normalisation du modèle E/A.
- c) Contraintes d'intégrité du modèle E/A ou extensions du modèle E/A.

#### Classe d'associations (ou association-type) : regroupe a) Les concepts de base toutes les associations constituées des mêmes types Entité : tout objet concret ou abstrait ayant une existence d'entités jouant le même rôle dans l'association. propre et conforme aux besoins de gestion de Ex: PROPRIETAIRE(PERSONNE, VOITURE) l'organisation. Les occurrences de cette classe d'association sont un Ex : le client «Dupond», le produit de référence «a456»... sous ensemble du produit cartésien PERSONNE x Classe d'entités (ou entité-type) : ensemble des entités VOITURE (c.à.d. une partie de l'ensemble des couples décrites par les mêmes caractéristiques. possibles de personnes et de voitures). Ex : la classe CLIENT dont «Dupond» est une occurrence (ou instance). **VOITURE** PERSONNE Association : n-uplet d'entités « sémantiquement liées ». Ex: («Dupond», «1367 VS 54») indiquant que la<br>personne Dupond est propriétaire de la voiture PROPRIETAIRE immatriculée 1367 VS 54.

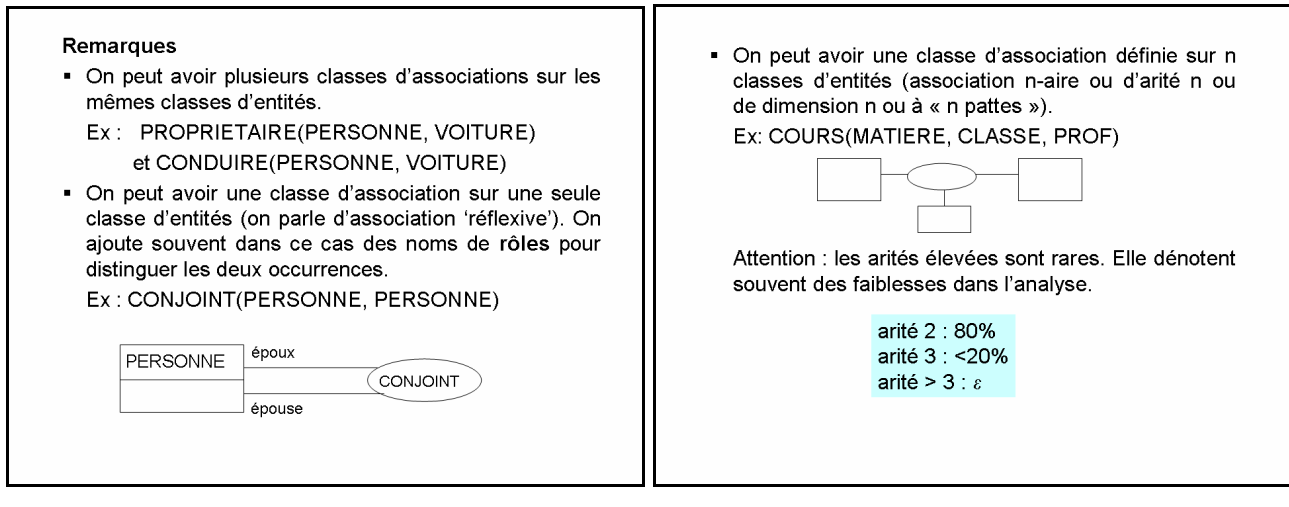

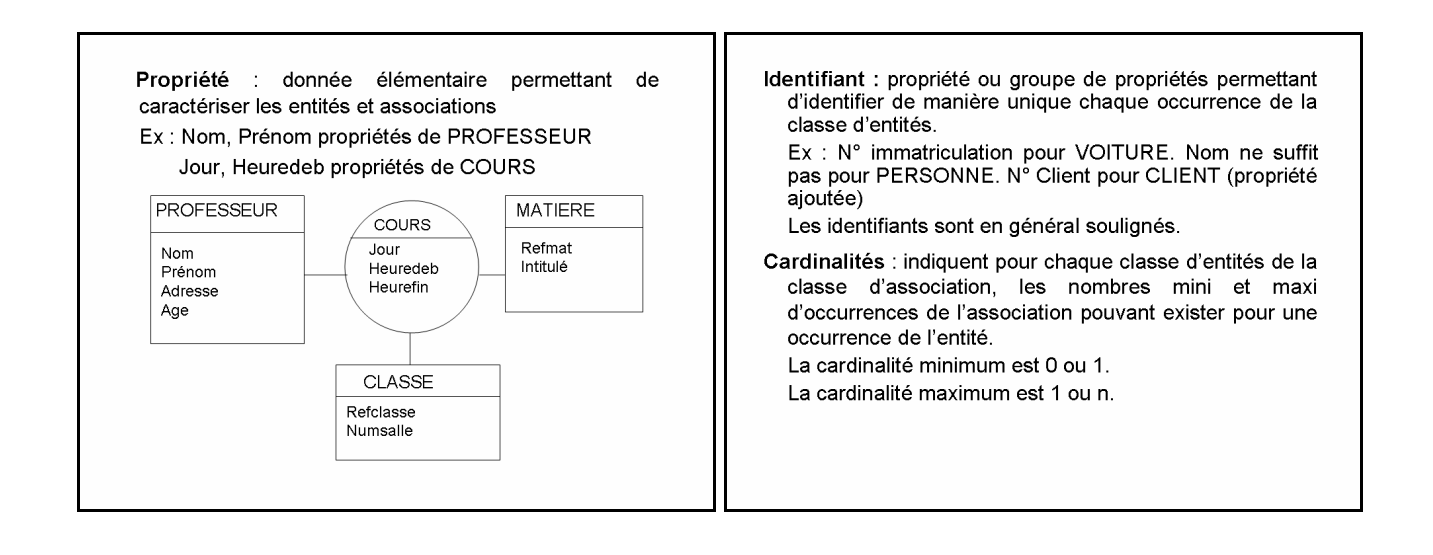

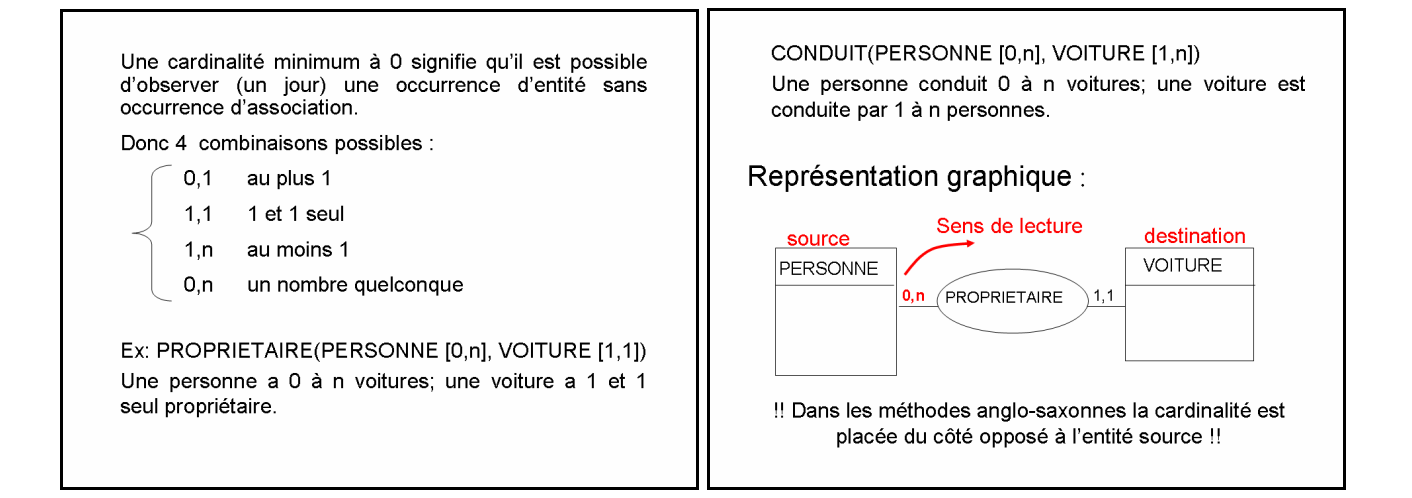

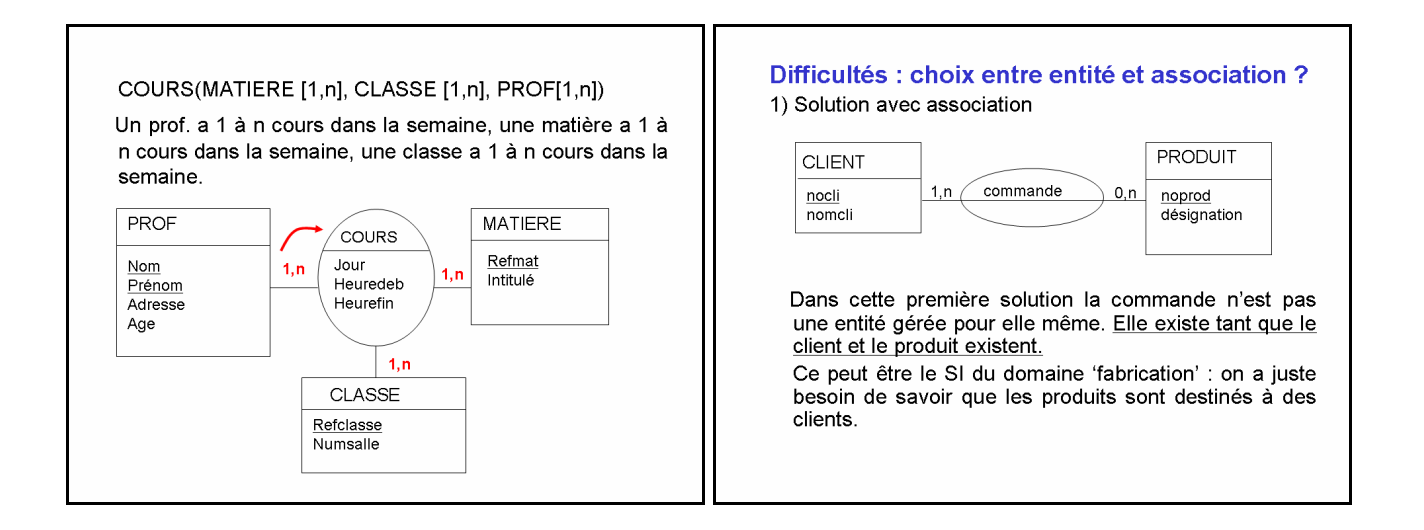

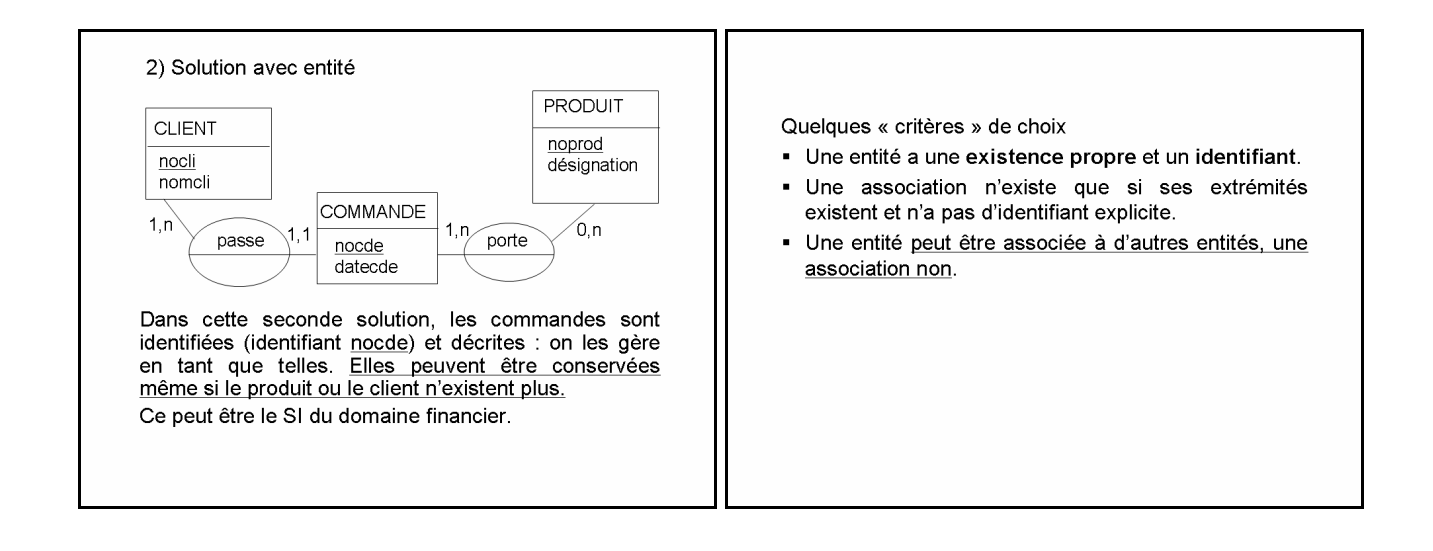

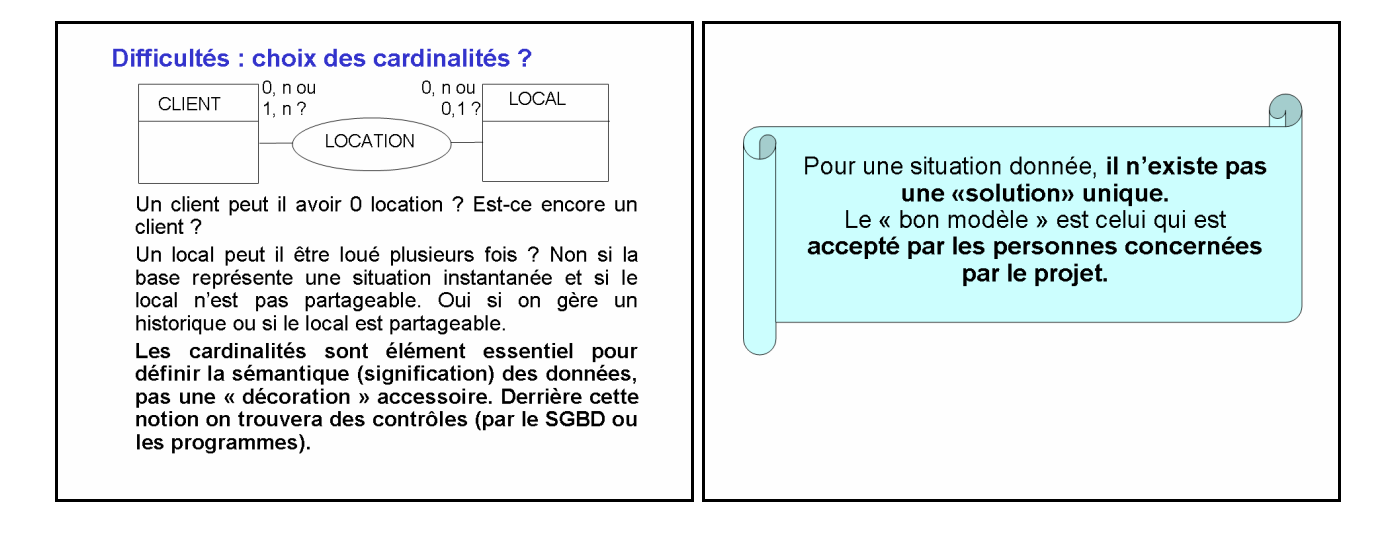

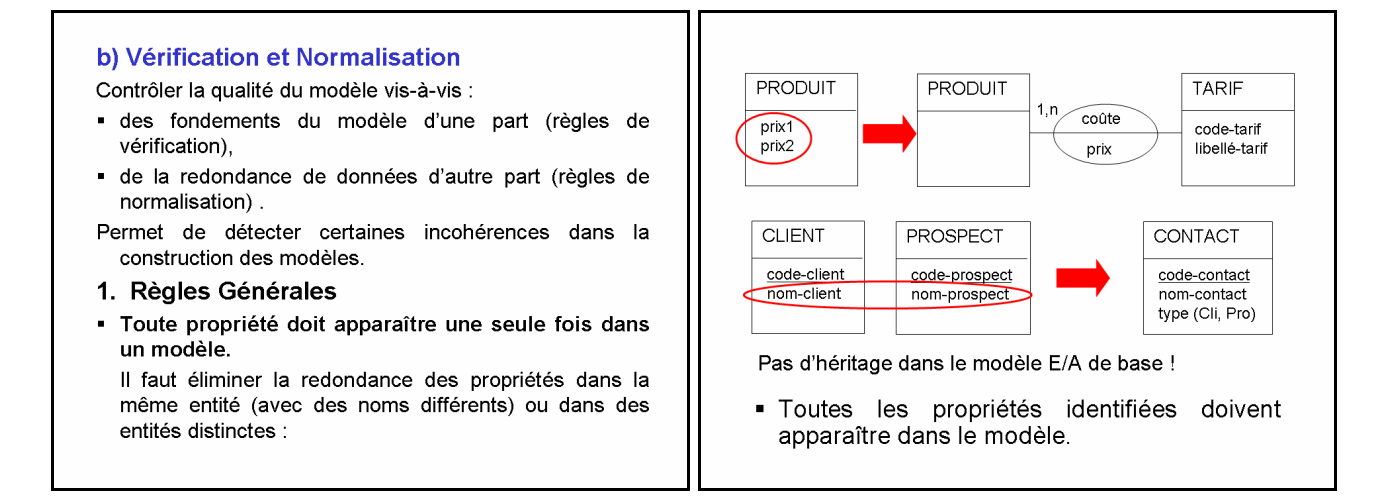

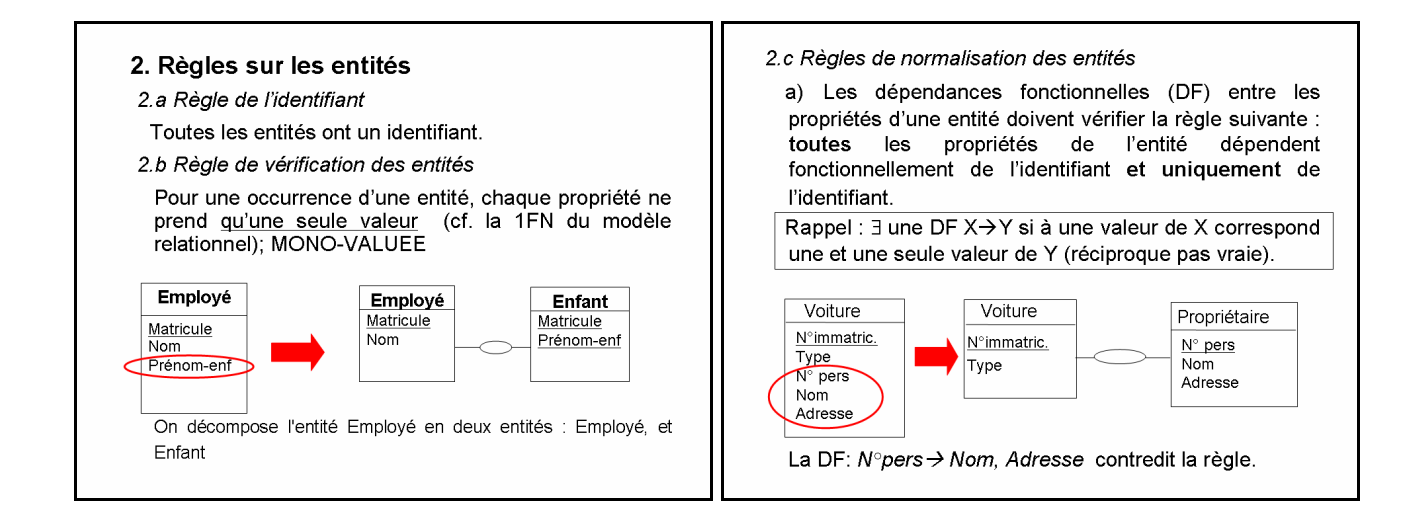

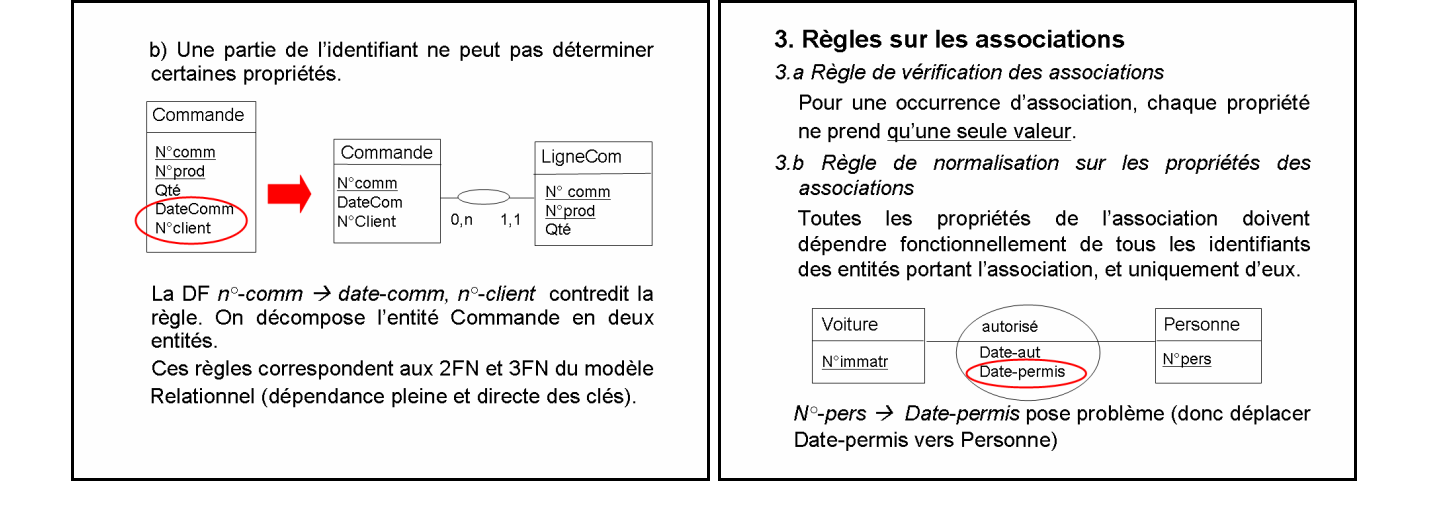

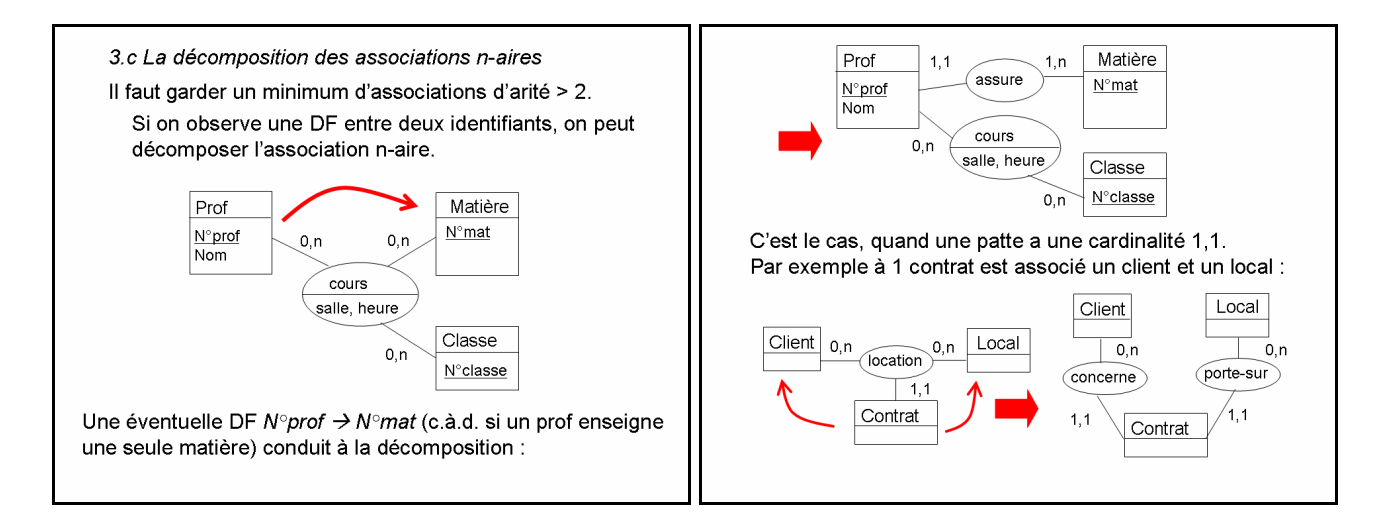

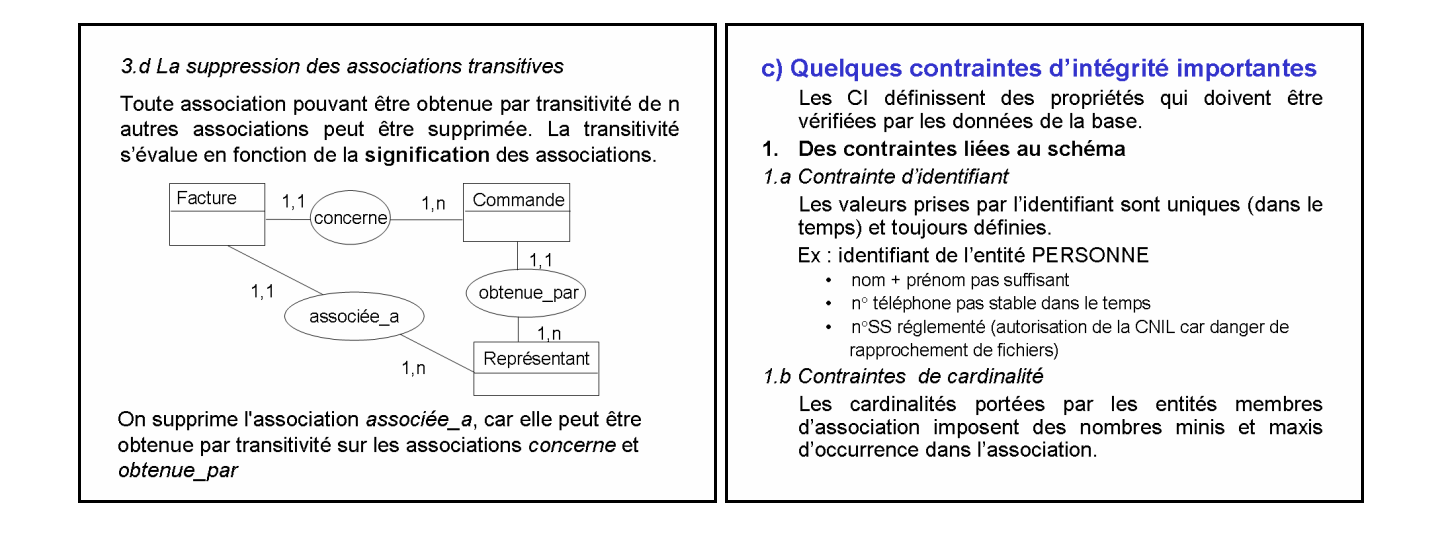

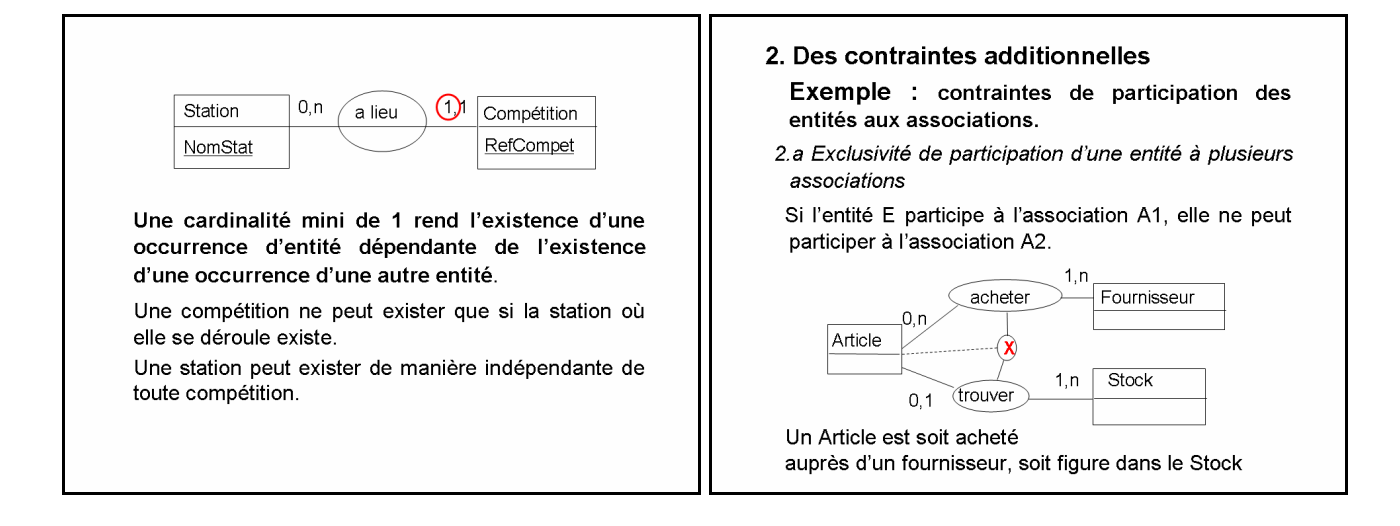

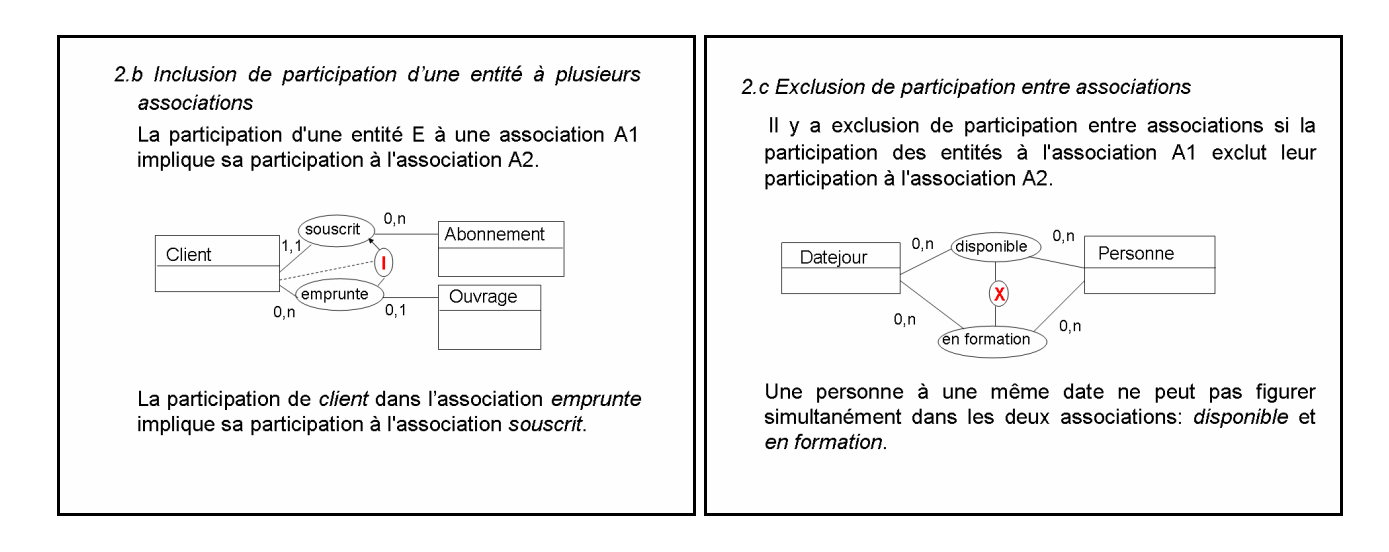

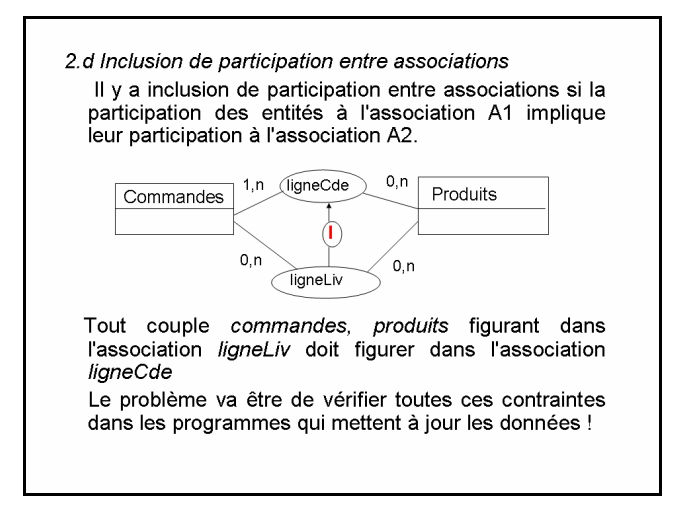

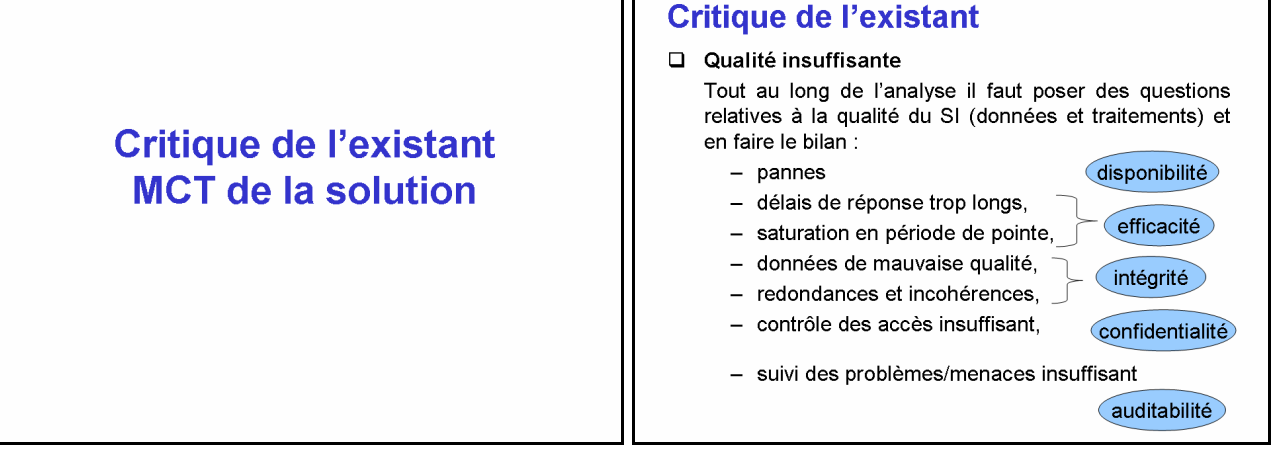

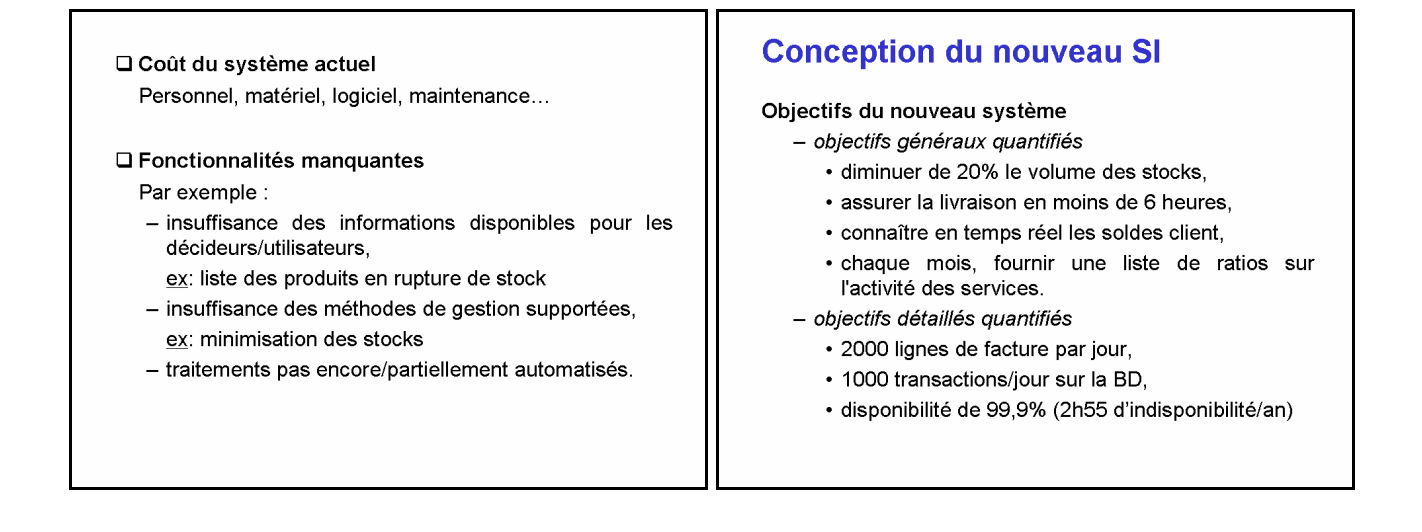

- objectifs non quantifiés
	- · améliorer l'accueil au guichet,
	- · améliorer la fiabilité des données,
	- · améliorer la sécurité,
	- · mettre en place de nouvelles méthodes de gestion.

## **Méthode**

- × Partir des objectifs globaux fixés au départ de l'étude préalable.
- \* Prendre en compte le bilan critique de l'existant ainsi que les besoins exprimés par les utilisateurs.
- \* Tenir compte des contraintes :
	- organisationnelles de l'entreprise,
	- techniques imposées,
	- économiques ...
- \* Traduire sous forme concrète les objectifs à atteindre.

Exemples :

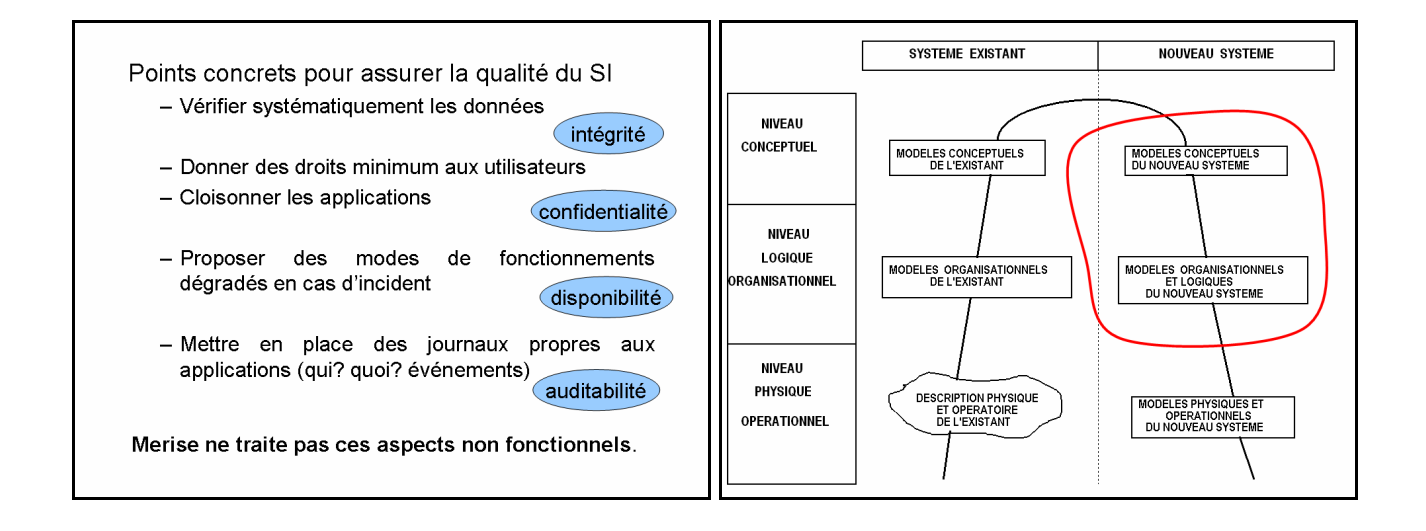

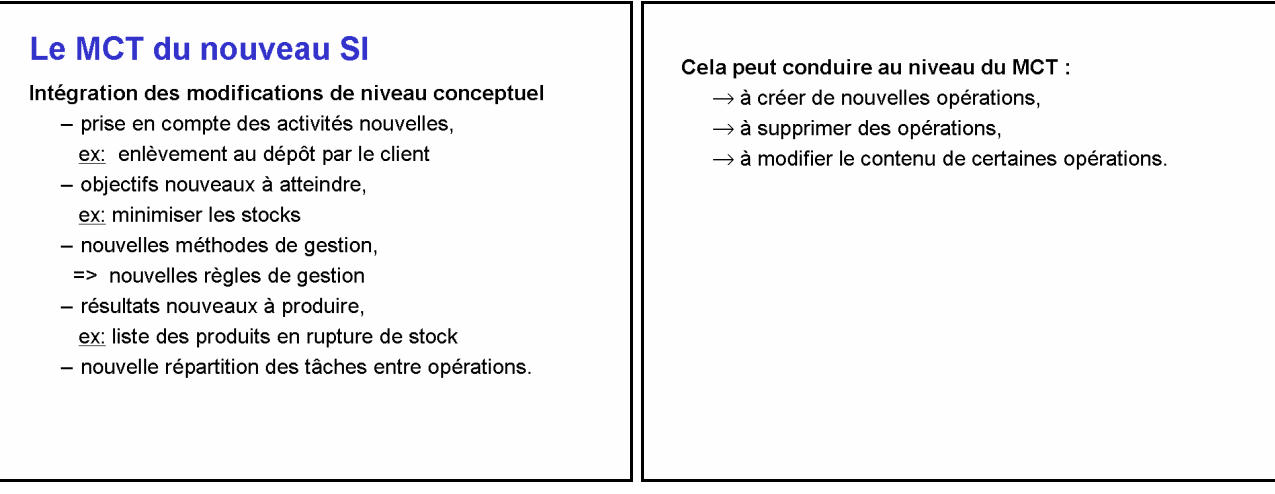

## Le modèle organisationnel des traitements de la solution **MOT**

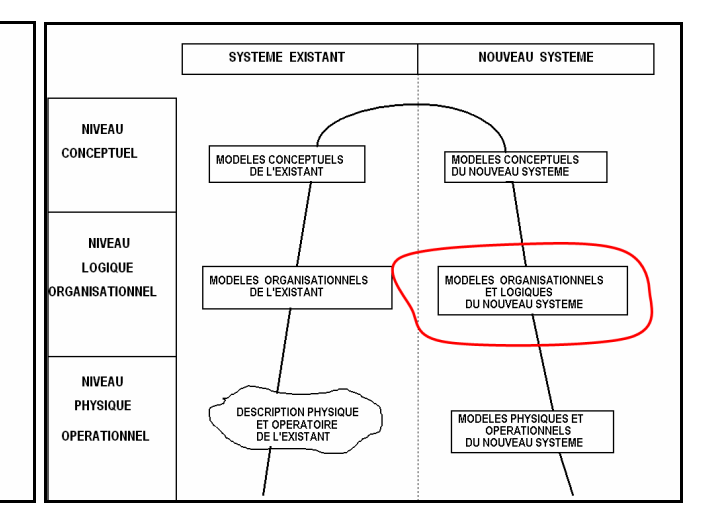

#### Point de départ

- · les règles de gestion définies dans le nouveau MCT,
- · les nouvelles règles d'organisation :
	- quel poste de travail assure le traitement ? Qui ?
	- contraintes de temps dues à l'organisation? QUAND ?
	- traitement manuel ou automatisé ? COMMENT?
- · Le MOT est plus précis que le schéma de circulation de documents vu dans l'analyse de l'existant.

#### Procédure

Chaque opération conceptuelle du MCT est décomposée en un ensemble de phases.

- Phase : ensemble de tâches dont l'enchaînement est « non interruptible » compte tenu de l'organisation mise en place. Toutes les tâches d'une phase se déroulent
	- sur un même poste de travail (unité de lieu),
	- à un moment déterminé (unité de temps),
	- avec des moyens homogènes manuel ou automatique - (unité d'action).

Ex : chaque jour à 16h le secrétariat exécute la phase 'saisie du dossier de candidature' sur micro; liste des tâches : saisie des données, m.à.j. du fichier informatique 'Candidatures', classement du dossier papier.

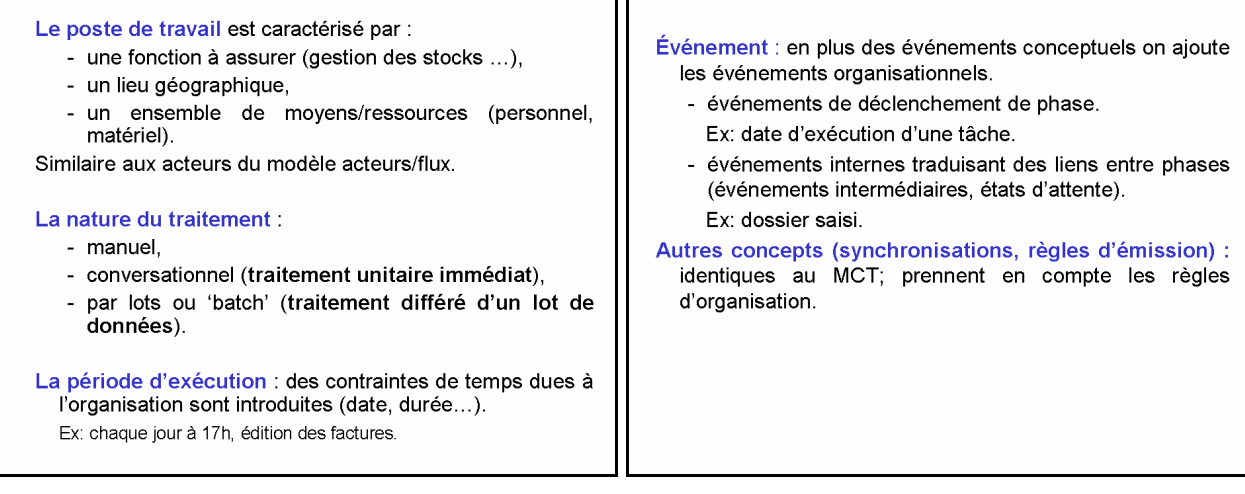

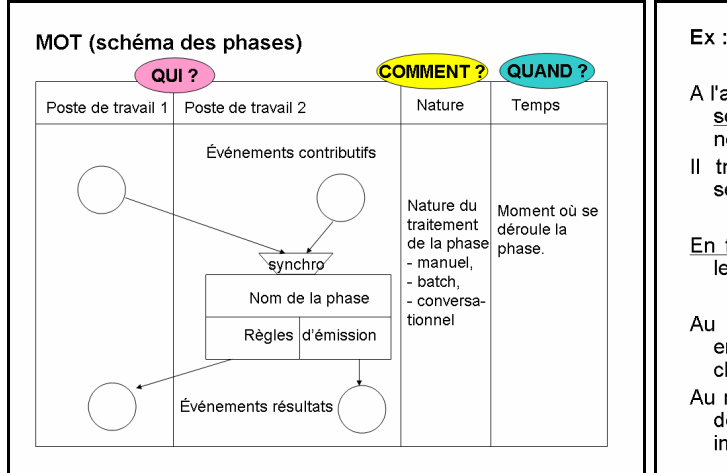

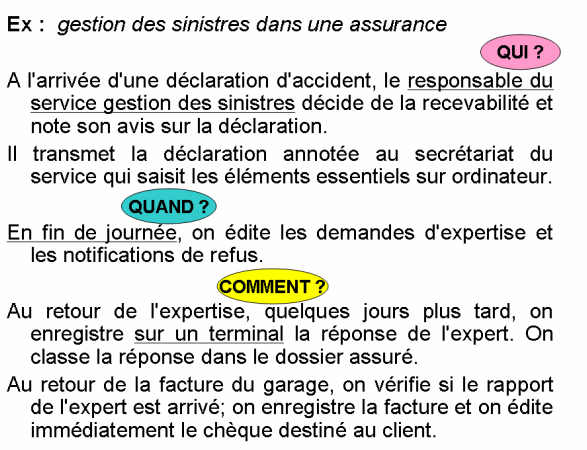

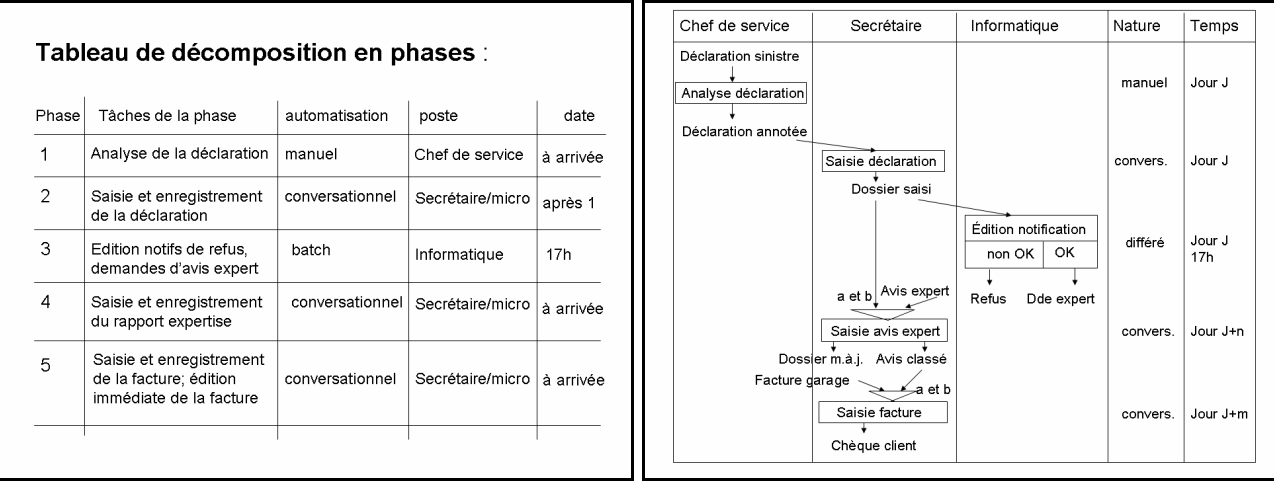

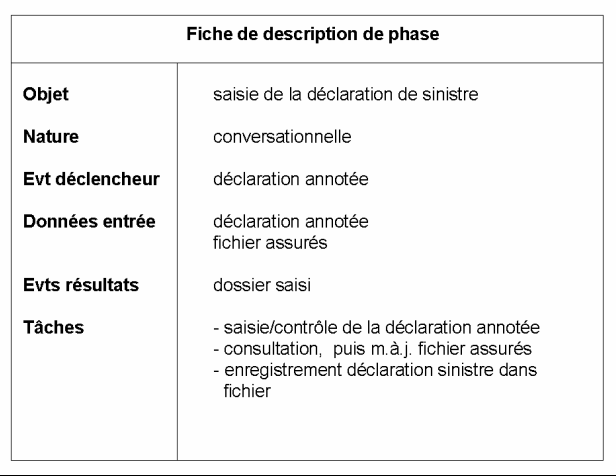

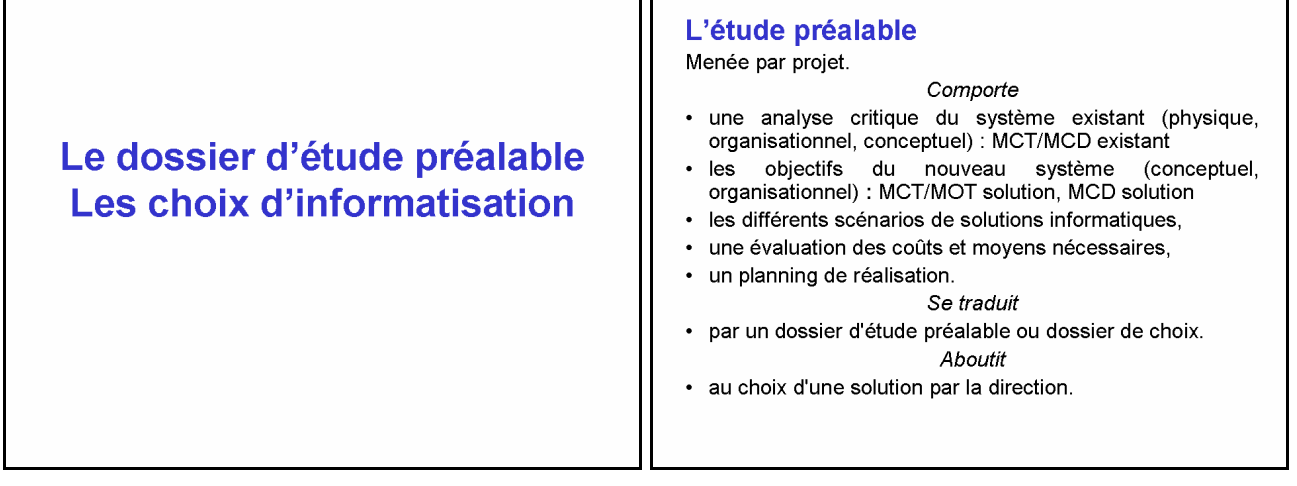

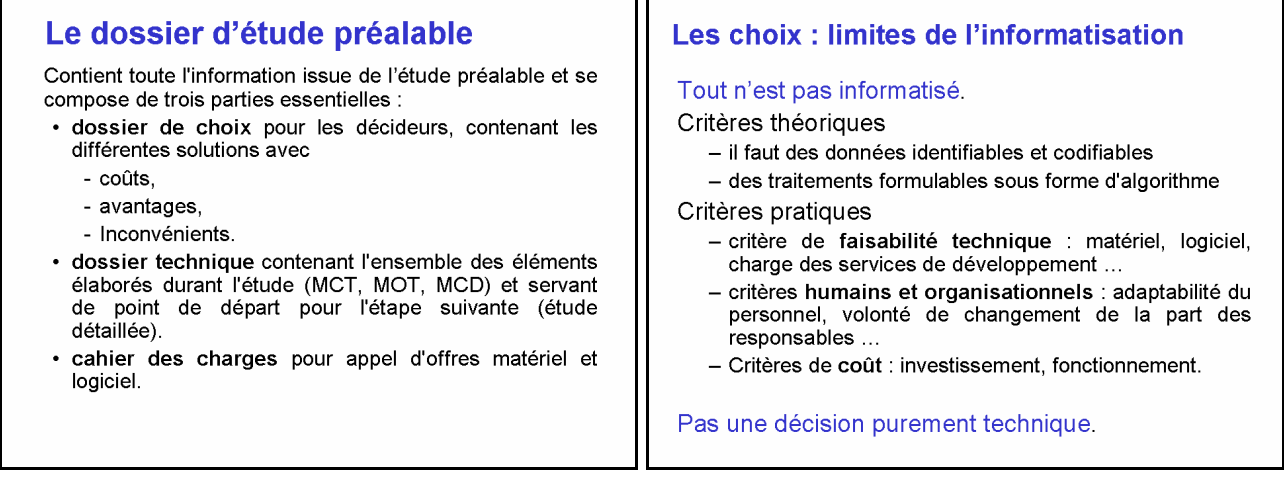

## Les choix techniques

La fonction saisie des données

- Mode et support de saisie des données.
- La fonction mémorisation
	- Support de mémorisation et solutions de gestion des données.

## La fonction traitement

- Mode de traitement,

### - Modèle d'architecture.

- La fonction diffusion
	- Mode et support de diffusion des informations vers l'extérieur.

## La fonction saisie

Mode de saisie avec transcription manuelle sur support informatique

- Choix fonctionnels
	- -saisie immédiate ou saisie différée par lot,
	- -saisie en ligne ou non,
	- saisie par utilisateur ou personnel spécialisé,
	- saisie centralisée ou décentralisée.
- Choix techniques
	- -terminal clavier/écran,
	- -application de saisie sur PC en réseau,
	- -Web (formulaires HTML) sur PC en réseau,
	- borne interactive ...

### Mode de saisie directe sans transcription manuelle sur support informatique

- Supports utilisables par l'homme et l'ordinateur :
- lecture optique de caractères dactylographiés OCR.
- numérisation puis reconnaissance des caractères. ex : TUP (titre universel de paiement), TIP...
- lecture de caractères magnétiques (CMC7 sur chèaues).
- lecture de codes à barre (optique),
- cartes graphitées,
- saisie vocale ...

#### La fonction mémorisation

Critères de choix : capacité, performances, coût, transportabilité ...

- · disques magnétiques fixes : support idéal pour fichiers et bases de données, plusieurs centaines de Go par disque + technos RAID (mirroirs), NAS (serveurs de stockage) et SAN (réseau de stockage⇔D. local  $\neq$  montage NFS)
- · disques amovibles : support de stockage avec échange entre machines; lecteurs transportables; quelques dizaines/centaines Go.
- · cassettes DAT (accès séquentiel) : fonction de sauvegarde et archivage sur qq dizaines de Go (support de coût unitaire faible).
- La fonction traitement • clé USB : support de stockage et de transfert de données entre machines (qq Go) Traitement unitaire immédiat ('conversationnel') • cd-rom / Dvd-rom : autre support de stockage et de - Saisie, mémorisation, traitement des données dès transfert de données, leur apparition dans le système d'information. CD:600 Mo - DvD: 4,7 Go - Programmes conversationnels (interactifs). DVD-HD ('blue ray') : 15-25 Go (1 film en HD = Différents niveaux de traitement unitaire immédiat  $18Go)$ - Saisie immédiate des données DVD-HD multi couches : 60-100 Go Ex: saisie immédiate des commandes avec édition en fin de disque holographique (HDV) 300Go - 1,6 To ... journée des bons de livraison. - Saisie, mise à jour, consultation immédiate de données Ex: saisie des E/S avec mise à jour immédiate du stock pour consultation. - Saisie, mise à jour, consultation et diffusion immédiate des résultats Ex: saisie, mise à jour et édition d'un billet de réservation.

Traitement par lots différé ('batch')

- Les données sont collectées pendant une période. puis traitées sous forme de lot de manière différée.
- Convient aux éditions lourdes (paie, facturation). - Convient aux traitements non urgents : statistiques, historiques...

#### Autres modes de diffusion

- parole synthétisée (cartes son sur micros) Supports informatiques (transportables) - clés USB, cd-rom, dvd-rom
#### La fonction diffusion des résultats

#### Affichage écran

- terminal alphanumérique,
- terminal graphique couleur.
- $-Weh$

#### Imprimantes

- centrale à haut débit.
- locale à un poste de travail,
- ligne (jusqu'à 1200 l/min),
- jet d'encre: noir/couleur,
- laser (4ppm jusqu'à + de 100ppm): noir/couleur.

#### Les choix d'architecture

#### 1. Architecture centralisée

Un ordinateur central qui assure les 3 fonctions :

- présentation : interface avec utilisateur,
- logique applicative : traitements spécifiques (« logique métier »).
- gestion des données
- + des terminaux passifs locaux ou distants.

#### 2. Architectures client/serveur

Un ou plusieurs ordinateurs serveurs +

n stations clientes qui se partagent les 3 fonctions.

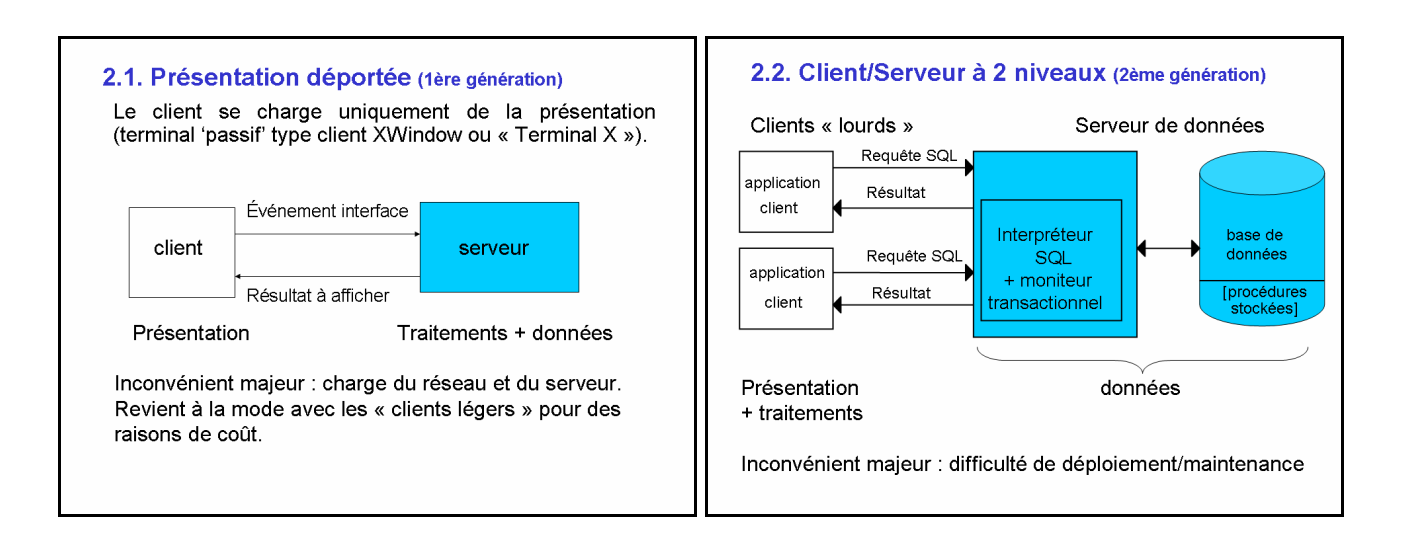

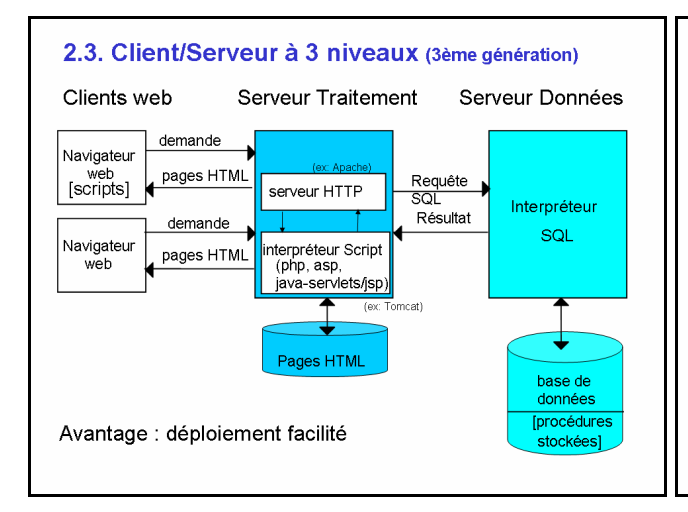

- A noter l'existence potentielle de traitements à tous les niveaux : sur le client (ex: JavaScript ou java applets - interprété par le navigateur), sur le serveur d'application, et sur le serveurs de données (ex: procédures stockées sur Oracle et partagées par les applications). - Vers plus de réactivité (AJAX : JavaScript +
- $\label{eq:subm} \begin{array}{lll} \displaystyle \mathsf{XMLHttpRequest} + \mathsf{XML} + \mathsf{DOM} + \mathsf{CSS}). \end{array}$   $\begin{array}{lll} \displaystyle \mathsf{Document~Object~Model~(modif.~structure/style~page)} \end{array}$

#### 2.4. Architectures à n niveaux

On peut enfin définir des architectures client/serveur plus complexes où la partie applicative et/ou la partie données peut être distribuée sur plusieurs machines. Ex: architecture J2EE

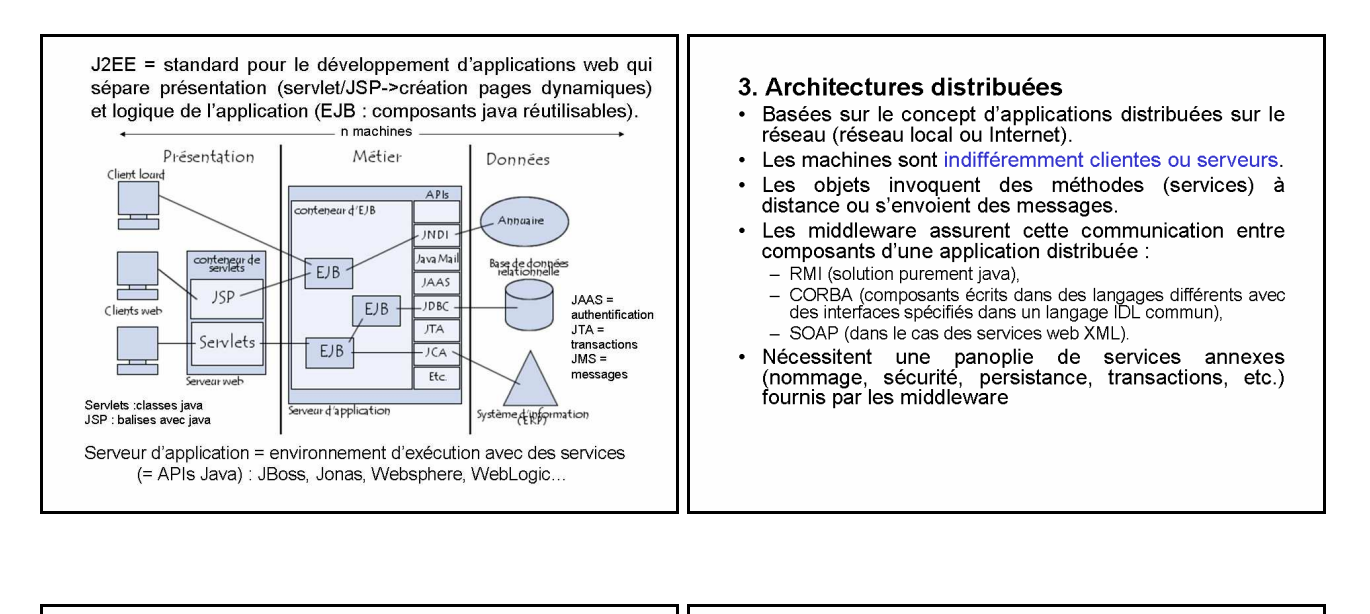

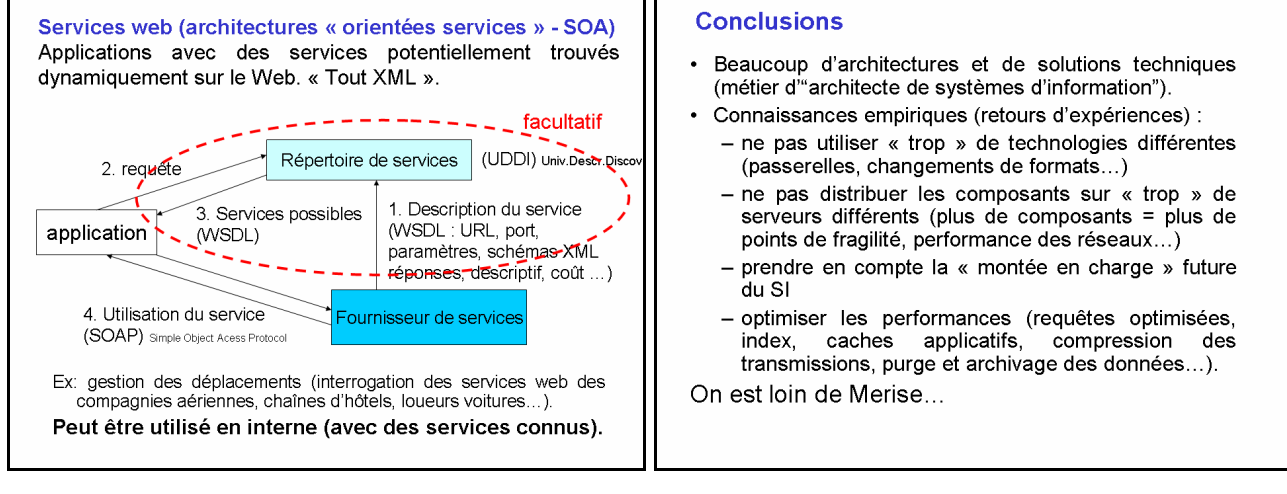

### Le modèle logique des données relationnel **MLD**

Le Modèle Logique des Données (MLD) est une étape intermédiaire pour passer du modèle E/A, qui est un modèle sémantique, vers une représentation physique des données : fichiers. SGBD hiérarchique. SGBD réseau, SGBD relationnel.

Nous nous limitons au seul MLD relationnel, qui prépare le passage aux SGBD relationnels.

#### Les liens entre tables sont exprimés par les clés Modèle logique relationnel (rappel) étrangères ('foreign key'). Une table relationnelle correspond à un type d'entité ou<br>d'association du SI (ex: commande, ligne de commande, Une clé étrangère est un ensemble d'attributs d'une table T2 qui est clé primaire dans une table T1. client ...). Elle est composée d'attributs (colonnes) qui décrivent ce Exemple: Lien vers client type (ex: numéro de cde, date de cde ...). Client (nocli, nomcli, adrcii) sile possède une clé primaire : ensemble minimum<br>d'attributs qui permet de repérer de manière univoque Commande(nucom, datcom, adrliv, nocli) chaque n-uplet (ligne) de la table, c'est-à-dire chaque instance du type. La clé étrangère doit correspondre à une clé primaire Ex : Commande (nucom, datcom, adr\_livr) existante (contrainte d'intégrité référentielle).

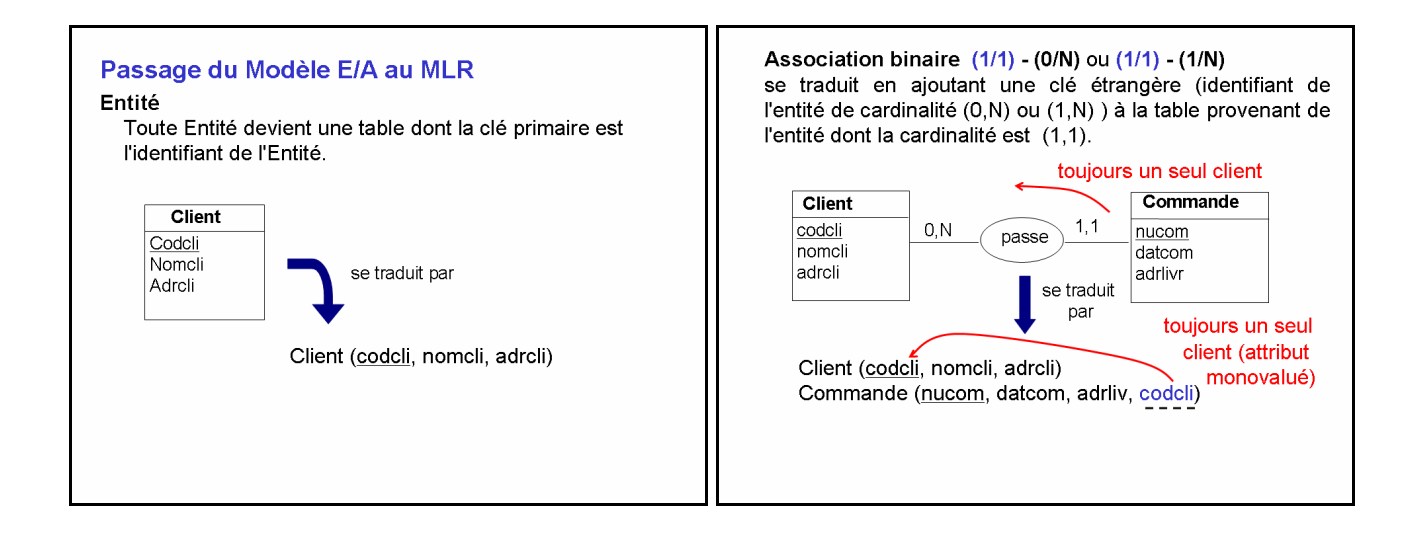

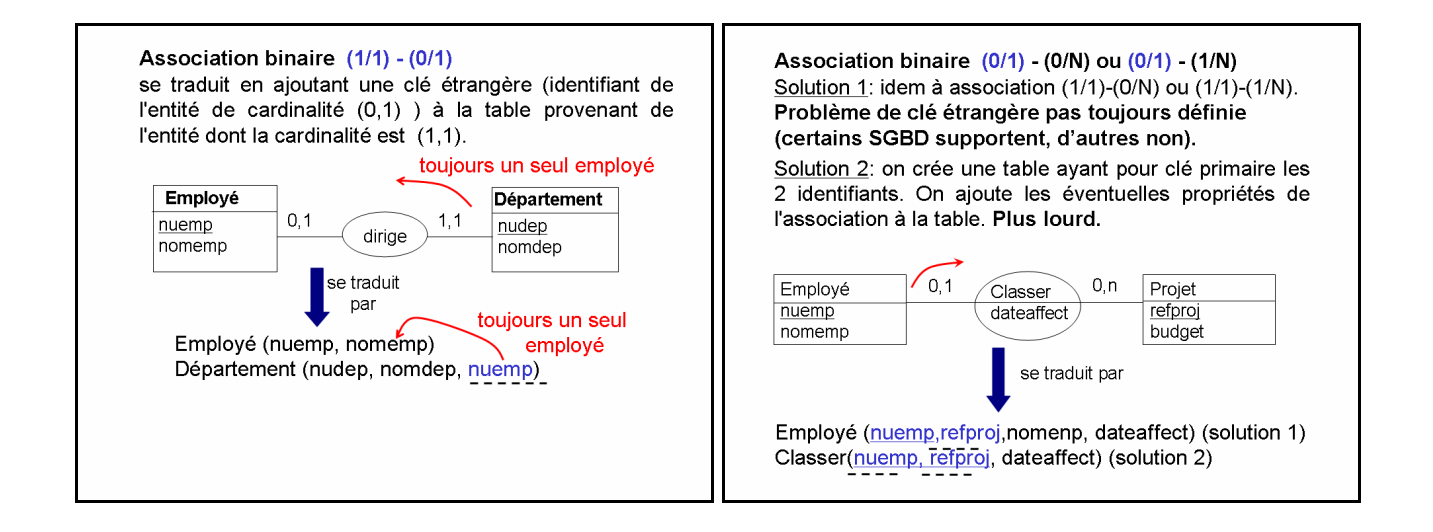

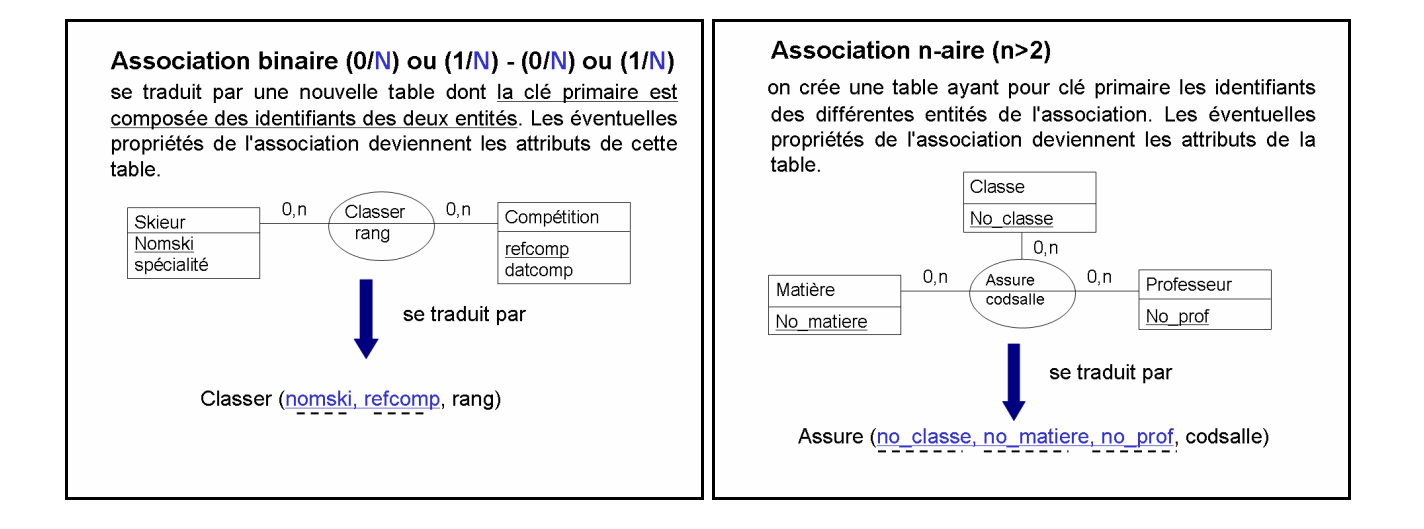

- · Ce passage du modèle E/A au modèle relationnel répond à des règles précises. Il peut être automatisé.
- · Win'Design offre cette fonctionnalité de génération automatique du modèle logique relationnel à partir du **MCD**

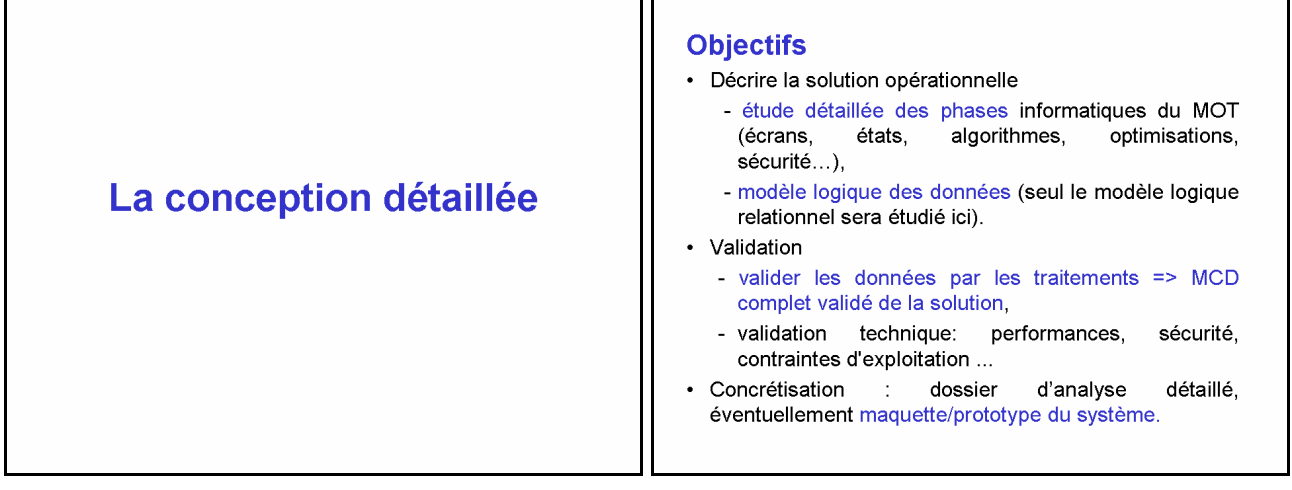

#### **DESCRIPTIF DETAILLE DE PHASE** Etude détaillée des phases **Domaine:** gestion des voyages Rédacteur: XX **Processus:** destion des inscriptions Date:15/10/03 Descriptif détaillé des phases informatisées : fiche Description de la phase: enregistrer une inscription descriptive de phase de traitement. Poste de travail: secrétariat Nature: conversationnelle · Conception des interfaces utilisateurs des phases Traitements conversationnelles : - consulter les données adhérent - description des écrans de saisie et des écrans - saisie et vérification des données concernant une inscription d'affichage - enregistrer une nouvelle inscription dans la base de données ou mettre à jour une inscription modifiée - répartition des tâches homme/machine Données en entrée (voir document dialogue homme/machine), -<br>données concernant un adhérent (base de données) - règles de contrôle des données. - fiche de demande d'inscription (saisie écran) : refadh, ref\_inscript, refvoyage, date1, acompte (1fois) • Conception des résultats : maquettes des états de sortie nom\_insc, pre\_insc, age\_insc, sport-insc, sexe\_insc (n fois) (états imprimés). Données en sortie Description des traitements : règles de calcul, - affichage écran des données concernant un adhérent : nom\_adh, pre\_adh, algorithmes. adr\_adh Inscription insérée ou mise à jour; liste des inscrits insérés dans la base de données

#### Descriptif des écrans

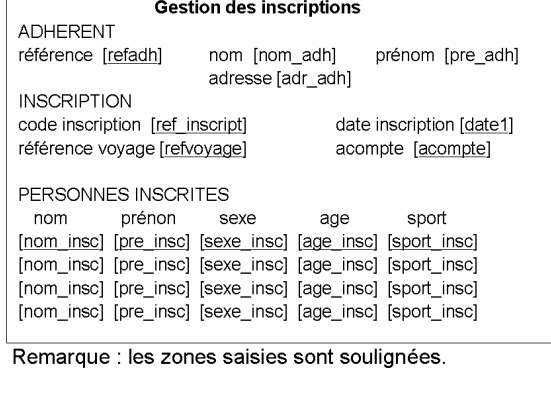

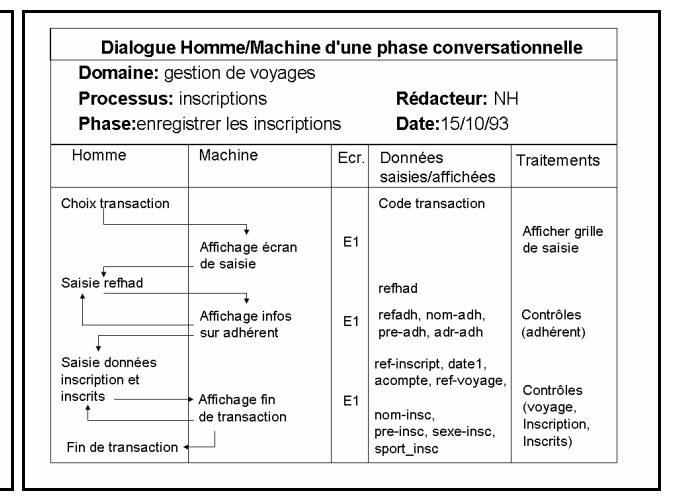

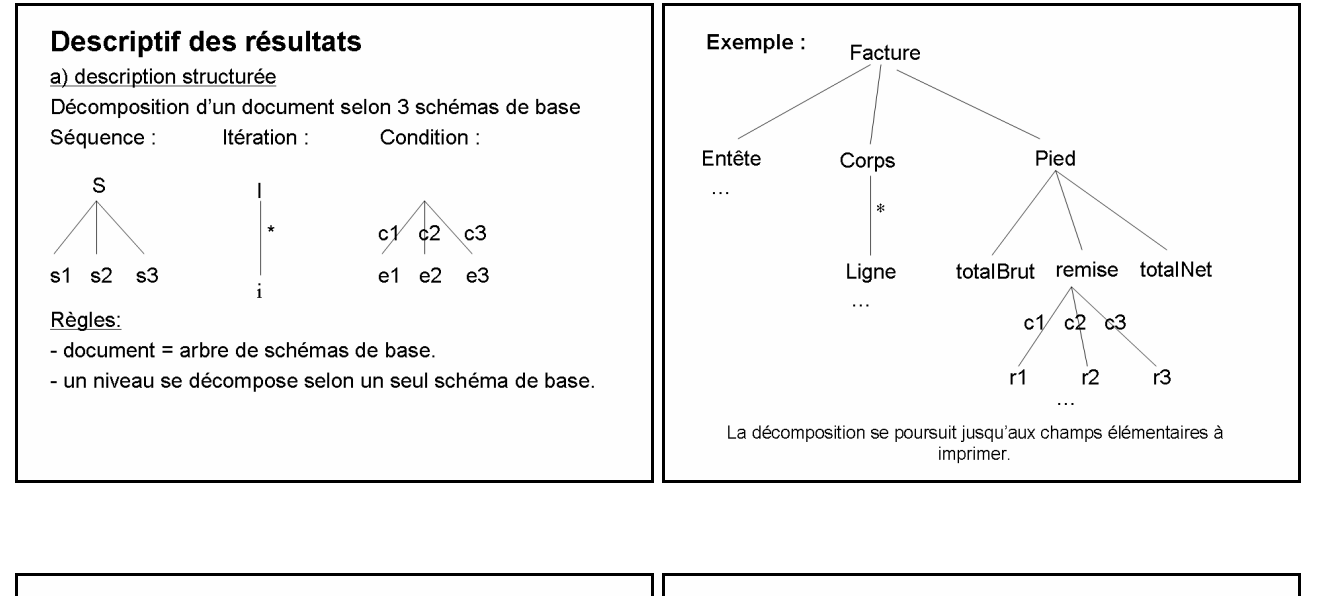

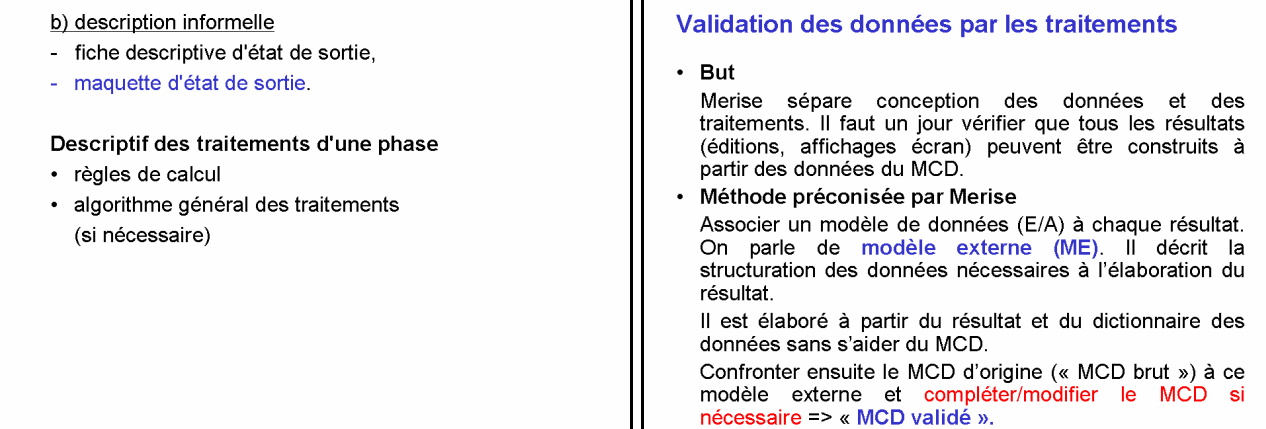

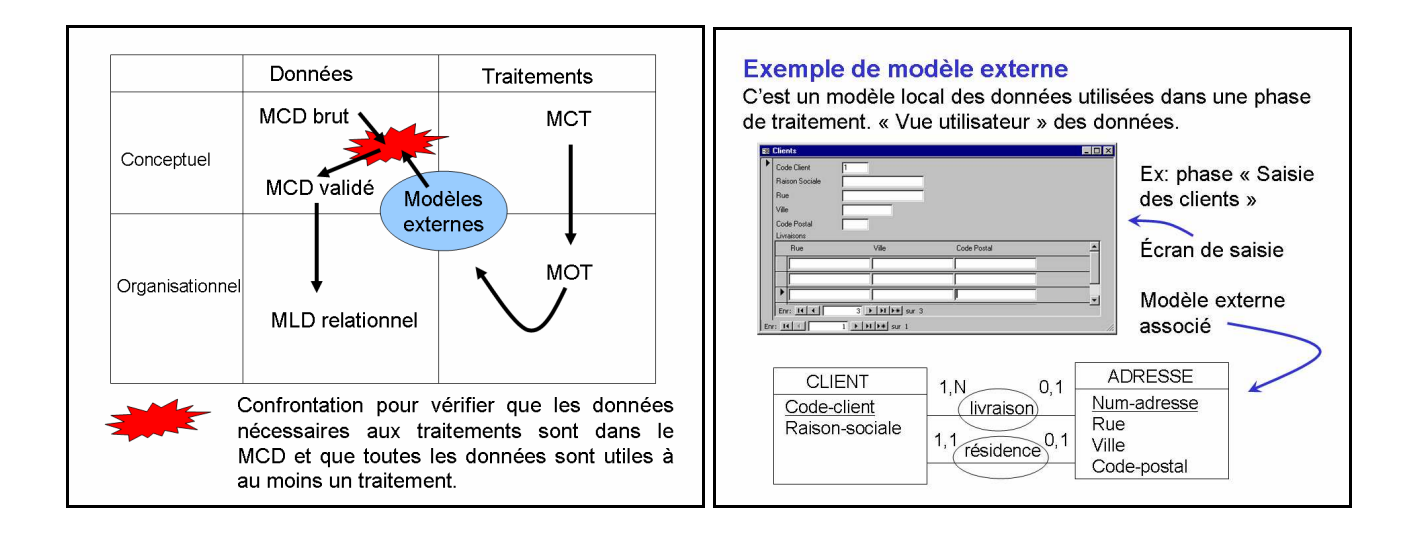

- $\rightarrow$  Sur cet exemple, il faut vérifier par exemple si le MCD confond ou non « adresse de résidence » et « adresse de livraison » et autorise ou non plusieurs adresses de livraison.
- Plus généralement il faut vérifier que tout ME est déductible du MCD :
- x toutes les propriétés du ME sont valides, c.à.d. figurent dans le MCD et dépendent du même identifiant;
- × toutes les entités du ME sont valides, c.à.d. que leurs propriétés le sont; mais une association du ME peut par exemple correspondre à une entité du MCD;
- \* toutes les entités extrémités des associations et toutes les propriétés des associations sont valides;
- × les cardinalités du ME sont incluses dans celles du MCD (ex:  $1,1 - 1$ , n est inclus dans  $0,1-0,n$ ).
- On peut corriger le MCD et/ou le ME selon les problèmes mis en évidence. Quand il y a un beaucoup de ME à valider chaque remise en cause du MCD devrait impliquer la revalidation des ME déjà validés. Procédure lourde rarement conduite systématiquement.
- · Démarches de « validation » hors Merise :
	- construction d'une maquette. Simple enchaînement des écrans sans traitement effectif et sans BD. Valide organisation et contenu des écrans.
	- Si la maquette est fonctionnelle et connectée à une BD on parle de prototype. Souvent restreint au cœur de l'application avec parfois des simplifications.
		- Valide empiriquement le MCD-MLD/traitements puisque l'application fonctionne. Le prototype peut être réutilisé ou non comme base de l'application finale.

### **ACSI - module Merise Conclusions**

### Points essentiels

- 1. Analyser le problème à résoudre et concevoir la solution (données, traitements, interfaces) avant de se lancer dans la programmation.
	- Absolument indispensable pour les applications<br>d'une certaine taille développées à plusieurs.  $\blacktriangleright$
- 2. Rédiger au minimum un cahier des charges : problème + objectifs/limites de la réalisation informatique =  $\alpha$  contrat » qui définit ce qui doit être produit. Seule façon de justifier un jour que le travail est fini !
	- > Peut être plus ou moins formel selon la complexité du problème).
- 3. Toujours discuter/valider les choix réalisés avec les « utilisateurs ».
	- Demandeurs et utilisateurs du logiciel
- 4. Utiliser des formalismes/modèles standards est une bonne idée.
	- Ils facilitent les échanges avec les utilisateurs et entre informaticiens.
	- Ils sont ciblés sur des aspects précis.

### **Bilan Merise - Données**

- Bien adapté pour les applications qui exploitent des BD relationnelles :  $E/A \rightarrow$  relationnel  $\rightarrow$  SQL.
- · Des petits outils simples peuvent assister ces transformations.

Ex: analyseSI, logiciel libre (GPL) en java (.jar, janvier 11).

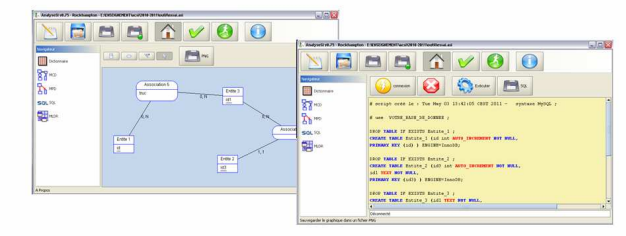

### **Traitements**

- · Orientation « conception de SI » plutôt que « conception de programmes ».
- Adapté aux « gros systèmes administratifs » (assez peu utilisé dans la pratique).

### Méthode

· L'idée d'une analyse complète du problème, puis d'une conception complète de la solution puis de la réalisation complète est aujourd'hui remise en cause: démarche incrémentale et « méthodes agiles » de conception.

### La suite de l'ACSL. **Module UML**

· UML orienté développement d'applications à base d'objets (java ou autres).

Quelles classes? quelles méthodes? quels attributs? comportements des classes? quels quels enchaînements d'appels de méthodes? ...

UML intègre aussi un modèle très utile pour faire un cahier des charges (cas d'utilisation). Utilisable même dans un contexte non objet.

# **TD Acteurs/Flux et MCT**

#### **1. La gestion de personnel temporaire**

La Société Lorraine de Travail Temporaire (SLTT) place des employés intérimaires auprès des entreprises et administrations de la région. L'étude de l'existant de cette société a permis de relever les règles de gestion suivantes.

Lorsque la société SLTT reçoit une demande de personnel intérimaire d'une entreprise, elle recherche les personnes qui conviennent parmi celles qui sont disponibles durant la période demandée. Elle établit et adresse une offre d'emploi aux intérimaires retenus et ouvre un dossier.

La première réponse reçue est proposée à l'entreprise avec le contrat à signer. Si aucune réponse ne parvient dans les 8 jours l'entreprise est avertie de l'absence de candidat et le dossier est annulé.

L'entreprise dispose d'une semaine pour retourner le contrat signé, sinon le dossier est annulé.

Dès que le contrat signé par l'entreprise revient, on adresse un courrier d'embauche à l'intérimaire concerné en lui indiquant son affectation. Le dossier est clôt avec succès.

#### **Travail demandé**

a) Construire le graphe des flux entre acteurs

b) Construire le Modèle Conceptuel des Traitements (MCT).

#### **2. Le permis de conduire à points**

Les règles de gestion qui suivent, décrivent de façon simplifiée le fonctionnement du permis à points.

Après la réussite à l'examen du permis de conduire, l'examinateur envoie au service des permis du département un avis d'obtention du permis. Le service des permis délivre alors au candidat un permis probatoire.

Si le nouveau conducteur n'a pas commis d'infraction pendant deux ans, le service des permis lui fait parvenir un permis confirmé avec un capital de 50 points. En cas d'infraction pendant la durée probatoire, le permis est retiré. Le service des permis notifie le retrait au conducteur.

Pour le permis confirmé, les infractions relevées par la gendarmerie ou la police diminuent le capital points du conducteur. On a répertorié 80 types d'infraction dont les pénalités vont de 5 à 25 points suivant la gravité. Lorsque le capital 'points' est inférieur ou égal à 20, le permis est retiré. Il en est de même pour une infraction cotée à 20 points ou plus. Lors de chaque retrait de points ou en cas de retrait de permis, le service des permis le signale au conducteur.

Si le conducteur n'a pas fait d'infraction pendant une durée de 5 ans, son capital 'points' est remis à 50. Chaque semaine, le service des permis envoie un avis de reconstitution du capital points aux conducteurs concernés.

#### **Travail demandé**

a) Construire le graphe des flux entre acteurs

b) Construire le Modèle Conceptuel des Traitements (MCT).

#### **3. Gestion des acquisitions d'ouvrages par la bibliothèque d'un établissement**

Les départements de l'établissement transmettent leurs demandes d'acquisition d'ouvrages à la bibliothèque. Le responsable de la bibliothèque regroupe les différentes demandes et établit une fois par semaine les commandes destinées aux différents fournisseurs. A la livraison des ouvrages, la bibliothèque les enregistre, les range dans les rayons et avertit les départements par un avis d'arrivée. Le suivi des commandes fournisseurs consiste, en cas de non livraison, à effectuer une relance au bout d'un mois et à annuler la commande au bout de 2 mois. A l'arrivée de la facture fournisseur, la bibliothèque la vérifie, y note les éléments nécessaires à son règlement et la transmet à la comptabilité. Si la facture est erronée, elle est retournée au fournisseur pour rectification et retraitement.

#### **Travail demandé**

a) Construire le graphe des flux entre acteurs

b) Construire le Modèle Conceptuel des Traitements (MCT).

### **4. Gestion des stages d'un département d'IUT**

Chaque année au mois de novembre de l'année n-1, le service des stages envoie aux entreprises figurant dans un fichier une lettre de demande de stage de fin d'études. Cette lettre est accompagnée d'une fiche de renseignements à remplir par les entreprises pour y indiquer les principales caractéristiques des stages proposés.

Les propositions de stages parviennent à l'IUT entre décembre et fin février. Le service des stages les enregistre au fur et à mesure.

Début février, le service des stages donne aux étudiants une fiche de souhaits (type de stage, localisation, ...) à remplir et à retourner obligatoirement.

Début mars, le service des stages décide de l'affectation des stages aux étudiants en fonction des souhaits exprimés et des résultats obtenus durant leur scolarité. La feuille d'affectation est portée à la connaissance des étudiants et des enseignants.

Début avril a lieu une réunion associant le service des stages et les enseignants qui le souhaitent pour déterminer les parrains de stage. La liste des parrains est portée à la connaissance de tous les enseignants et étudiants.

Mi-mai, une lettre d'évaluation du stage est transmise aux entreprises qui retournent leur réponse au cours du mois de juin. Une fiche d'évaluation est également envoyée aux parrains.

A la fin du stage, après lecture du rapport, les enseignants portent une appréciation concernant le stage sur la fiche qu'ils retournent au service des stages.

Cette appréciation ainsi que l'évaluation fournie par l'entreprise sont intégrées aux dossiers des étudiants.

#### **Travail demandé**

a) Construire le graphe des flux entre acteurs

b) Construire le Modèle Conceptuel des Traitements (MCT).

#### **5. Gestion des abonnements d'un théâtre**

Le champ de l'étude concerne la gestion des abonnements d'un théâtre et la vente des billets pour les clients sans abonnement.

A partir du 1<sup>er</sup> juin de chaque année, le théâtre envoie à ses anciens abonnés ainsi qu'aux personnes d'un fichier, acheté à une entreprise de mailing, des propositions d'abonnement pour la saison suivante à un prix privilégié.

Les personnes qui décident de s'abonner renvoient le talon de la proposition accompagné d'un chèque. Celles qui répondent en retard (après le 15 septembre) se voient refuser l'abonnement (notification de refus). Celles qui ont répondu à temps reçoivent une liasse de billets dits « prévisionnels » pour six spectacles répartis sur l'année, ainsi que le programme.

Pour chaque spectacle, les abonnés doivent confirmer le jour de représentation qu'ils ont choisi, et ceci au plus tard sept jours avant la date de la première représentation de la pièce. En cas de retard, les abonnés sont avertis que leur billet est annulé.

Le jour de la représentation, les abonnés se présentent au guichet du théâtre au moins une demiheure avant le début du spectacle avec le billet prévisionnel extrait de la liasse, paient un complément (en fonction du spectacle) et reçoivent alors le billet d'entrée définitif. S'ils arrivent trop tard, leur billet prévisionnel est perdu et la place correspondante est vendue avec un billet normal aux spectateurs hors abonnement.

#### **Travail demandé**

a) Construire la matrice ou le graphe des flux.

b) Construire le modèle conceptuel des traitements (MCT).

#### **6. Batitex**

La société BATITEX est spécialisée dans la construction de bâtiments industriels. Il arrive souvent que, pour un chantier donné, on ait besoin d'un produit spécifique (une poutrelle métallique « hors norme » par exemple).

Le bureau d'études adresse une 'demande d'approvisionnement exceptionnel' à l'acheteur spécialisé dans ce type d'opération.

L'acheteur lance une consultation auprès des fournisseurs susceptibles de répondre au cahier des

charges.

Les fournisseurs envoient leurs offres chiffrées à l'acheteur qui les enregistre. A l'échéance du délai de consultation, l'acheteur étudie chacune des offres reçues. Il choisit alors l'une d'entre elles et la transmet au service 'approvisionnement' qui établit un bon de commande à destination du fournisseur retenu. Si aucune ne convient, le processus est abandonné et l'acheteur informe le bureau d'études qui devra trouver une autre solution technique pour la réalisation prévue.

Lorsque le fournisseur livre le produit commandé, le magasinier du service 'approvisionnement' le contrôle soigneusement. S'il juge le produit satisfaisant, il signe le bon de livraison (qui repart chez le fournisseur) et en transmet une copie à l'acheteur, une autre au bureau d'études. En cas de problème, le produit (avec le bon de livraison annoté) est retourné au fournisseur.

A la réception de la facture du fournisseur, l'acheteur s'assure que la livraison correspondante a bien été acceptée et que le montant correspond à celui convenu à la commande.

Si tout est en ordre, l'acheteur transmet cette facture au service comptabilité qui établit le chèque de paiement au fournisseur.

En cas de problème la facture est retournée avec une note expliquant le motif du refus puis retraitée.

A la réception de l'avis de règlement émanant de la comptabilité, le dossier est liquidé.

Remarque : le bureau d'études et le service comptabilité sont considérés comme des acteurs externes

#### **Travail demandé**

a) Construire la matrice ou le graphe des flux.

b) Construire le modèle conceptuel des traitements (MCT).

#### **7. Société « LocAuto »**

La société « LocAuto » loue des voitures et des camionnettes. Le prix de la location est composé d'un forfait journalier et d'un supplément kilométrique au delà du 200<sup>ème</sup> km parcouru par jour de location. La location se fait par journée sur une ou plusieurs journées consécutives avec départ et retour à l'agence. Le forfait journalier tient compte de la catégorie (véhicule léger économique ou véhicule léger luxe ou camionnette) du véhicule et de la période (semaine, week-end, vacances été). L'âge du conducteur et le nombre d'années depuis l'obtention du permis influent aussi sur le calcul du prix de la location. Ce prix inclut l'assurance du véhicule et du conducteur. C'est en fonction de son type (marque et modèle) qu'un véhicule est affecté à une catégorie.

Lors de la réservation (par téléphone, mail ou visite à l'agence), le client précise les caractéristiques de sa demande : son nom, adresse et âge, la date d'obtention de son permis, la date et la durée de la location, la catégorie de véhicule demandée. Il reçoit une réponse positive ou négative selon les disponibilités à la date indiquée. Un véhicule est immédiatement réservé. L'agence prépare le contrat de location avant la date prévue pour l'emprunt du véhicule.

Lors de l'emprunt du véhicule à l'agence le client doit montrer son permis de conduire, signer le contrat de location et déposer une caution qui dépend de la catégorie du véhicule. Une fiche indiquant l'état du véhicule lui est soumise. Le client indique les défauts supplémentaires qu'il constate (ou leur absence) afin de mettre à jour la fiche d'état qui reste stockée à l'agence. Le kilométrage au départ est relevé.

Lorsque le client ramène le véhicule à l'agence, son état est comparé en sa présence avec la fiche d'état. Les éventuels défauts supplémentaires sont ajoutés sur la fiche d'état et des frais de remise en état sont évalués. Le kilométrage à l'arrivée est relevé. La facture incluant la location et les frais de remise en état est rédigée. Normalement le client la règle immédiatement et la caution lui est rendue. En cas de non règlement dans un délai maximum de 8 jours la caution est conservée et le dossier est transmis au contentieux.

Périodiquement, le mécanicien de l'agence prend la fiche d'état de chaque véhicule et répare un maximum de défauts. Il rédige une nouvelle fiche d'état du véhicule.

L'objectif est d'informatiser la gestion des locations : réservation, contrat, état des véhicules, facturation, règlement. Vous êtes chargé de réaliser l'étude de l'existant.

#### **Travail demandé**

a) Construire la matrice ou le graphe des flux.

b) Construire le modèle conceptuel des traitements (MCT).

# **TD schéma de circulation**

#### **1. La gestion des véhicules d'une entreprise**

L'entreprise dispose d'un certain nombre de véhicules à la disposition des salariés pour exercer leur activité. Chaque véhicule est affecté à un utilisateur. Lors de chaque ravitaillement en essence, l'utilisateur note la date et le litrage sur une fiche de consommation. A la fin de la semaine cette fiche est transmise au service de gestion des véhicules qui la traite et l'enregistre.

Pour entretenir les véhicules, l'entreprise dispose d'un atelier de réparations. Chaque véhicule doit subir un entretien tous les n kilomètres (n étant fonction de la catégorie du véhicule). Une fois par semaine, le service gestion établit la liste des véhicules devant subir l'entretien systématique la semaine suivante et envoie aux utilisateurs concernés un avis d'entretien. Si le véhicule nécessite une réparation ou un entretien systématique, l'utilisateur le dépose à l'atelier qui effectue les opérations nécessaires. On établit une fiche d'intervention comportant les références du véhicule ainsi que les opérations à effectuer. Chaque jour, l'atelier transmet les fiches d'intervention complétées des temps de main d'œuvre et des quantités de pièces utilisées au service gestion. Chaque début de mois, ce dernier transmet à chaque utilisateur une fiche de coût indiquant les frais de fonctionnement de son véhicule ainsi que les écarts par rapport aux moyennes de ce type de véhicule dans l'entreprise.

#### **Travail demandé**

Construire le diagramme de circulation des informations.

#### **2. Permis de construire**

Description du circuit d'un dossier de demande de permis de construire.

La personne qui dépose un dossier est appelée un pétitionnaire.

1. Dépôt d'une demande.

Le pétitionnaire transmet un dossier au secrétariat qui :

- vérifie sommairement le dossier,
- affecte un n° de dossier (département N°commune e xercice N°chronologique)
- enregistre le dépôt dans le registre des dépôts,
- établit un récipissé de dépôt pour le pétitionnaire,
- enregistre le dossier sur le registre alphabétique,
- remplit un document Avis de dépôt pour affichage sur un panneau,
- transmet le dossiers aux instructeurs.

#### 2. Instruction du dossier

Le dossier doit être instruit dans les 15 jours qui suivent son dépôt.

L'instructeur :

- détermine la référence cadastrale du lieu des travaux ainsi que le secteur (sauvegardé, monuments historiques, hors secteur).

- crée une chemise (couleurs différentes selon les secteurs),
- effectue le contrôle technique du dossier, qui aboutit à l'une des situations ci-après :
	- + dossier incomplet :
		- . préparation d'une lettre d'incomplet avec motif de rejet,
		- . annotation de la chemise (échéancier),
		- . le pétitionnaire a 2 mois maximum pour compléter son dossier (un dossier peut être plusieurs fois de suite incomplet).
	- + dossier irrecevable :
		- . lettre d'irrecevabilité avec motif,
		- . annotation de la chemise.
	- + dossier complet

- soumet chaque semaine tous les dossiers déposés (quel que soit le résultat de la vérification) à une commission,

- pour chaque dossier accepté par la commission :
	- + prépare une lettre de notification de délai (qui varie en fonction du secteur),
	- + détermine les différents organismes à consulter,

+ transmet la chemise au secrétariat.

Le secrétariat :

- tape les lettres et les envoie,
- met à jour l'échéancier :
	- + date limite d'instruction (2 mois après que le dossier ait été déclaré complet),
	- + date limite de consultation (les délais varient selon les organismes ; en moyenne 1 mois)
- retire du panneau d'affichage les avis de dépôt concernant les dossiers irrecevables.

Les dossiers complets ou incomplets sont transmis aux instructeurs qui les stockent dans l'attente des retours de consultation ou de pièces manquantes.

Les dossiers sans consultation passent directement en phase émission arrêté.

#### 3. Emission de l'arrêté (Décision)

Le retour des différentes lettres de consultation est enregistré par le secrétariat qui met à jour l'échéancier et transmet la lettre aux instructeurs.

L'instructeur :

- effectue la synthèse des avis reçus,
- classe la lettre si tous les avis ne sont pas revenus,
- décide de la suite à donner au dossier (acceptation ou refus).
- Si la décision est prise, alors :
	- le secrétariat frappe l'arrêté,
	- le soumet à la signature du responsable du service,
	- le soumet à la signature de l'adjoint délégué,

- date l'arrêté,

- l'expédie au pétitionnaire et au préfet,
- affiche sur le panneau un exemplaire de l'arrêté et retire l'avis de dépôt,
- met à jour le registre des dépôts (nature de l'avis et date d'expédition),
- inscrit l'arrêté sur le registre de délivrance des permis,
- met à jour l'échéancier et le fichier constructions/rue (liste des permis successifs avec objet et nom du demandeur),
- classe le dossier.

2 mois après l'arrêté doit être retiré du tableau d'affichage et le registre de délivrance mis à jour avec cette date de retrait d'affichage.

#### **Travail demandé**

Construire le diagramme de circulation des informations.

#### **3. Gestion des stages**

Chaque année au mois de novembre de l'année n-1, l'IUT envoie aux entreprises figurant dans un fichier une lettre de demande de stage de fin d'études. Cette lettre est accompagnée d'une fiche de renseignements à remplir par les entreprises pour y indiquer les principales caractéristiques des stages proposés.

Les propositions de stages parviennent à l'IUT durant les mois de décembre et janvier; elles sont rangées dans des dossiers classés par numéro de département et par ville.

Début février, on demande aux étudiants de remplir un questionnaire concernant leurs souhaits pour le stage (type de stage, localisation, ......).

Mi-février, le service gestion des stages va décider de l'affectation des stages aux étudiants en fonction des souhaits exprimés et des résultats obtenus durant leur scolarité. La feuille d'affectation est portée à la connaissance des étudiants.

Début avril a lieu une réunion associant le service gestion des stages et les enseignants pour déterminer les stages suivis par chaque enseignant.

Mi-mai, une lettre d'évaluation du stage est transmise aux entreprises qui retournent leur réponse au cours du mois de juin.

A la fin du stage, après lecture du rapport, les enseignants portent une appréciation concernant le stage; cette appréciation ainsi que l'évaluation fournie par l'entreprise sont reportées sur les fiches d'évaluation des étudiants.

#### **Travail demandé**

Construire le diagramme de circulation des informations.

# **TD MCD**

#### **1. La gestion des stages**

A partir de l'énoncé présentant les flux d'information et de la liste des propriétés figurant cidessous, construire le modèle conceptuel des données.

(1) nom enseignant

(2) prénom enseignant

(3) adresse enseignant

(4) numéro bureau enseignant

(5) numéro téléphone enseignant

(6) raison sociale entreprise

(7) adresse entreprise

(8) nom étudiant

(9) note de stage étudiant

(10) prénom étudiant

(11) appréciation entreprise

(12) niveau étudiant matière 1

(13) niveau étudiant matière 2

(14) niveau étudiant matière 3

(15) niveau étudiant matière 4

(16) nom responsable stage dans entreprise

(17) prénom "  $"$ 

(18) fonction  $"$ 

(19) nombre de stages proposés par entreprise

(20) année du dernier stage dans entreprise

(21) type de travail du stage (analyse, programmation, ...)

(22) type d'application du stage (stats, gestion, système, sgbd,...)

(23) langages de programmation utilisés

(24) type d'ordinateur (mac 7500, pc, hp9000,...)

(25) logiciels utilisés (access, informix .......)

#### **Travail demandé**

Construire le MCD

#### **2. Gestion d'une médiathèque**

Dans cette médiathèque, on prête différents types d'ouvrages: disques, CD, cassettes, CD-ROM. Tous les ouvrages sont numérotés, possèdent un titre, une année de publication ainsi qu'une classification : histoire, art, sciences, sports, ....

Un ouvrage peut faire l'objet de plusieurs publications dans le temps; chaque publication d'un ouvrage possède un numéro de publication. Un ouvrage est publié par un éditeur.

Les exemplaires sont prêtés à des personnes dont on demande l'adresse, la profession, la date de naissance.

L'inscription à la médiathèque implique le versement d'une cotisation annuelle qui dépend de la catégorie de l'emprunteur: enfant, étudiant, salarié, retraité...

Tous les ouvrages ont un titre, mais peuvent avoir plusieurs auteurs. On décrit les auteurs par leur nationalité et leur date de naissance.

Un ouvrage n'est référencé que dans une seule classification.

On gère les emprunts d'ouvrage (en conservant l'historique des emprunts)

Pour les disques, cassettes, CD-audio on indique les artistes qui interprètent les musiques suivant les publications. Pour chaque exemplaire, on connaît le numéro d'inventaire, la date d'acquisition et le nombre d'emprunts. Un ouvrage peut faire l'objet de plusieurs publications et suivant les publications être interprété par des artistes différents dont on connaît le nom, prénom, date de naissance et la spécialité.

#### **Travail demandé**

a) Etablir le dictionnaire des données

b) Construire le MCD

#### **3. Gestion des accès dans une application informatique**

Dans les services informatiques des grandes entreprises, la gestion des accès utilisateurs aux applications du SI est décrite dans une base de données.

Les règles suivantes permettent d'implanter un tel système:

- Un utilisateur, décrit par son nom, son prénom, sa fonction, appartient à un groupe d'utilisateurs qui est décrit par le code groupe ainsi que le libellé du groupe. Lorsqu'un utilisateur s'identifie, il le fait par son nom et son mot de passe.

- Une application informatique est identifiée par son code, est décrite par son nom, sa date de réalisation. Elle est composée d'écrans. Chaque écran comprend des champs de saisie et/ou d'affichage.

- Un écran est caractérisé par un code, un nom, un type, une date de création. Les champs écran sont caractérisés par un nom de champ, un type, une taille. Un groupe d'utilisateurs peut accéder (ou non) à une application et accéder (ou non) à un écran de l'application.

- Une ou plusieurs tables peuvent être associées à un écran. Un utilisateur possède des droits sur les tables qui sont fonction de l'écran associé. Ces droits sont une combinaison des droits de base suivants : lecture, modification, ajout, suppression.

- Pour chaque champ d'écran, un utilisateur peut y accéder en saisie/affichage ou en affichage uniquement.

#### **Travail demandé**

a) Dictionnaire des données (minimum)

b) Construire le MCD

#### **4. Exercice récapitulatif. Gestion des salles et des matériels**

Une école désire automatiser la gestion de son parc de matériel pédagogique et de ses salles de réunion. L'étude de l'existant a débuté par l'interview suivant de la directrice des études.

**Question** : Quelles difficultés rencontrez-vous dans la gestion des matériels et salles de réunion ? **Réponse** : Nous avons de plus en plus de matériel mis à disposition des élèves et enseignants (ordinateurs portables, vidéoprojecteurs …) et sommes souvent confrontés à des problèmes d'organisation tels que :

- reste-t-il un vidéo-projecteur disponible à telle date ?
- la salle de réunion A28 est-elle occupée toute la journée ?

- quelle est la dernière personne à avoir emprunté l'ordinateur portable P05 ?

**Question** : Sur quels points précis voulez-vous améliorer votre travail ?

**Réponse** : Le matériel pédagogique est géré par plusieurs personnes responsables de matériel (ex : Le vidéoprojecteur V02 est au secrétariat des études, le vidéoprojecteur V03 se trouve à l'accueil).

Nous ne souhaitons pas regrouper tout le matériel en un seul endroit mais nous désirons un outil capable de nous indiquer :

- la liste de tous les matériels disponibles dans l'école avec leur localisation géographique,
- pour chaque matériel, une fiche signalétique qui nous rappelle : la date d'achat du matériel et sa date de fin de garantie.

Nous souhaitons également un outil qui puisse gérer les réservations des salles de réunion et du matériel.

**Question** : Comment est organisée la gestion des salles de réunion ?

**Réponse** : Un cahier de réservation des salles et des matériels est géré par le secrétariat des études avec une page par semaine (4 ou 5 réservations par jour). Nous indiquons pour chaque réservation de salle :

- la personne qui a réservé la salle de réunion (élève/enseignant/personnel, nom/prénom),<br>- le motif de la réservation (ex : réunion du conseil des enseignants inténaration d'un orol
- le motif de la réservation (ex : réunion du conseil des enseignants, préparation d'un oral, ...),
- le nombre de participants (nous vérifions dans ce cas que la capacité d'accueil de la salle n'est pas dépassée),
- la période de réservation.

**Question** : Est-il possible de réserver une salle de réunion pour plusieurs jours ?

**Réponse** : Oui. La réservation d'une salle de réunion se fait pour une période allant d'une demiheure (ex : oral d'un projet étudiant) à plusieurs jours (ex : stage de formation continue de 5 jours). **Question** : Qu'en est-il de la réservation du matériel ?

**Réponse** : Il existe 2 types de réservation de matériel :

- une réservation dépendante d'une réservation de salle de réunion (ex : on réserve un vidéoprojecteur pour le conseil des enseignants du 18/11/06).
- une réservation totalement indépendante (ex : un enseignant nous emprunte un portable entre le 02/02/06 et le 05/02/06).

La réservation de chaque matériel est notée avec :

- la personne qui a réservé le matériel (élève/enseignant/personnel, nom/prénom),
- la période de la réservation.

Dans tous les cas, il faut s'assurer que le matériel a bien été rendu au terme de la réservation.

**Question** : Lorsqu'on réserve une salle de réunion, peut-on réserver plusieurs matériels ?

**Réponse** : Oui, bien sûr. On peut réserver par exemple pour la même réunion un portable et un vidéoprojecteur.

**Question** : Le matériel qui est prêté lors de la réservation d'une salle l'est-il obligatoirement pour toute la durée de réservation de la salle.

**Réponse** : Non. On peut par exemple réserver une salle du lundi au jeudi et n'avoir besoin du vidéo-projecteur que le mardi.

**Question** : Quel niveau de détail souhaitez-vous obtenir pour la gestion des réservations de matériel ?

**Réponse** : Nous souhaitons connaître :

- quel matériel a été emprunté, par qui et à quelles dates,
- la liste des matériels disponibles à une date donnée,
- la liste des matériels empruntés relatifs à une réservation de salle (ex : le stage de formation continue MERISE du 05/05/06 au 09/05/06 utilise le vidéoprojecteur V02 et l'ordinateur portable P05 du 08/05/06 au 09/05/06).

**Question** : Comment se passe la procédure de réservation d'une salle de réunion ? Tout le monde peut-il effectuer une réservation ?

**Réponse** : Tout le monde, enseignant, élève, personnel, peut faire une demande de salle en envoyant un courrier électronique ou en se rendant au secrétariat des études. A chaque demande (précisant la salle particulière, la période, le nombre de personnes concernées et les matériels nécessaires), le secrétariat vérifie dans le cahier la disponibilité de la salle et le bien-fondé de la demande si elle provient d'un élève. Les demandes sont traitées par ordre chronologique. Plusieurs cas sont alors possibles :

- La demande est sans fondement et elle est refusée (oralement ou par courrier électronique envoyé à l'étudiant demandeur).
- La salle est disponible et la demande bien fondée. Le secrétariat note alors la réservation dans le cahier et la confirme au demandeur (oralement ou par envoi de courrier électronique). L'acceptation précise éventuellement la non-disponibilité éventuelle d'un matériel demandé.

La salle n'est pas disponible. Il y a donc conflit.

Tous les conflits sont étudiés chaque soir par la directrice des études qui est seule habilitée à les résoudre :

- s'il n'y a pas de solution de rechange, la directrice notifie par courrier électronique ou par un mot dans son casier qu'il n'y a pas de solution.
- s'il y a une solution de rechange par attribution d'une autre salle libre, la directrice des études réserve alors la salle dans le cahier et en informe le demandeur par courrier électronique ou par un mot dans son casier. Cette acceptation avec changement de salle précise éventuellement la non-disponibilité éventuelle d'un matériel demandé.
- s'il y a une solution de rechange par annulation d'une réservation précédente, la directrice des études avertit en plus le demandeur de la réservation annulée par courrier électronique ou par un mot dans son casier.

A tout moment une annulation de réservation de salle peut être demandée par la personne qui a fait la réservation auprès du secrétariat des études (oralement ou par courrier électronique).

**Question** : Comment se passe la procédure de réservation d'un matériel hors réservation de salle ?

**Réponse** : Tout le monde peut faire une demande de réservation de matériel pédagogique en envoyant un courrier électronique ou en se rendant au secrétariat des études. La demande est soit acceptée soit refusée (oralement ou par courrier électronique) selon la disponibilité du matériel à cet instant.

**Question** : Comment sont gérés les emprunts et retours des matériels ?

**Réponse** : le matériel est emprunté sur son lieu de stockage. Le responsable du matériel téléphone au secrétariat des études pour vérifier que l'emprunteur a réservé le matériel. Le matériel est rapporté sur son lieu de stockage par l'emprunteur et le responsable du matériel avertit par mail le secrétariat des études du retour. Le retour est enregistré sur le cahier de réservation. Tous les soirs, le secrétariat envoie un rappel (courrier électronique ou mot dans le casier) pour les matériels non rendus dans les délais.

#### **Travail demandé**

- 1) Dessiner le graphe acteur/flux de cette application. Tous les personnels administratifs et la directrice des études sont à considérer comme des acteurs internes.
- 2) Dessiner le MCT de cette application.
- 3) Dresser la liste des données qui apparaissent dans l'interview (nom, description, type).
- 4) Dessiner le MCD de cette application.

#### **5. Société « LocAuto »**

Reprendre l'énoncé fourni au chapitre graphe des flux et MCT.

#### **Travail demandé**

- 1) Etablir le dictionnaire des données apparaissant dans l'énoncé : identificateur, description, nature (mémorisée, calculée, paramètre), type (entier, réel, chaîne, booléen, date).
- 2) Dessiner le modèle conceptuel des données (MCD). Des données supplémentaires peuvent être introduites comme par exemple des identifiants.

# **TD MOT**

#### **1. Gestion des stages : description des règles d'organisation de la solution informatique**

Au mois de novembre, le service 'gestion des stages' lance le programme qui édite

- la liste des entreprises susceptibles de prendre des stagiaires
- les étiquettes d'envoi.

Le service 'gestion des stages' envoie les lettres de demande aux entreprises concernées.

Au retour des réponses des entreprises, le service 'gestion des stages' enregistre certains éléments à partir d'un terminal et classe la proposition dans un dossier.

En février, le service 'gestion des stages collecte les souhaits des étudiants et les classe dans leur dossier.

Le service 'gestion des stages' établit la liste d'affectation en février, puis enregistre l'affectation à partir d'un terminal et édite la liste d'affectation.

Les enseignants se réunissent mi-mars pour déterminer les parrains de stage. Le service 'gestion des stages' enregistre les parrains de stage à partir d'un terminal et édite la liste d'affectation complétée par les parrains de stage.

Mi-mai, le service 'gestion des stages édite par ordinateur une lettre pour demander l'évaluation de l'entreprise sur le stagiaire. Les évaluations, transmises par les entreprises, sont classées par ordre alphabétique dans un dossier.

Fin juin, les enseignants notent leur appréciation du rapport de stage ainsi que l'évaluation de l'entreprise sur la fiche de scolarité.

#### **Travail demandé**

a) Construire le tableau de décomposition en phases.

b) Construire le diagramme d'enchaînement des phases.

#### **2. Gestion des acquisitions d'ouvrages par la bibliothèque de l'IUT**

a) Le Modèle conceptuel des traitements

Les départements de l'IUT transmettent leurs demandes d'acquisition d'ouvrages à la bibliothèque de l'IUT. Le responsable de la bibliothèque regroupe les différentes demandes et établit une fois par semaine les commandes destinées aux différents fournisseurs. A la livraison des ouvrages, la bibliothèque les enregistre, les range dans les rayons et avertit les départements par un avis d'arrivée. Le suivi des commandes fournisseurs consiste à effectuer une relance au bout d'un mois et à annuler la commande au bout de 2 mois. A l'arrivée de la facture fournisseur, la bibliothèque la vérifie, y note les éléments nécessaires à son règlement et la transmet à la comptabilité. Si la facture est erronée, elle est retournée au fournisseur pour rectification.

b) Les règles d'organisation

Au fur et à mesure de l'arrivée des demandes d'acquisition, la bibliothèque les vérifie et les classe. En fin de semaine, on traite les demandes en sélectionnant les fournisseurs et en établissant les bons de commande aux fournisseurs (bibliothécaire). Le bon de commande est saisi sur ordinateur

par la secrétaire du service qui édite immédiatement les bons de commande sur imprimante.

A la livraison des ouvrages, le bibliothécaire vérifie la livraison et annote le bon de commande. Si un ouvrage livré ne correspond pas à la commande ou présente des défauts, il est retourné au fournisseur. Les éléments de livraison sont saisis sur ordinateur pour mettre à jour les bons de commande.

Dans les jours qui suivent, les ouvrages sont préparés (indexation, résumé, marques d'identification..) et sont rangés dans les rayons. Dès leur mise en place dans les rayons, la secrétaire enregistre les caractéristiques des ouvrages pour mettre à jour les données informatiques. Une fois par semaine, on édite la liste des ouvrages arrivés qui est transmise aux différents départements de l'IUT.

On lance chaque semaine le programme qui édite les relances des commandes fournisseur ainsi que les lettres d'annulation.

Le traitement des factures reste identique à ce qui est indiqué au niveau conceptuel.

#### **Travail demandé**

a) Construire le tableau de décomposition en phases.

b) Construire le diagramme d'enchaînement des phases.

#### **3. Vendpièce**

La Société VENPIECE fabrique et commercialise des pièces détachées pour automobiles qu'elle vend à des garagistes, des grossistes, des constructeurs automobiles.

L'étude de l'existant nous a conduits au MCT décrit dans l'annexe 1.

On veut construire le MOT en tenant compte du MCT (cf. Annexe) et des règles de gestion suivantes.

- A l'arrivée d'une commande d'un client, le Service Commercial enregistre à partir d'un terminal la commande avec un numéro d'arrivée et la date d'arrivée.

- Le magasinier dispose d'un terminal. Durant la journée, il consulte la base de données pour visualiser la liste de commandes à livrer. En fonction de la quantité en stock d'un produit commandé, il enregistre la quantité réelle pouvant être livrée. Il édite un bon de livraison qui servira à préparer le(s) colis.

- A partir du bon de livraison édité, le service préparation prépare le(s) colis, note sur le bon : le poids, le nombre de colis, le nom du préparateur et rectifie la quantité livrée s'il a constaté une anomalie dans le stock.

- Quand la préparation est terminée, le magasinier enregistre le poids, le nombre de colis, rectifie la quantité livrée si nécessaire. Il édite le bon de livraison définitif à joindre au colis.

- En fin de journée, le Service Commercial lance la facturation des commandes préparées par le magasinier. Il édite 2 exemplaires qu'il transmet au magasinier. Le magasinier joint les exemplaires de facture aux colis; ils sont alors prêts à être expédiés.

- Chaque fin de journée, le magasinier édite la liste des produits en rupture de stock et à réapprovisionner; il l'adresse au Service Approvisionnement.

- Chaque fin de mois, le Service Commercial édite le relevé des factures du mois de chaque client et le lui adresse. Le client est tenu de régler le total des factures pour la date d'échéance en une ou plusieurs fois au Service Comptabilité.

- En fin de journée, le magasinier enregistre les produits livrés; cette opération provoque la mise à jour des quantités en stock. Il visualise ensuite les commandes incomplètement livrées par ordre chronologique d'arrivée; il peut alors éditer de nouveaux bons de livraisons servant à la préparation des colis.

- Le Service Comptabilité enregistre les règlements dès leur arrivée sur un terminal et met à jour les comptes des clients. Si le relevé n'est pas payé 30 jours après la date d'échéance, on déclenche une relance.

- Chaque semaine, on édite les relances des relevés non réglés dans le délai de 30 jours.

- A tout moment, le Service Commercial doit pouvoir répondre à une demande de renseignements sur l'expédition d'une commande.

- Le Service Comptabilité souhaite avoir la possibilité d'imprimer l'état d'un compte client (relevé de factures, règlements qui s'y rapportent) à la demande.

#### **Travail demandé**

a) Construire le tableau de décomposition en phases.

b) Construire le diagramme d'enchaînement des phases

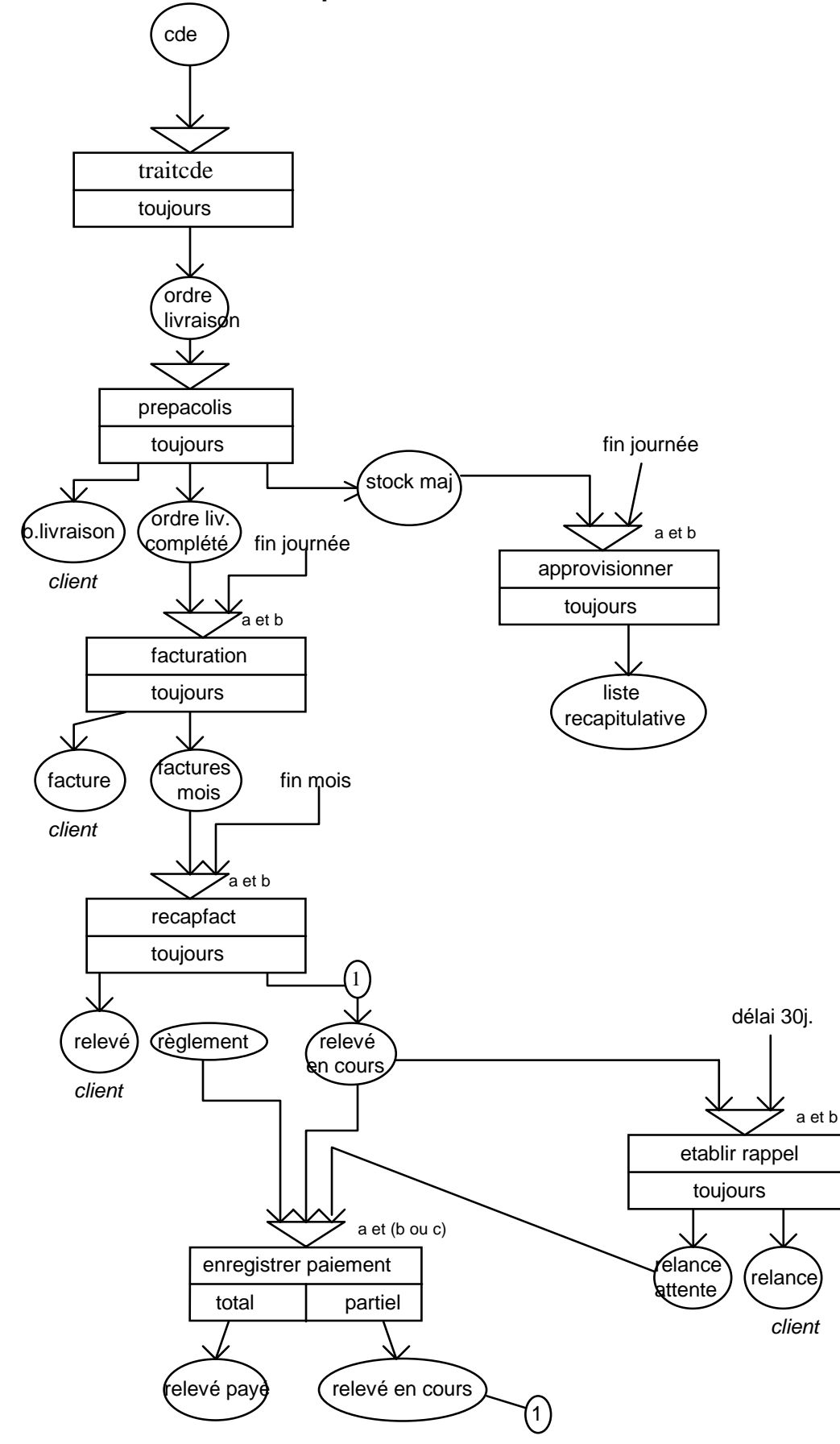

#### **Annexe : Modèle conceptuel des traitements**

### **4. Vente en ligne**

Une entreprise de vente en ligne dispose d'un site en ligne et d'un entrepôt qui gère les produits commandés par les internautes.

Du côté de l'entrepôt interviennent un opérateur de gestion des commandes, un magasinier et un comptable.

S'il n'est pas déjà inscrit, l'internaute doit d'abord s'inscrire pour créer son compte. Puis il peut constituer son panier d'articles commandés et terminer en validant sa commande. Il peut aussi terminer en annulant toute la commande.

Une fois la commande validée, l'opérateur de gestion des commandes peut la consulter dans une liste des commandes en attente de traitement. Il vérifie qu'il n'y a pas d'anomalies. En cas d'anomalie il contacte l'internaute par mail pour qu'il repasse sa commande et l'annule. S'il n'y a pas d'anomalies l'opérateur valide la commande. Le soir même toutes les commandes de réapprovisionnement qui sont nécessaires pour les articles indisponibles sont éditées.

Tous les matins, le magasinier réceptionne les livraisons (faisant suite aux commandes de réapprovisionnement), les range et met à jour le stock informatique. Tous les après midi il consulte les commandes validées, sélectionne et prépare celles dont l'ensemble des produits commandés est disponible (pas de livraison partielle). Chaque soir les factures de ces commandes sont éditées et le comptable joint les factures aux colis en partance.

L'internaute peut se connecter au site pour suivre l'avancement de sa commande.

#### **Travail à faire**

- 1) Construire le tableau de décomposition en phases (n° phase, nom phase, poste de travail, type automatisation, date/événement).
- 2) Construire le MOT graphique (avec les synchronisations en entrée et les conditions en sortie qui sont utiles).

# **TD MLD**

#### **1. Médiathèque**

Traduire en relationnel le MCD suivant.

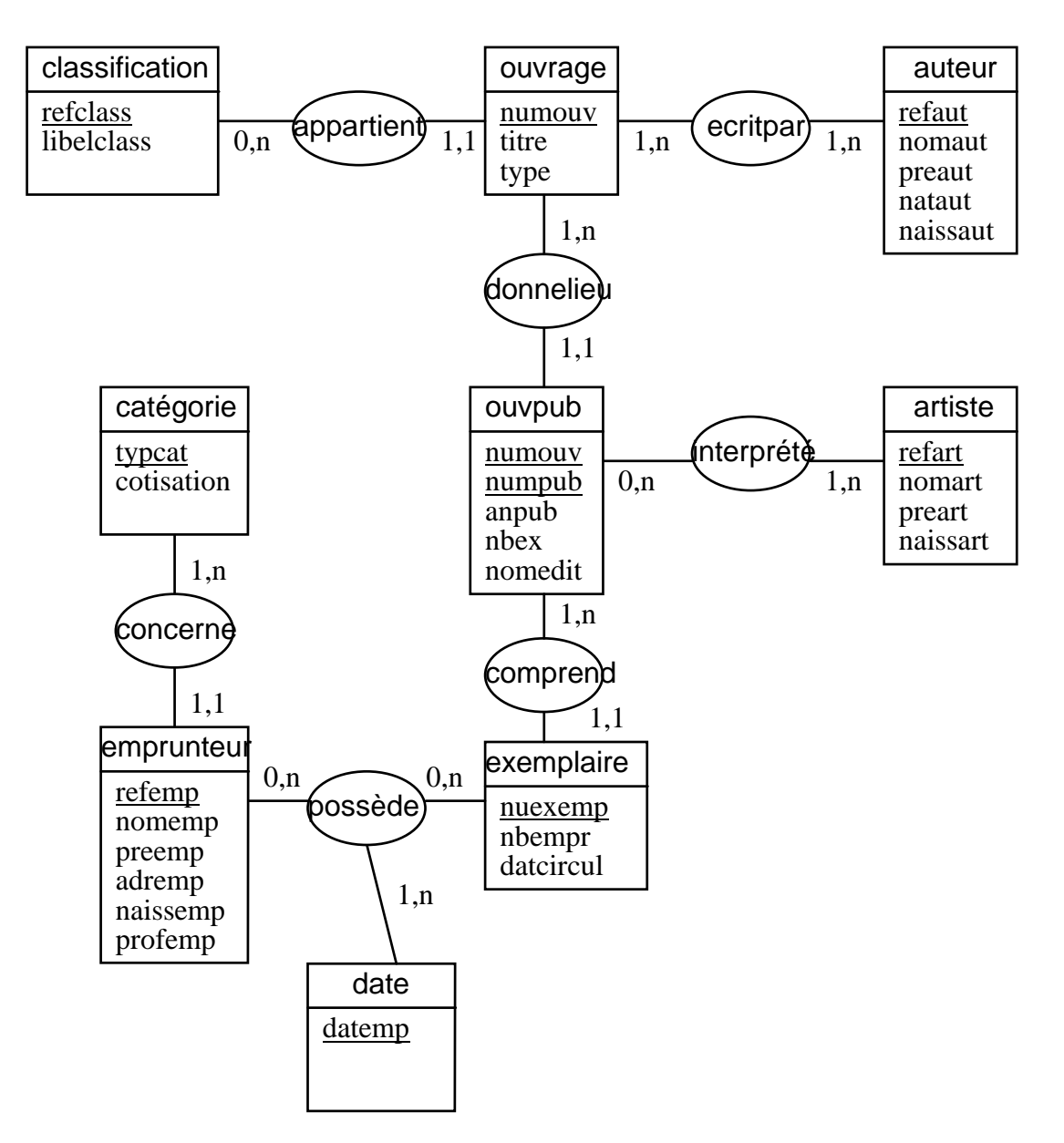

### **2. Gestion des accès.**

Traduire en relationnel le MCD suivant.

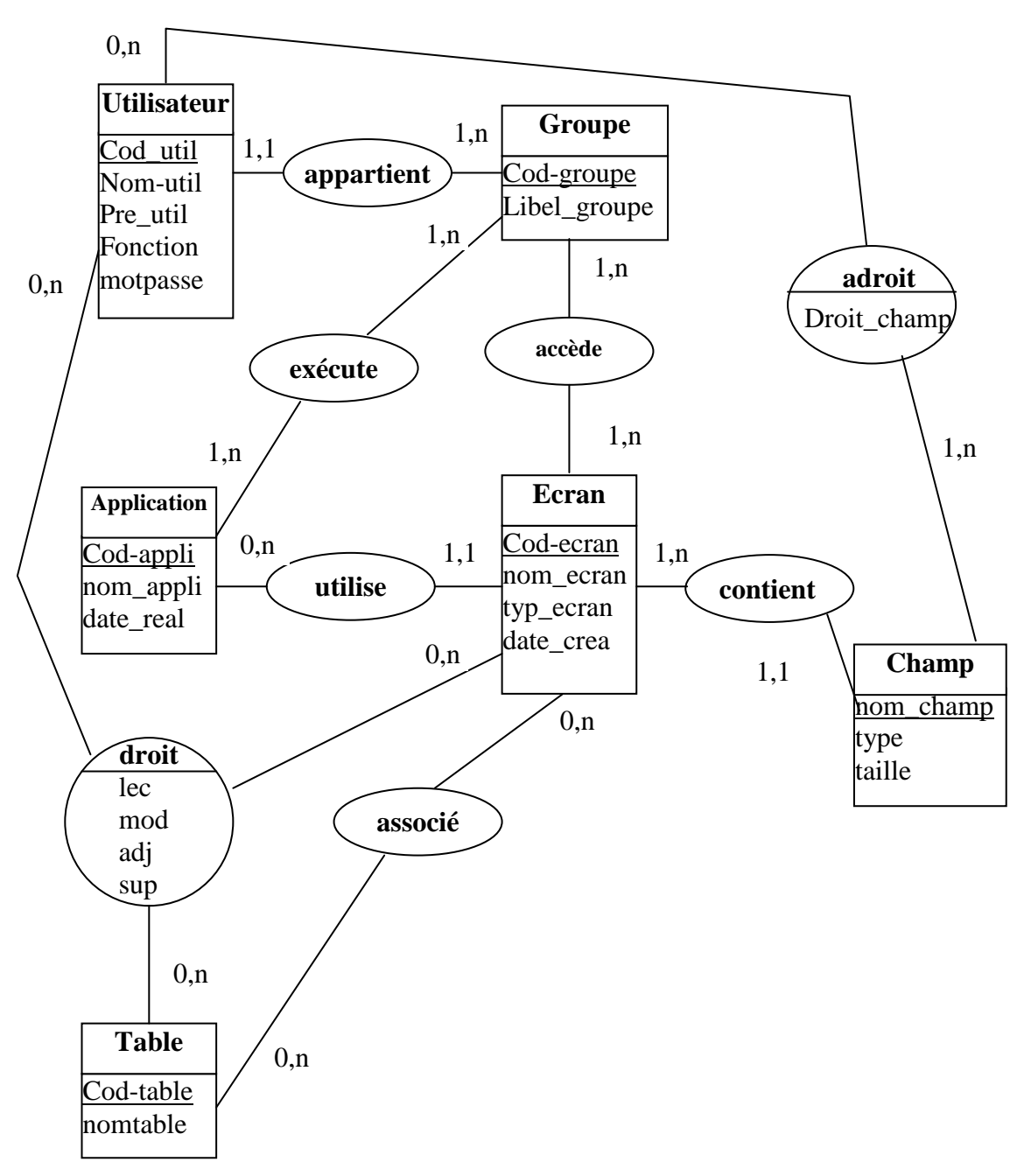

# **TD conception détaillée**

#### **1. Vendpièce**

La Société VENPIECE fabrique et commercialise des pièces détachées pour automobiles qu'elle vend à des garagistes, des grossistes, des constructeurs automobiles.

On a construit le MOT rappelé en annexe 1 à partir des règles de gestion suivantes.

- A l'arrivée d'une commande d'un client, le Service Commercial enregistre à partir d'un terminal la commande avec un numéro d'arrivée et la date d'arrivée.

- Le magasinier dispose d'un terminal. Durant la journée, il consulte la base de données pour visualiser la liste de commandes à livrer. En fonction de la quantité en stock d'un produit commandé, il enregistre la quantité réelle pouvant être livrée. Il édite un bon de livraison qui servira à préparer le(s) colis.

- A partir du bon de livraison édité, le service préparation prépare le(s) colis, note sur le bon : le poids, le nombre de colis, le nom du préparateur et rectifie la quantité livrée s'il a constaté une anomalie dans le stock.

- Quand la préparation est terminée, le magasinier enregistre le poids, le nombre de colis, rectifie la quantité livrée si nécessaire. Il édite le bon de livraison définitif à joindre au colis.

- En fin de journée, le Service Commercial lance la facturation des commandes préparées par le magasinier. Il édite 2 exemplaires qu'il transmet au magasinier. Le magasinier joint les exemplaires de facture aux colis; ils sont alors prêts à être expédiés.

- Chaque fin de journée, le magasinier édite la liste des produits en rupture de stock et à réapprovisionner; il l'adresse au Service Approvisionnement.

- Chaque fin de mois, le Service Commercial édite le relevé des factures du mois de chaque client et le lui adresse. Le client est tenu de régler le total des factures pour la date d'échéance en une ou plusieurs fois au Service Comptabilité.

- En fin de journée, le magasinier enregistre les produits livrés; cette opération provoque la mise à jour des quantités en stock. Il visualise ensuite les commandes incomplètement livrées par ordre chronologique d'arrivée; il peut alors éditer de nouveaux bons de livraisons servant à la préparation des colis.

- Le Service Comptabilité enregistre les règlements dès leur arrivée sur un terminal et met à jour les comptes des clients. Si le relevé n'est pas payé 30 jours après la date d'échéance, on déclenche une relance.

- Chaque semaine, on édite les relances des relevés non réglés dans le délai de 30 jours.

- A tout moment, le Service Commercial doit pouvoir répondre à une demande de renseignements sur l'expédition d'une commande.

- Le Service Comptabilité souhaite avoir la possibilité d'imprimer l'état d'un compte client (relevé de factures, règlements qui s'y rapportent) à la demande.

#### **Travail demandé**

a) Concevoir l'écran de saisie d'une commande.

b) Concevoir l'écran de saisie d'un bon de livraison (visualisation des commandes).

c) Concevoir la facture à joindre au colis.

d) Concevoir le dialogue homme/machine pour la saisie des commandes.

e) Concevoir le descriptif détaillé de la phase d'enregistrement des commandes.

f) Construire le MCD à partir du dictionnaire de données joint en annexe 2.

g) Valider les écrans et documents joints à l'annexe 3 vis à vis de ce modèle en construisant les modèles externes.

# **Annexe 1 : rappel du MOT**

### **Tableau de décomposition en phases**

### **La gestion des pièces détachées (vendpièce)**

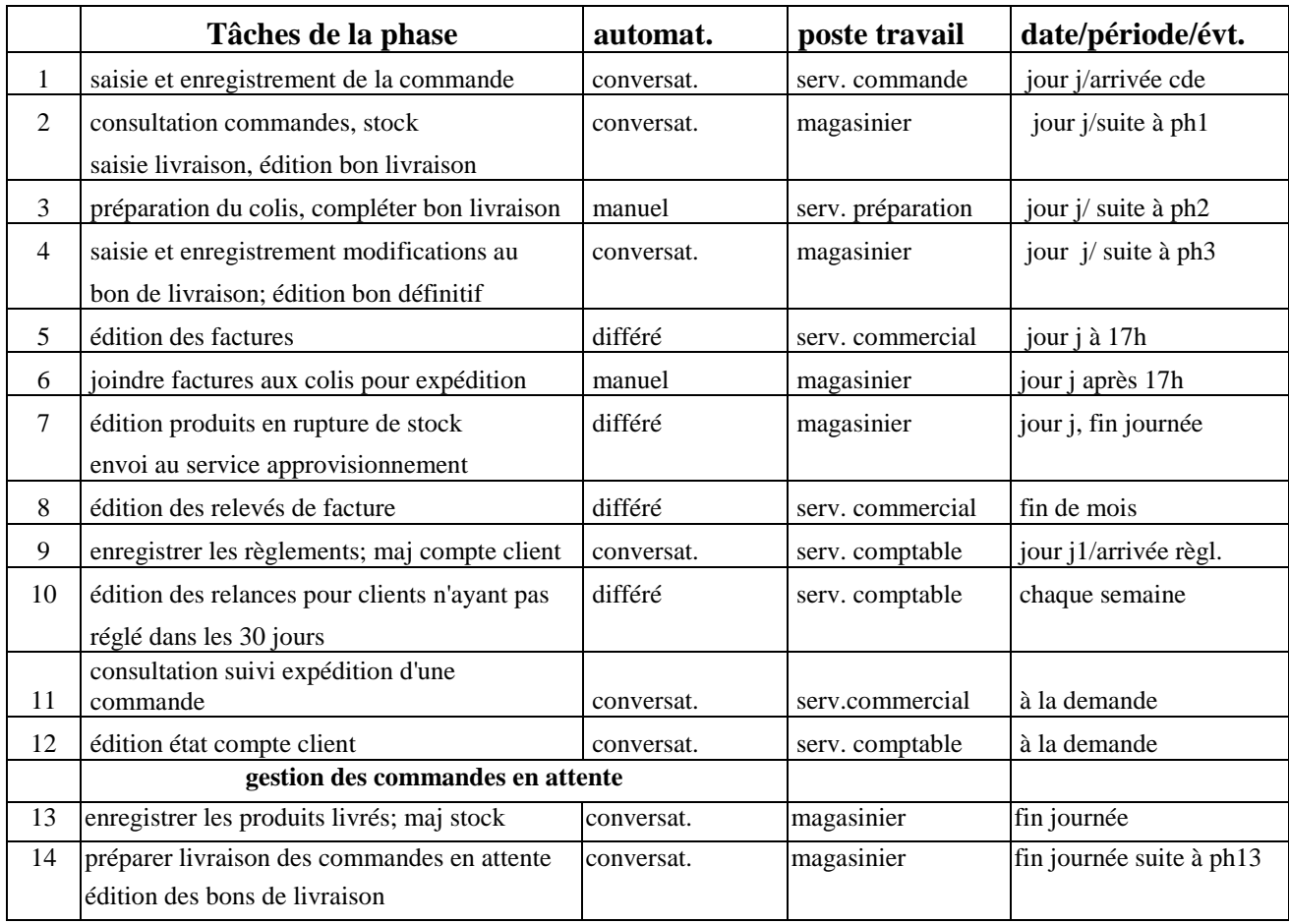

# **Annexe 2 : dictionnaire des données** (en ordre quelconque) :

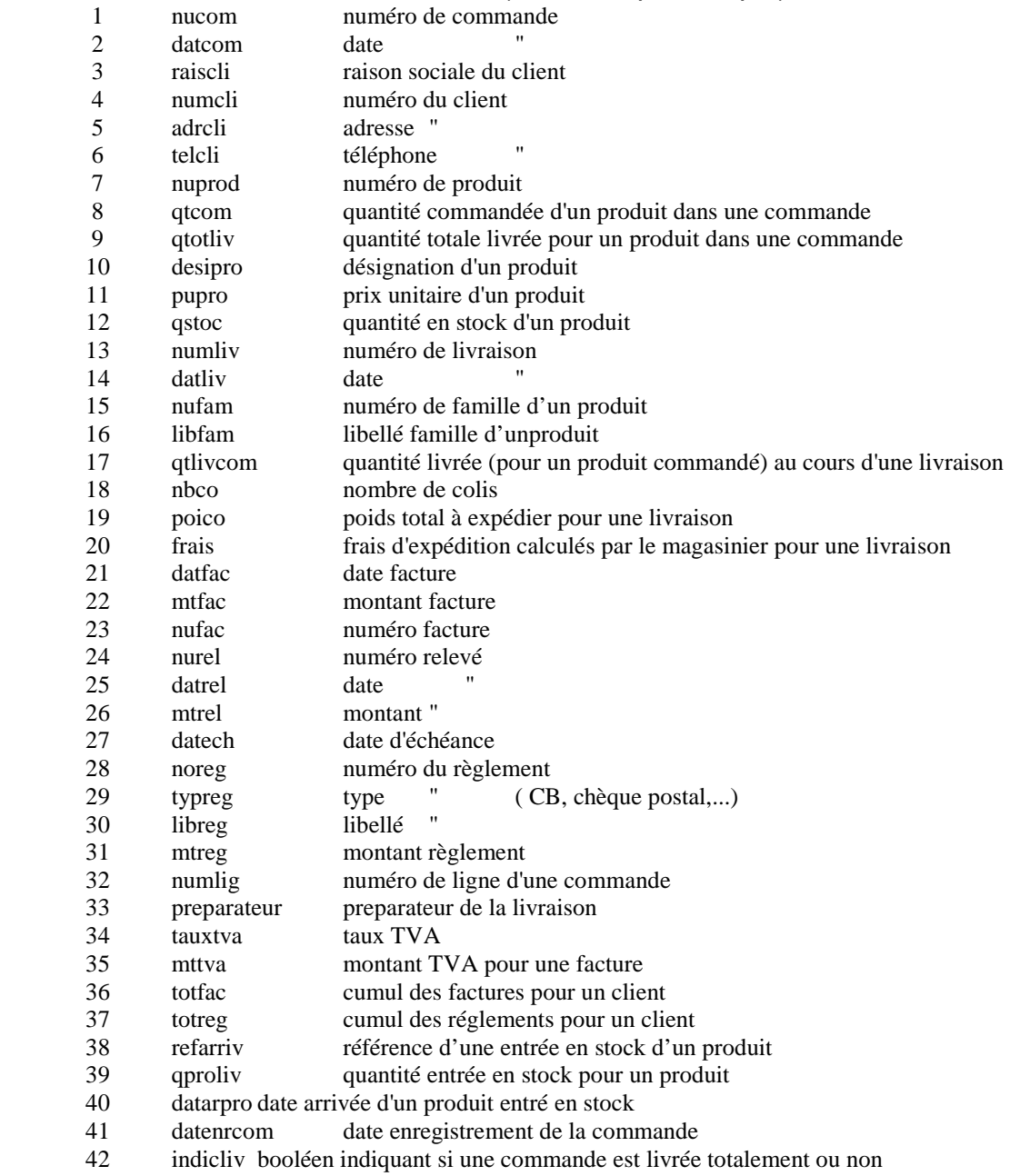

### **Annexe 3**

Affichage d'un compte client

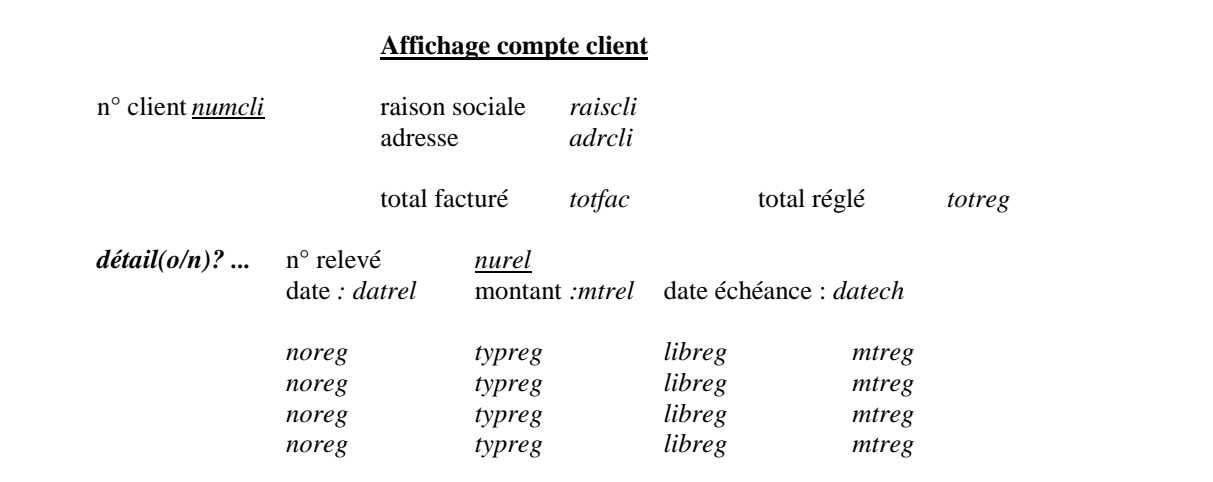

### Affichage du suivi d'une commande

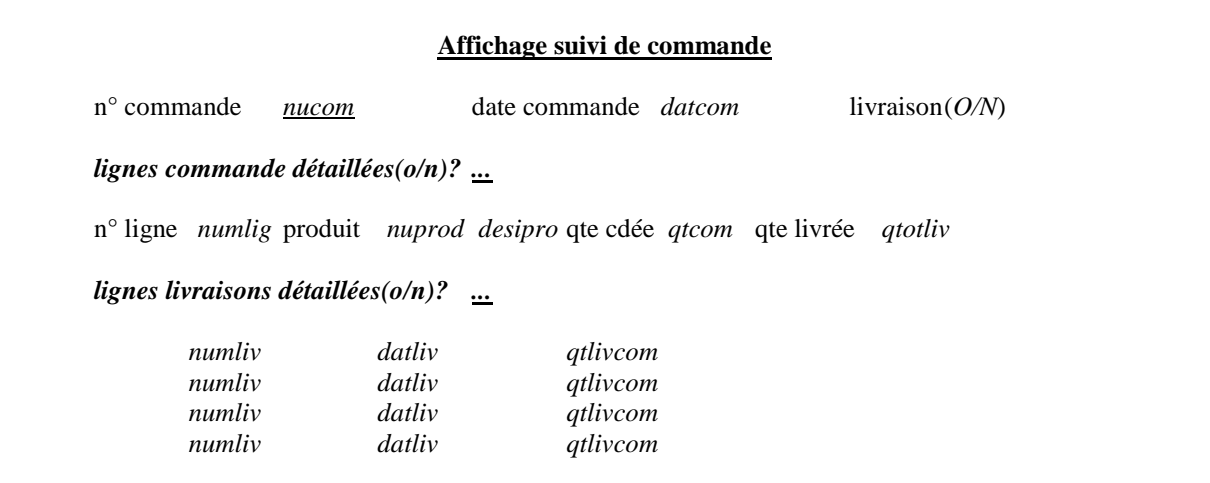

#### Relevés des factures du mois

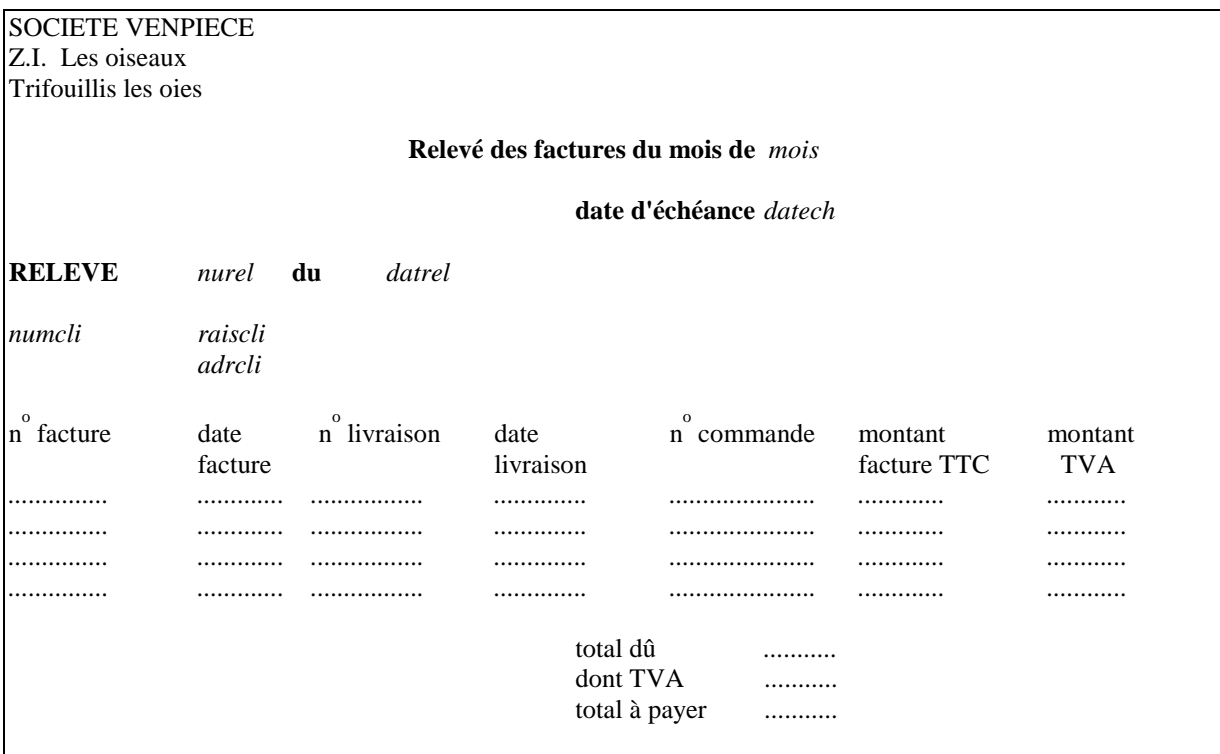

#### **2. Vente en ligne**

Une entreprise de vente en ligne dispose d'un site en ligne et d'un entrepôt qui gère les produits commandés par les internautes.

Du côté de l'entrepôt interviennent un opérateur de gestion des commandes, un magasinier et un comptable.

S'il n'est pas déjà inscrit, l'internaute doit d'abord s'inscrire pour créer son compte. Puis il peut constituer son panier d'articles commandés et terminer en validant sa commande. Il peut aussi terminer en annulant toute la commande.

Une fois la commande validée, l'opérateur de gestion des commandes peut la consulter dans une liste des commandes en attente de traitement. Il vérifie qu'il n'y a pas d'anomalies. En cas d'anomalie il contacte l'internaute par mail pour qu'il repasse sa commande et l'annule. S'il n'y a pas d'anomalies l'opérateur valide la commande. Le soir même toutes les commandes de réapprovisionnement qui sont nécessaires pour les articles indisponibles sont éditées.

Tous les matins, le magasinier réceptionne les livraisons (faisant suite aux commandes de réapprovisionnement), les range et met à jour le stock informatique. Tous les après midi il consulte les commandes validées, sélectionne et prépare celles dont l'ensemble des produits commandés est disponible (pas de livraison partielle). Chaque soir les factures de ces commandes sont éditées et le comptable joint les factures aux colis en partance.

L'internaute peut se connecter au site pour suivre l'avancement de sa commande.

#### **Travail demandé**

Soit l'écran de consultation des commandes en attente de traitement de l'annexe 1.

a) Décrire le modèle externe associé à cet écran.

b) La validation du MCD ci-dessous par ce modèle externe conduit à quelles modifications pour le MCD donné à l'annexe 2 ?

**Annexe 1 :** Ecran de consultation des commandes en attente (tous les champs sont remplis par la machine)

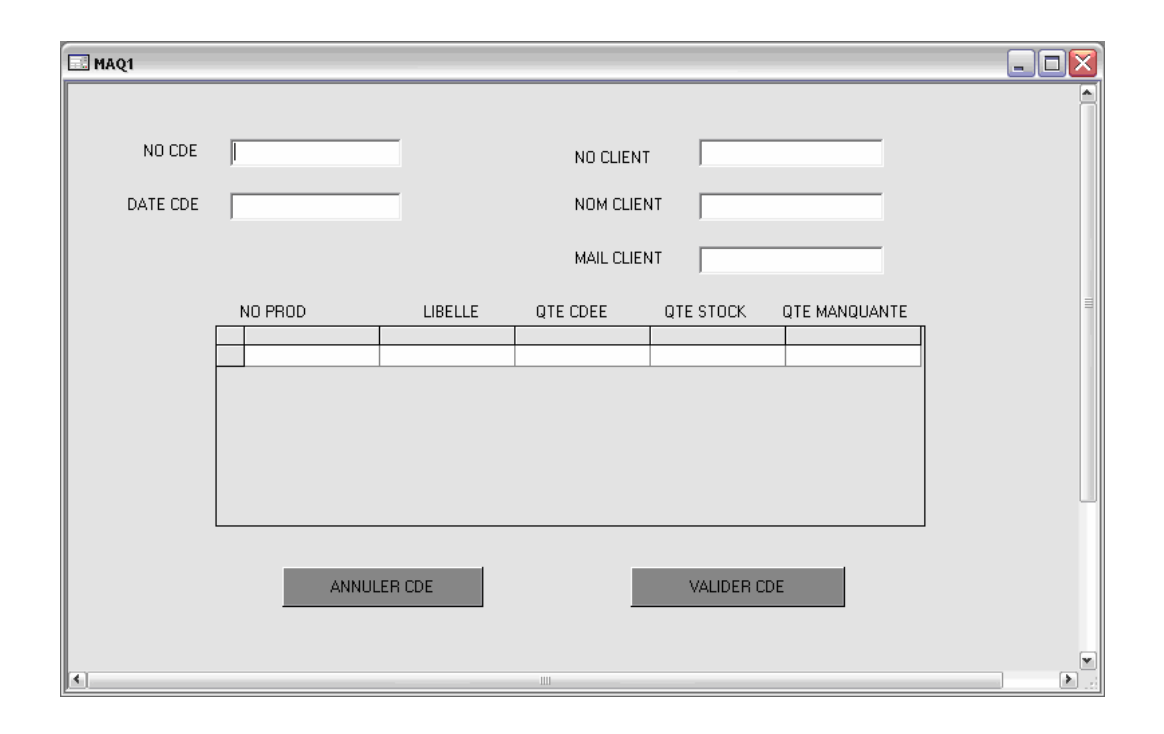

**Annexe 2 :** MCD

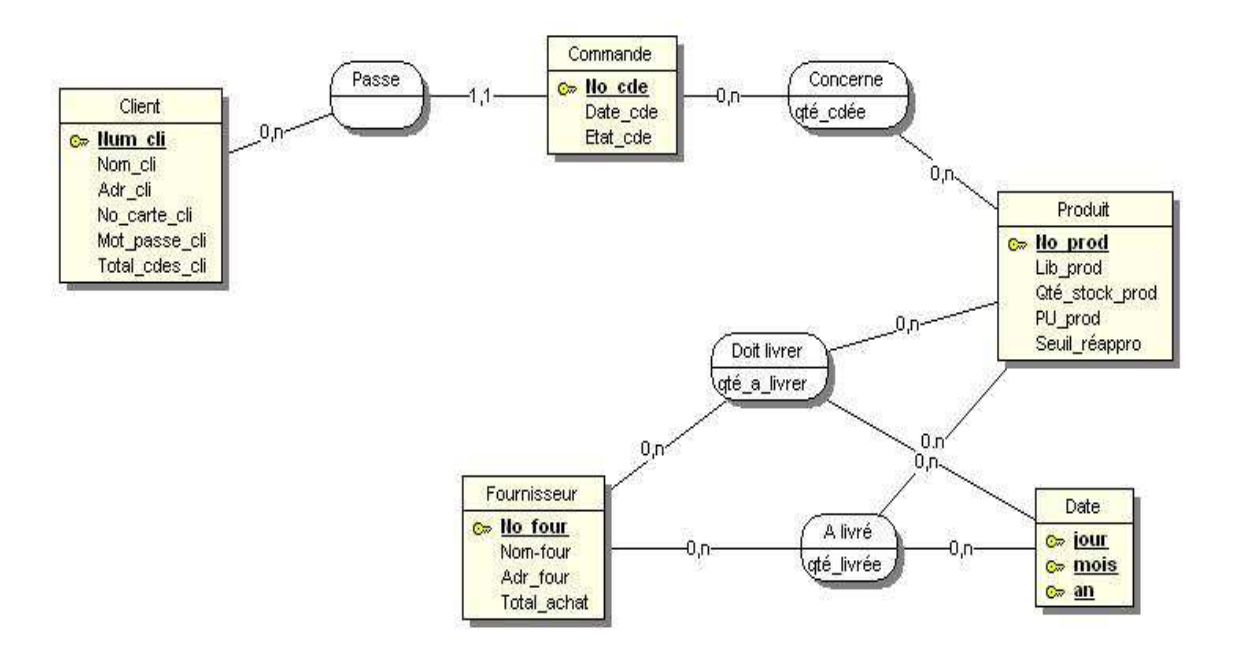

## **Etude de cas : la société CHARLEMAGNE**

### **1. Présentation de la société**

La société CHARLEMAGNE exerce l'activité de grossiste en pièces détachées pour le BTP (bâtiment et travaux publics). Elle est dépositaire de plusieurs marques de matériels (grues, chariots élévateurs, échafaudages, …). Elle distribue aussi de l'outillage et des consommables. Elle propose environ 45000 références. La société CHARLEMAGNE compte 2 500 clients et emploie 120 personnes. Elle connaît une croissance régulière de son activité.

Le siège de la société est à Nancy. Il regroupe la comptabilité, la gestion du personnel, la gestion des achats et la direction commerciale. La société compte 5 magasins répartis sur la région (Metz, Saint-Dié, Epinal, Lunéville) qui gèrent localement leur clientèle et leur politique d'approvisionnement.

### **2. Projet d'informatisation**

Afin d'améliorer ses procédures de gestion, un schéma directeur informatique a été élaboré. Il divise l'entreprise en quatre domaines : les achats et approvisionnement, la gestion commerciale, la comptabilité, la gestion du personnel. Ce schéma directeur donne la priorité au développement d'une application spécifique pour le système d'information commercial (SI commercial), complétée par l'acquisition de progiciels de comptabilité et de paye. La comptabilité et les achats ne sont donc pas concernés par cette application commerciale. Les principaux objectifs retenus par le schéma directeur, sont les suivants :

- permettre aux vendeurs de servir rapidement les clients en générant sur place et de manière automatique les documents indispensables à la vente,
- décharger les magasins des tâches manuelles de suivi des ruptures de stock et de déclenchement des réapprovisionnements,
- connaître la demande exacte de la clientèle afin d'améliorer la qualité du service et le taux de satisfaction de la clientèle,
- optimiser la gestion des stocks au sein des magasins et améliorer la répartition entre magasins,
- donner les moyens aux responsables des magasins de mieux suivre les comptes clients,
- fournir des statistiques de gestion permettant :
	- au responsable du magasin de suivre ses ventes et ses clients,
	- au siège de surveiller régulièrement l'activité globale (ventes, clients, stocks),
	- au service des achats d'assurer un meilleur approvisionnement et un équilibre général des stocks.

### **3. Fonctionnement actuel du SI commercial**

Actuellement, on distingue deux processus principaux au sein du domaine commercial : la vente et le suivi des stocks-réapprovisionnement.

### **3.1. La vente**

Actuellement, l'organisation est entièrement manuelle. La vente au comptoir constitue l'essentiel de la vente de pièces détachées. Son déroulement est le suivant.

Le client se rend au magasin pour demander la ou les pièces nécessaires. Le dialogue au comptoir avec le magasinier est indispensable pour mieux cerner la demande en fonction du matériel à réparer et éventuellement conclure à une impossibilité. Le magasinier consulte fréquemment les catalogues afin d'obtenir les références exactes des pièces demandées. Le magasinier, sauf s'il le sait de mémoire, va dans les rayons pour vérifier la disponibilité des pièces et les ramène au comptoir. En cas de rupture de stock, il propose, si elles existent, des pièces de remplacement, dont il va également vérifier la disponibilité.

A l'issue de ces dialogues et de ces déplacements le magasinier a réuni sur le comptoir l'ensemble des articles disponibles. Dans certains cas, l'encombrement ou le poids des pièces ne permettent pas une manutention facile; le client ira alors les chercher directement sur l'aire de stockage.

Le magasinier rédige un bon de remis où figurent l'identité du client, les références, désignations et quantités des articles remis.

Le client se rend alors à la caisse où il remet le bon de remis.

Le personnel de la caisse consulte les tarifs des articles, les conditions commerciales du client, et rédige alors une facture.

Si le client est en compte, cette facture est immédiatement portée à son compte. Il règlera mensuellement l'ensemble de ses achats. Si le client n'est pas en compte il doit payer immédiatement : la caisse enregistre le règlement. Dans tous les cas, la caisse donne un exemplaire de la facture au client (jouant le rôle de facture acquittée ou d'avis de débit), qui reprend ses marchandises sur le comptoir et quitte le magasin.

Le bon de remis servira ultérieurement à la mise à jour des stocks. Une copie de la facture est adressée en fin de journée au service comptable du siège pour la tenue des comptes clients, une autre copie reste dans le dossier client.

En dehors des ventes au comptoir, la société CHARLEMAGNE enregistre des commandes dites différées. Ces commandes sont reçues soit par téléphone, soit par courrier.

Ces commandes concernent des articles dont la référence est connue par le client, ou pour lequel il est facile de retrouver la référence à partir de celles du constructeur. Etant donné le faible volume de ce type d'activité, qui est en plus le fait des meilleurs clients, le secrétariat du magasin gère la prise de commande, puis la passe au comptoir aux moments creux, récupère les articles et tient l'ensemble facturé à disposition du client.

Notons qu'actuellement, du fait de la centralisation de la tenue des comptes clients, les relevés sont effectués en fin de mois par le service comptable.

### **3.2. Le suivi des stocks et le réapprovisionnement**

L'ensemble des références d'un magasin est suivi en stock d'une façon manuelle. Ce système est fondé sur une structure de petits tiroirs contenant une fiche sur laquelle on reporte chacun des mouvements de stock (date et quantité, solde); un index sur la face extérieure peut être déplacé permettant de visualiser rapidement le niveau de stock, en particulier le franchissement du niveau d'alerte.

Tous les matins, les employés des stocks trient les bons de remis de la veille transmis par la caisse et mettent à jour les fiches de stock. Si au cours de la mise à jour un article est en trop petit nombre, on le reporte sur un relevé des articles en alerte, à commander prochainement.

A partir de cette liste, en comparant avec les demandes de réapprovisionnement déjà en cours, le responsable du stock rédige une demande de réapprovisionnement qu'il adresse au service achat.

Tous les jours, soit en livraison directe des fournisseurs soit par le camion navette du service de réapprovisionnement, le magasin reçoit des marchandises en réponse aux demandes de réapprovisionnement effectuées. Dès son arrivée, les employés des stocks procèdent à la réception de la livraison et vérifient la conformité avec le bon de livraison. Ils mettent ensuite les articles dans leurs rayonnages respectifs.

Les employés des stocks reprennent chacun des bons de livraison réceptionnés pour mettre à jour les fiches de stocks.

Ces opérations effectuées, une copie du bon de livraison reçu directement est transmise au service des achats pour accusé de réception de la livraison.

# **4. Eléments pour la conception du SI commercial**

Pour la conception du système d'information du domaine commercial, le responsable du projet d'informatisation de la société CHARLEMAGNE a décidé d'appliquer la méthode Merise. Ce paragraphe rassemble des éléments qui pourront servir au cours des différentes étapes de la conception de ce système d'information.

### **4.1. Liste d'informations**

Cette liste n'est pas exhaustive. Elle détaille certaines informations essentielles à la compréhension du système actuel.

#### **Adresse client**

Adresse postale complète d'un client. Cette adresse figure sur la fiche client. Elle est utilisée pour toute correspondance avec le client et figure systématiquement sur toute facture et tout relevé.

#### **Code magasin**

Code mnémotechnique de trois lettres associé à chaque magasin de la société CHARLEMAGNE : Nancy = NCY, Metz = MTZ, Epinal = EPL, Saint-Dié = STD, Lunéville = LUN.

#### **Code magasin préférentiel**

Pour certains clients, la société CHARLEMAGNE propose de conserver un stock de sécurité pour certains articles sensibles (prix élevé et délai de réapprovisionnement important). En contrepartie de ce service, elle demande au client de bien vouloir s'adresser, suivant les articles spécifiés, exclusivement à un seul magasin choisi par le client. Cette information figure sur la fiche client et lui est communiquée chaque semestre.

#### **Cumul mensuel**

Ce chiffre est utilisé en termes de statistique des ventes sur les trois dernières années. Il exprime le cumul des quantités vendues de chaque article, pour chaque magasin, chaque mois.

#### **Date de commande**

Date de la vente. Elle figure sur le bon de remis ainsi que sur la facture ou avis de débit.

#### **Date dernière demande de réapprovisionnement**

Date à laquelle le magasin a passé une demande de réapprovisionnement pour cet article. Cette date est remise à nul dès la livraison effective.

#### **Désignation article**

Libellé descriptif de l'article.

#### **Matériel**

Désignation du matériel ou engin pour lequel est utilisable l'article. Cette information n'a de sens que pour les pièces détachées. Certains articles sont spécifiques à un engin, d'autres valables pour toute une gamme, d'autres adaptables à plusieurs constructeurs. Ces informations figurent sur la fiche article et sont très utiles au magasinier pour choisir la pièce. Par exemple : Alternateur PARIS RHONE Référence 123PX55 valable pour CATERPILLAR DO8H et FIAT OM54.

#### **Nom client**

Nom ou raison sociale.

#### **Numéro client**

Numéro d'identification d'un client. Ce numéro est affecté lors de l'ouverture d'un compte client; il est rappelé sur toutes les correspondances avec le client, en particulier sur les factures et relevés.

#### **Numéro du client à facturer**

Exceptionnellement, le client à facturer est différent du client donneur d'ordre. Cette pratique exige l'accord préalable des trois parties (les deux clients et la société).

#### **Numéro commande**

Numéro chronologique affecté par la société CHARLEMAGNE à chaque vente effectuée. Comme une facture est éditée à chaque vente le numéro de facture est identique au numéro de commande.

#### **Prix tarif**

Prix d'un article au catalogue officiel de la société CHARLEMAGNE. Ce prix est fixé par la direction commerciale du siège en accord avec le service des achats.

#### **Prix de vente**

Prix d'un article vendu. Ce prix ne peut être inférieur de plus de 25 % au prix catalogue. Les responsables des magasins sont libres de la politique commerciale.

#### **Quantité vendue**

Quantité disponible et effectivement vendue au client.

#### **Quantité en stock**

Quantité d'un article en stock dans un magasin. Chaque magasin est libre du choix de son assortiment dans le cadre du catalogue général de la société :

- Nancy gère 45 000 références (totalité du catalogue) ;
- Metz et Epinal 30 000 références chacun :
- Saint-Dié et Lunéville 15 000 références chacun.

#### **Quantité à recevoir**

Quantité d'un article attendu en réapprovisionnement. Cette valeur est remise à zéro dès la livraison effective.

#### **Référence article**

Code affecté à chaque article au catalogue de la société CHARLEMAGNE. Certains articles ont également une référence propre au constructeur (ce cas est fréquent pour les pièces détachées et référencées dans les documents techniques de réparation).

#### **Référence article substituable**

Les magasiniers souhaiteraient connaître systématiquement par quels articles un article en pénurie peut être remplacé.

#### **Type d'article**

Cette information permet de classer les articles suivant leur usage afin de faciliter le travail des magasiniers dans la recherche des références.

#### **4.2. Documents utilisés**

Quelques documents fréquemment utilisés au sein de la société sont reproduits ci-après (figures 1 à 5).
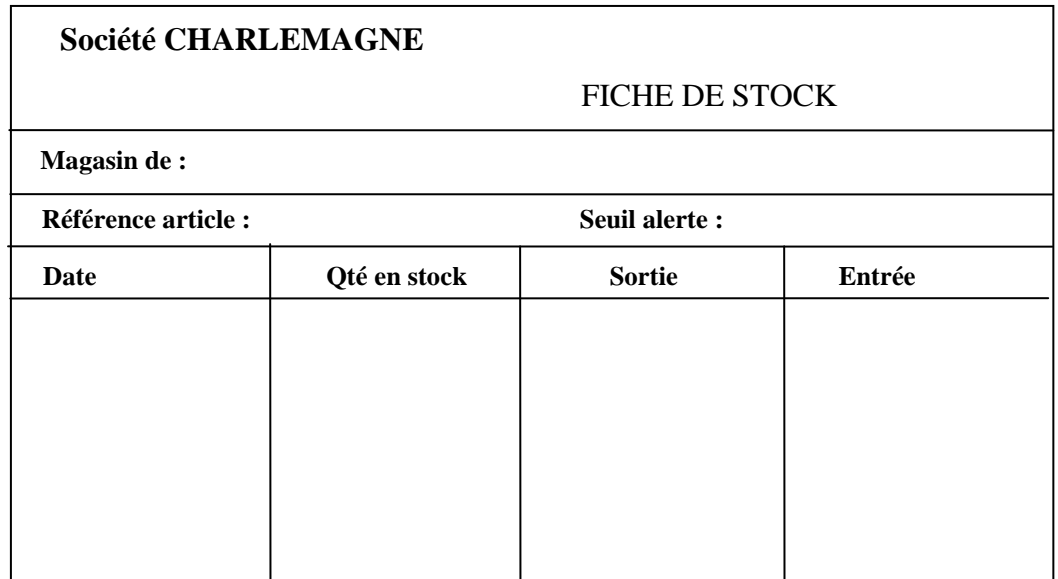

Figure 1. Fiche de stock des magasins.

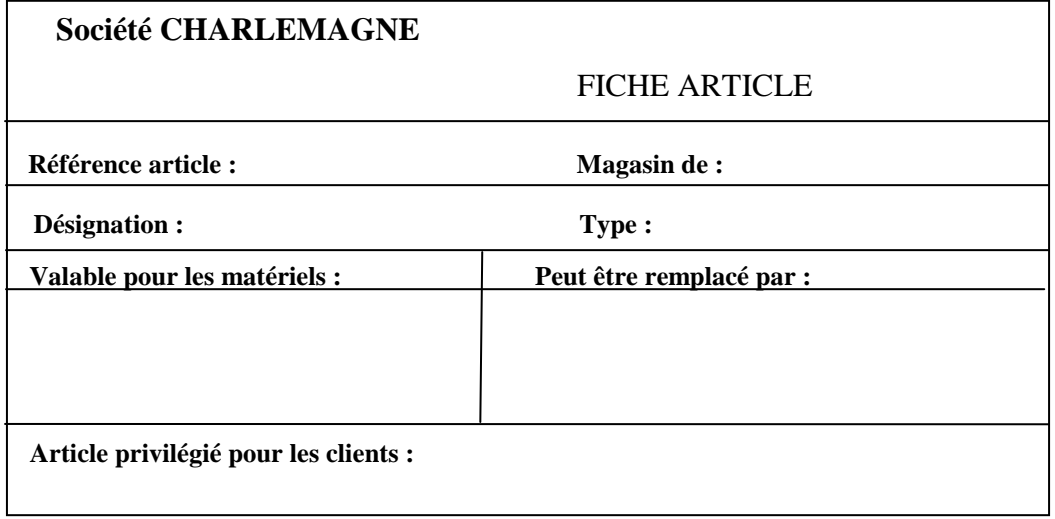

Figure 2. Fiche article des magasins.

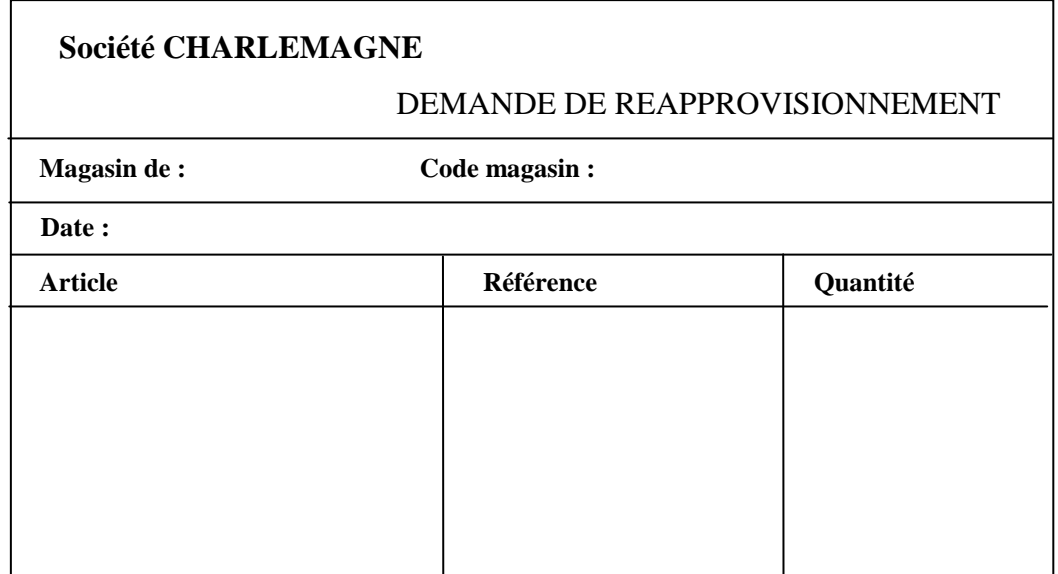

Figure 3. Fiche de demande de réapprovisionnement.

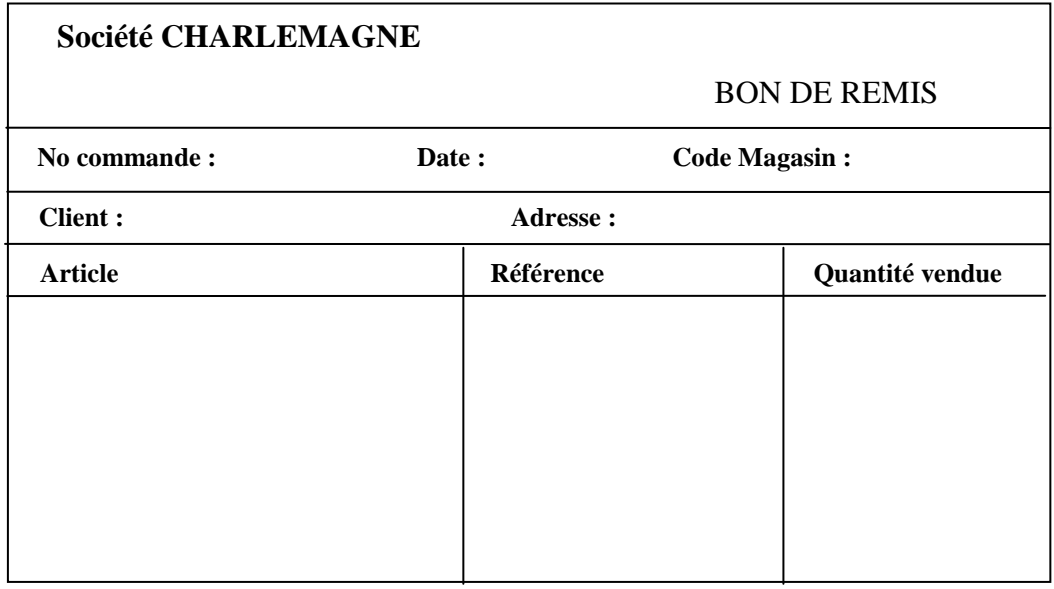

Figure 4. Bon de remis au client.

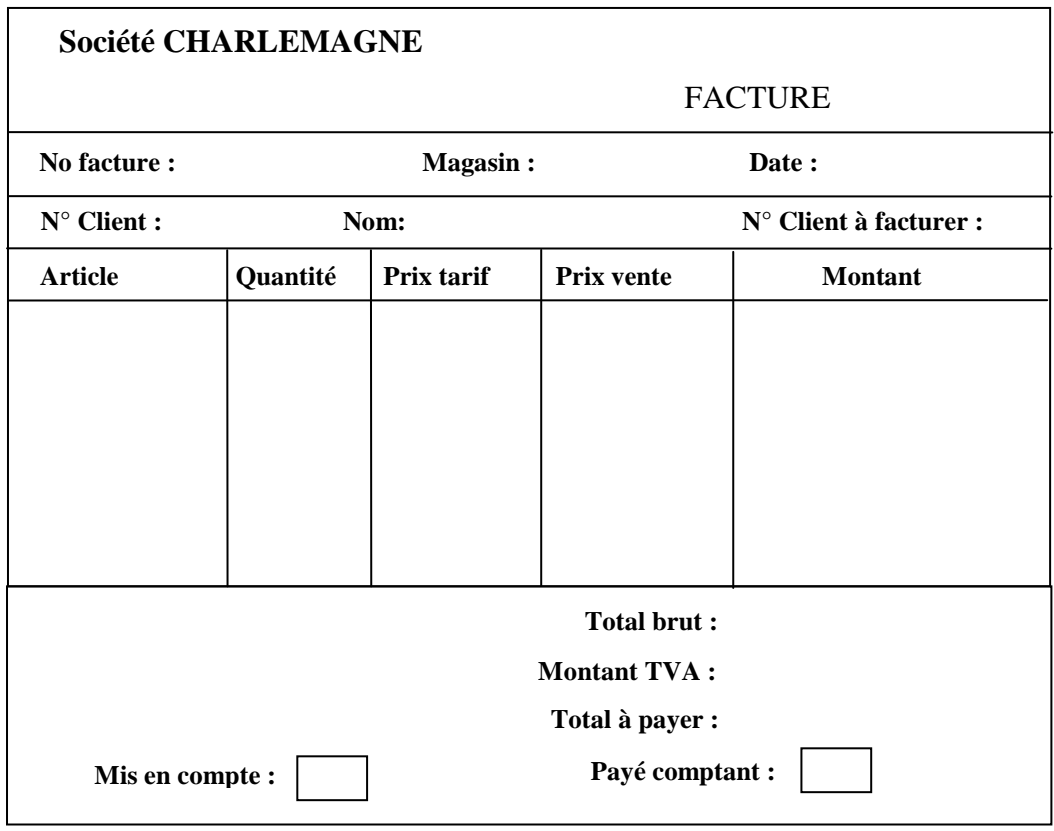

Figure 5. Facture.

# **5. Travail demandé sur le SI commercial existant**

6.1. Dessiner avec WinDesign le graphe des flux du SI commercial existant. Les acteurs internes au SI commercial et les acteurs externes seront distingués (couleurs différentes). Dessiner aussi le graphe des flux contextuel (avec uniquement les flux entrants et les flux

sortants du SI commercial).

6.2. Dessiner avec WinDesign le schéma de circulation des documents de l'existant. On pourra se limiter aux acteurs, flux de documents et traitements.

6.3. Dessiner avec WinDesign le MCT de l'existant. Ce schéma doit être indépendant des choix d'organisation actuels, comme par exemple la différenciation entre magasin et caisse. 6.4. Dresser une liste des données.

6.5. Dessiner avec WinDesign le MCD de l'existant.

#### **Dossier d'analyse de l'existant à rendre**

Un document unique sous forme électronique (pdf, doc, docx…) contenant :

- une page de titre avec le(s) nom(s) du (des) auteur(s),
- une page de présentation du projet,
- le graphe des flux et le graphe des flux contextuel (créés avec WinDesign) avec d'éventuels commentaires,
- le schéma de circulation des documents (créé avec WinDesign) avec d'éventuels commentaires,
- le MCT (créé avec WinDesign) avec d'éventuels commentaires,
- le MCD (créé WinDesign) avec d'éventuels commentaires,
- **E** le dictionnaire des données (généré par WinDesign à partir du MCD).

# **Etude de cas : informatisation d'un centre de loisirs sans hébergement (CLSH)**

**Description de l'existant.** 

**de la Jeunesse** 

**Direction Canny le 4 Janvier .....** 

Note à Mr le Responsable informatique.

**n/ref** :clsh/dem/info **Objet :** Demande d'informatisation de la gestion du Centre de loisir sans hébergement. **Affaire suivie par :**

La service de la jeunesse gère un centre de loisirs estival, éclaté sur deux sites (Joseph Antoine et Remicourt) dont toute la gestion est traitée manuellement.

Environ 1200 à 1500 enfants s'inscrivent chaque été pour une période d'une à 9 semaines.

De nouvelles exigences de nos partenaires (CAF et Conseil général) ainsi qu'une modification de notre système de facturation rendent indispensable, dès cette année, la mise en place de l'informatisation de la gestion du CLSH.

Je sollicite donc l'étude ainsi que la réalisation d'une procédure informatique pour répondre à ma charge de travail ; cette procédure devra englober :

- la proposition d'une solution informatique
- la définition et l'installation du matériel informatique
- la formation du personnel
- la réalisation et l'installation d'une application spécifique

Veuillez trouver ci-après le descriptif du fonctionnement actuel.

Le Directeur

# **I - LE FONCTIONNEMENT ACTUEL**

#### **DESCRIPTION GENERALE**

La ville de "Canny" gère un centre de loisirs sans hébergement ( CLSH) sur deux sites :

- site de Remicourt

- site de Gentilly

La gestion administrative du centre est assurée par le service jeunesse de la mairie aidé par des équipes au niveau de chaque site.

#### **La répartition en unité**

Ces deux sites fonctionnent durant l'été.

**-->** sur le site de Gentilly :

Les enfants sont répartis en 4 unités autonomes en fonction de leurs âges, à savoir :

- unité 1 : enfants âgés de 3 à 6 ans (les maternelles)
- unité 2 : " " 7 et 8 ans (les petits)<br>- unité 3 : " " 9 et 10 ans (les mover

 $\frac{11}{10}$   $\frac{11}{10}$   $\frac{11 \text{ A}}{13 \text{ gas}}$  (les grands)

 $-$  unité 4 : " " 11 à 13 ans (les grands)

Le critère de répartition entre les unités n'est pas seulement lié à l'âge : la stature et la maturité de l'enfant peuvent également être prises en compte.

L'animation est assurée au niveau de chaque unité. Les enfants sont répartis par groupe de 8 pour les plus petits et de 12 pour les plus grands, sous la responsabilité d'un animateur. **-->** sur le site de Remicourt :

Ce site est composé d'une seule unité d'enfants âgés de 3 à 6 ans.

#### **L'encadrement**

Chaque site est dirigé par un directeur qui coordonne toutes les activités des unités. Une unité comprend de 5 à 15 animateurs en fonction de l'âge et du nombre d'enfants.

#### **Le ramassage et la tarification**

Plusieurs circuits de bus acheminent les enfants sur les sites. Les circuits ou tournées et les points de ramassage ou points d'accueil sont définis une fois pour toute en début de session. Les bus appartiennent à une société externe à la mairie.

Chaque site possède ses propres points d'accueil et de plus gère un point d'accueil sur place pour les parents susceptibles de transporter leurs enfants.

La tarification est fonction :

- du quotient familial CAF,
- de la domiciliation des parents ou tuteurs (dans ville ou hors ville),

- d'une réduction éventuelle (aides spécifiques propres à chaque famille, aide de l'employeur).

#### **LES INSCRIPTIONS**

Deux procédures d'inscription sont mises en place :

- celle avant l'ouverture du CLSH (début juin à début CLSH moins une semaine)
- celle en cours de CLSH

Les enfants doivent impérativement avoir 3 ans le premier jour de leur admission et avoir moins de 14 ans le dernier jour de leur séjour.

#### **Descriptif des inscriptions avant l'ouverture du CLSH**

Tous les jours les inscriptions sont prises en compte dans trois endroits différents :

- à l'hôtel de ville,
- dans deux mairies de quartier.

A chaque point d'inscription, des quotas hebdomadaires (nombre de places disponibles par point d'inscription) sont fixés par unité. Les inscriptions sont prises à concurrence de ces quotas et refusées au delà. Les inscriptions se font par semaine (la semaine est considérée du lundi au vendredi).

En fin de semaine, les inscriptions sont centralisées au service jeunesse qui totalise les inscrits, effectue différents contrôles d'ordre administratif (attribution d'un numéro, dossier complet, paiement conforme, ...), calcule les quotas de la semaine suivante et les communique aux points d'inscription.

Les anomalies, peu nombreuses, sont traitées par téléphone.

#### **Descriptif des inscriptions après l'ouverture du CLSH**

Les inscriptions sont prises, au plus tard, le mercredi de la semaine précédant le séjour de l'enfant, uniquement à l'hôtel de ville, ce qui rend les quotas par point d'inscription inutiles. L'inscription se fait toujours par semaine à condition qu'une place soit disponible dans l'unité et le site.

En cours de session de nombreuses demandes de prolongation sont traitées. Elles sont enregistrées au guichet de l'hôtel de ville et ne sont acceptées que si des disponibilités existent pour la période considérée.

#### Remarque :

Lors de l'inscription, les parents ou tuteurs remplissent par enfant :

- une fiche d'inscription qui reste au service jeunesse (voir **Annexe A**); elle est rangée dans un bac, classée par ordre alphabétique. Ce bac sert de fichier de base à l'ensemble des interventions.

- une fiche individuelle de liaison comportant des renseignements médicaux (état des vaccinations, traitements médicaux à suivre pendant le séjour, toutes informations particulières concernant la santé de l'enfant, autorisation parentale d'intervention en cas d'accident). Elle reste au service et une copie est dirigée au directeur du site où séjournera l'enfant (voir **Annexe B**).

- une fiche de décharge de responsabilité qui reste au service (voir **Annexe C**).

Voir contenu du dossier d'inscription en **Annexe D.** 

#### **Le paiement**

Le paiement du séjour s'effectue à l'inscription de l'enfant par chèque.

Il est alors remis aux parents ou tuteurs un récépissé de paiement comportant :

- un numéro et date de récépissé,
- le nom de l'enfant concerné,
- la période du séjour,

- le tarif appliqué compte tenu du quotient familial (voir les éléments de tarification sur la fiche d'inscription),

- le % de réduction suite aux justificatifs présentés,
- le montant payé.

Les justificatifs de réduction joints à un double du récépissé et au chèque de paiement sont envoyés au service jeunesse pour contrôle, traitement et archivage.

#### **Le remboursement**

Le remboursement pour absence est prévu uniquement sur présentation d'un justificatif auprès du service jeunesse (certificat médical, décès ou maladie d'un proche parent, etc.), sous réserve de l'application d'une franchise de 3 journées au tarif plein.

Dans tous les cas, le remboursement a lieu à partir du 15 septembre, après réception et validation des différents justificatifs au fur et à mesure de leur arrivée au service jeunesse.

Liste des tâches effectuées par le service dans ce domaine :

- réception des diverses demandes de remboursements,

- analyse des justificatifs,

- rejet de la demande si le justificatif est non conforme accompagné d'une lettre "type" d'information,

- acceptation du remboursement si justificatif OK,

- recherche du dossier de l'enfant,
- vérification de l'absence sur les cahiers de présence,
- calcul du remboursement,

- constitution de la liste des remboursements (voir **Annexe E**) destiné au service comptabilité qui se charge du paiement effectif.

#### **LA GESTION COURANTE**

#### **Pendant le déroulement du centre**

Chaque fin de semaine le service jeunesse établit pour chaque directeur de site et pour la semaine suivante :

**1.** un document appelé "cahier de présence" contenant pour le site et l'unité concernés la liste des enfants susceptibles d'être présents et le nom de l'animateur prenant en charge le groupe. Ce cahier est retourné en fin de semaine avec l'indication des absences (voir **Annexe F**).

**2.** par point d'accueil, une liste dite de "ramassage". Elles sont utilisées comme listes de pointage journalier (pointages matin et soir au niveau de chaque point d'accueil). Outre l'état civil de l'enfant, il est indiqué si l'enfant est pris en charge par une personne à l'arrivée du bus (nom, prénom voir **Annexe G**).

Ces listes sont directement envoyées le vendredi avant 12h à chaque accompagnateur responsable d'un point d'accueil (les accompagnateurs sont choisis parmi les animateurs).

Après utilisation, elles sont retournées au service jeunesse pour exploitation.

En définitive, est considéré absent un enfant non présent sur la liste de ramassage et sur le cahier de présence. L'information est reportée dans le dossier de l'enfant par le service jeunesse (jours effectifs d'absence).

**3.** une liste hebdomadaire permettant de préparer au mieux la commande des repas de la semaine. Il est à noter que chaque jour, la commande des repas doit arriver au plus tard à 9h30 à la cuisine centrale; elle est gérée par unité et concerne les différents types de repas :

- sans sel

- sans porc

- repas froid (pique-nique pour les enfants partant en excursion dans la journée),

La cuisine centrale cuisine et livre les repas.

#### **Après le centre**

Afin d'obtenir le versement de la participation financière de la caisse d'allocations familiales et du conseil général, différents documents sont à produire :

- en direction de la CAF, à fournir obligatoirement pour le 30 septembre :

- la liste des familles ayant mis leurs enfants au CLSH (voir **Annexe H**); au niveau de la famille, on indique le numéro d'allocataire, le QF, si elle est bénéficiaire de bons de vacances et si elle dépend du régime général des prestations familiales (informations demandées à l'inscription); pour chaque enfant, il faut indiquer : le nombre de jours d'inscription, le nombre de jours de présence.

- en direction du département :

- le nombre d'enfants par semaine, par unité et par site (voir **Annexe I**).

Des attestations de présence sont produites à la demande des familles pour l'ensemble du séjour.

#### **DONNEES GENERALES**

La période d'ouverture du CLSH est de 9 semaines entières durant les vacances scolaires. La fréquentation journalière moyenne atteint 600 enfants sur les deux sites.

Le volume des inscriptions représente 1200 à 1500 dossiers sur l'ensemble de la période.

- site de Gentilly capacité d'accueil de 600 enfants de 3 à 13 ans,
- site de Remicourt capacité d'accueil de 150 enfants de 3 à 6 ans,
- durée moyenne d'un séjour : impossible à déterminer,
- coût moyen d'un séjour :

La période d'inscription est très courte (qq. semaines pour plus de 60% des inscriptions).

Pour l'année précédente : 21 arrêts de bus ont été proposés (répartis dans toute la ville) ; 15 circuits différents ont été mis en place.

#### **Il est impératif compte tenu des normes de sécurité en vigueur de ne jamais dépasser la capacité maximum de chaque site.**

# **ANNEXE A**

Ville de Canny Eté 2004 Direction de la Jeunesse

#### **Centre de loisirs municipal Fiche d'inscription**

Site : Remicourt – Gentilly (rayer la mention inutile) Arrêt de bus : …………

#### **Enfant**

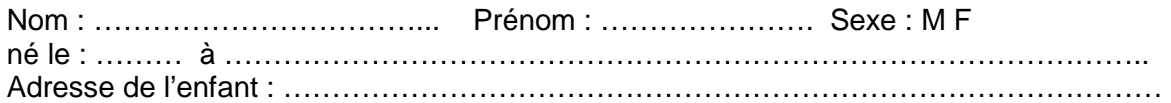

#### **Renseignements familiaux**

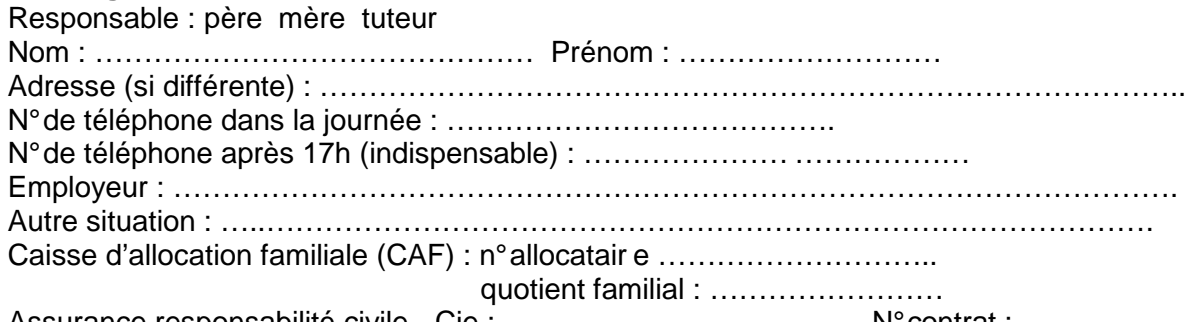

Assurance responsabilité civile - Cie : ………………………………. N° contrat : ………….

#### **Tarifs** (encadrer le tarif retenu)

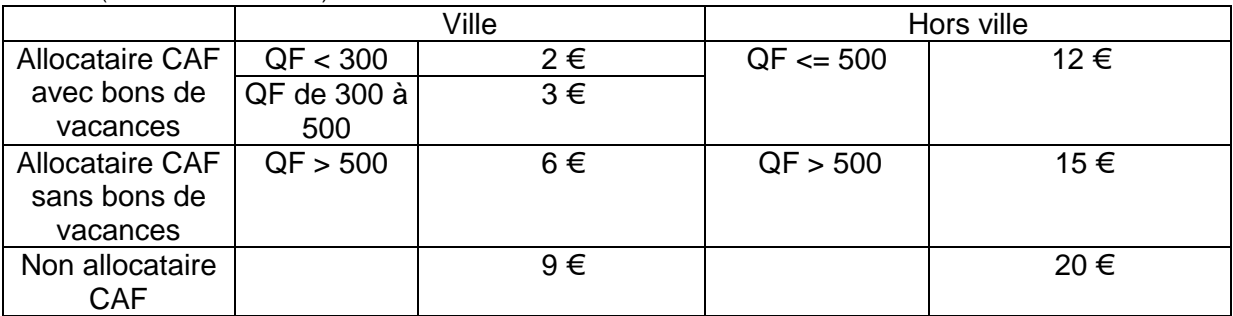

A déduire (joindre justificatifs) : ……………………………………….. € / jour Bons de vacances : oui non Attestation de présence : oui non

Montant journalier à la charge de la famille (€ / jour) : ………………

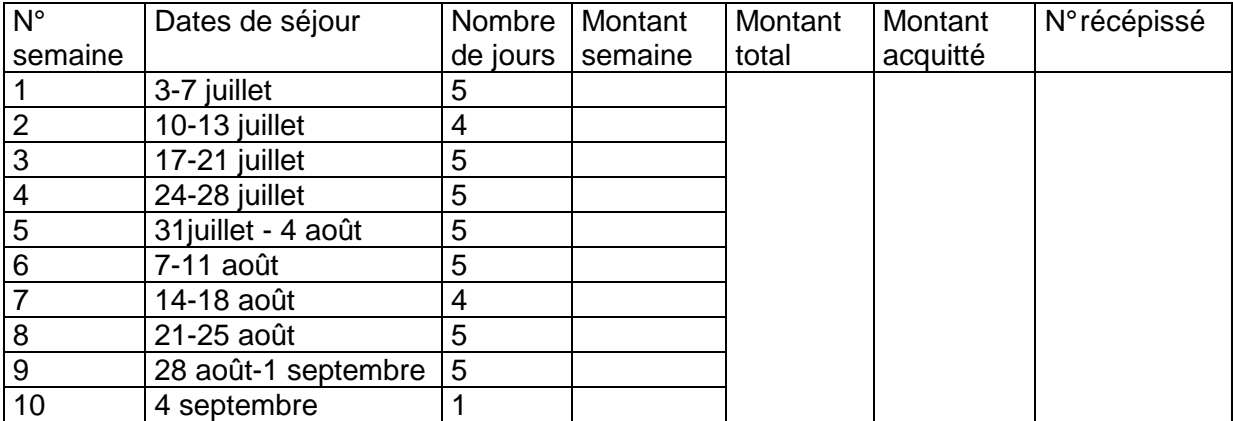

# **ANNEXE B**

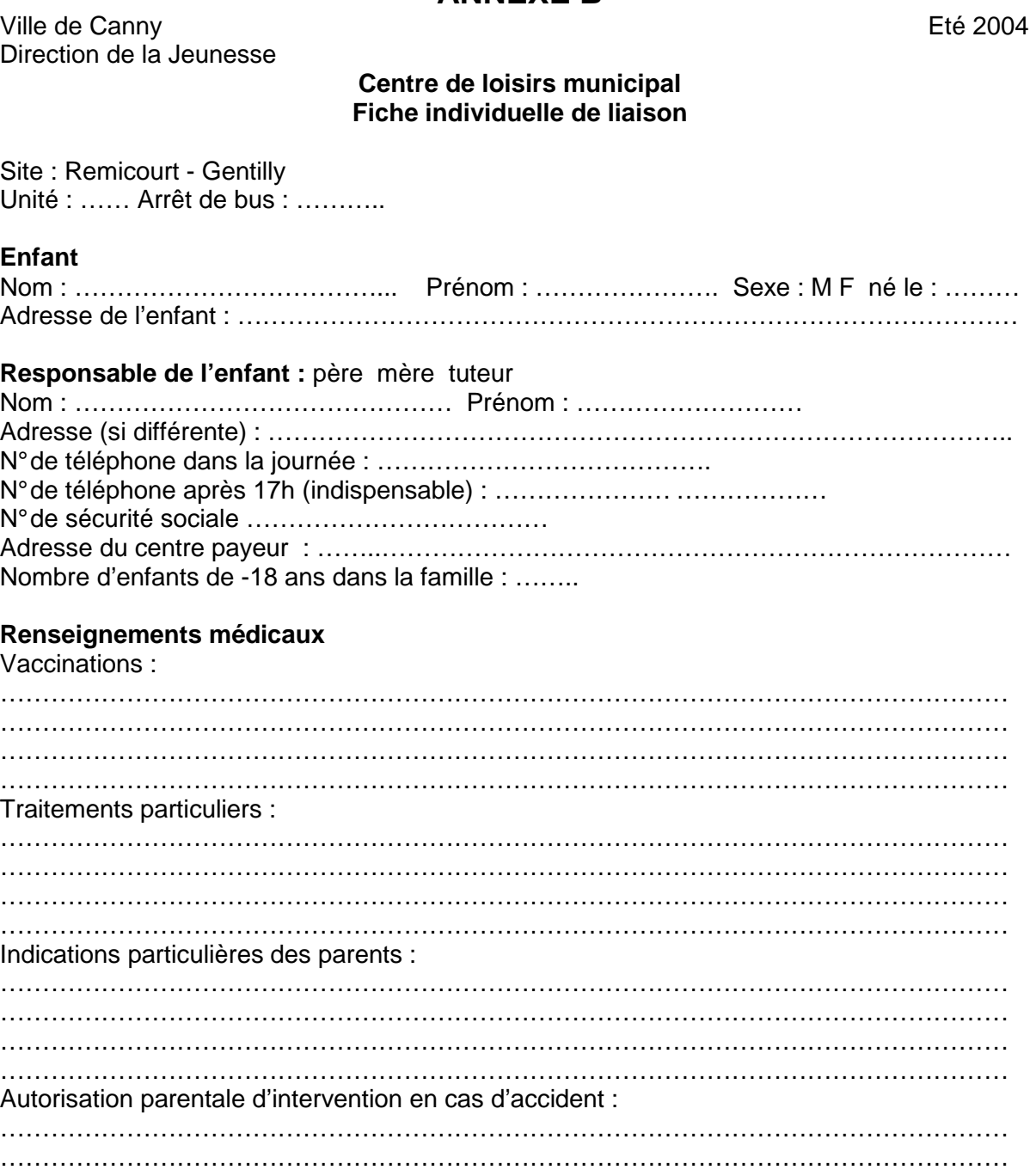

Type de repas : sans porc, végétarien, sans sel, ………………………………………………………………………………………………………..

A Canny, le ……… Signature du responsable

### **ANNEXE C**

Ville de Canny Eté 2004 Direction de la Jeunesse

#### **Centre de loisirs municipal Décharge de responsabilité**

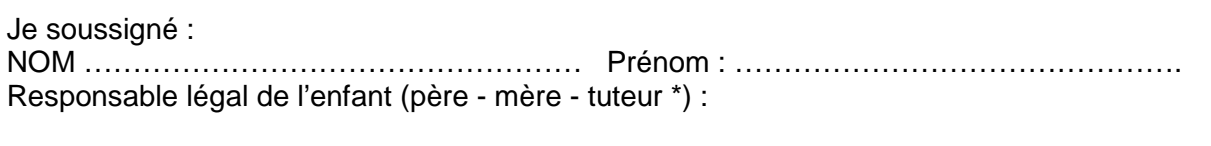

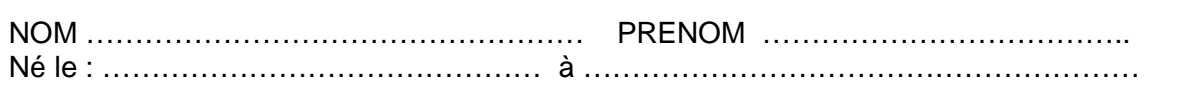

- Autorise l'enfant désigné ci-dessus à rentrer seul à mon domicile à l'issue des journées de fonctionnement du Centre de Loisirs Sans Hébergement organisé par la ville de Canny et décharge celle-ci de sa responsabilité :
	- à partir du départ de l'enfant du centre de loisirs après 17h30,
	- à partir de la descente de l'enfant du bus.
- A rentrer avec la personne majeure ci-dessous désignée :

NOM : …………………………………………… PRENOM : ……………………………….

Cette décharge est valable du : ……………. au : ………………………..

Fait à Canny, le …………………………………………………

Signature du responsable

ATTENTION : aucune décharge orale ou non datée ne pourra être acceptée.

\* Rayer la mention inutile

# **ANNEXE D**

#### **Contenu d'un dossier d'inscription :**

Chaque dossier d'inscription possède au minimum :

- un numéro d'inscription (attribué par le service jeunesse après vérification et acceptation des fiches d'inscription),
- le lieu ou a été prise l'inscription (à but statistique),
- l'état civil de l'enfant :

 nom, prénom, sexe, âge, date et lieu de naissance, adresse si différente de celle des parents,

- l'état civil du responsable :

nom, prénom, qualité (père, mère, tuteur),

adresse,

n° de tel dans la journée et après 17 heures,

- le site du séjour ainsi que l'unité,
- la période du séjour (indiquée par les numéros de semaines souhaités),
- l'arrêt de bus choisi,
- le type de repas (sans porc, végétarien, sans sel,...),
- les éléments liés à la facturation du séjour :

n° allocation CAF,

quotient familial,

% de réduction défini à l'inscription sur présentation de différents justificatifs.

- des éléments liés à la santé de l'enfant :
	- vaccinations,
	- traitement particulier,
	- indications particulières des parents.
- l'ensemble des informations contenues dans la décharge de responsabilité.

# **ANNEXE E**

#### **ETAT DE REMBOURSEMENT** établi le xx/xx/xxxx

Responsable légal :

NOM ………………………………….. PRENOM : ………………………….. Adresse : ………………………………………………………………………..

N° enfant, nom, prénom, age

N° inscription xxxx du xx/xx/xxxx au xx/xx/xxxx soi t x jours dont x jours d'absence N° inscription xxxx du xx/xx/xxxx au xx/xx/xxxx soi t x jours dont x jours d'absence N° inscription xxxx du xx/xx/xxxx au xx/xx/xxxx soi t x jours dont x jours d'absence

……………

N° enfant, nom, prénom, age

N° inscription xxxx du xx/xx/xxxx au xx/xx/xxxx soi t x jours dont x jours d'absence N° inscription xxxx du xx/xx/xxxx au xx/xx/xxxx soi t x jours dont x jours d'absence N° inscription xxxx du xx/xx/xxxx au xx/xx/xxxx soi t x jours dont x jours d'absence

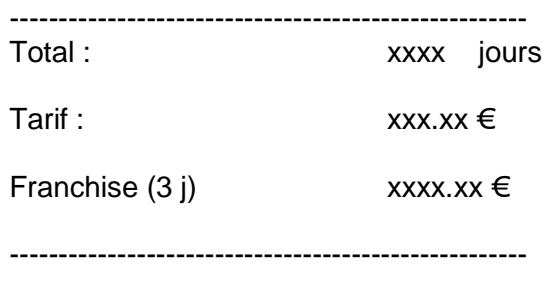

**Somme à rembourser : xxxxxxx.xx €** 

# **ANNEXE F**

# **CAHIER DE PRÉSENCE**

**Semaine** : xx **du** xx/xx/xx **au** xx/xx/xx

**Site** : xxxxxxxxxxxxxxxxxxxx **Unité** : xxxxxxxxxxx **Groupe** : xxxxx

**Animateur** : xxxxxxxxxxxxxxxxxxxxxxxxxxxxxxxxxxxxxxxxxxxxxxxxxxxxx (matricule, nom, prénom)

#### **LISTE DES ENFANTS**

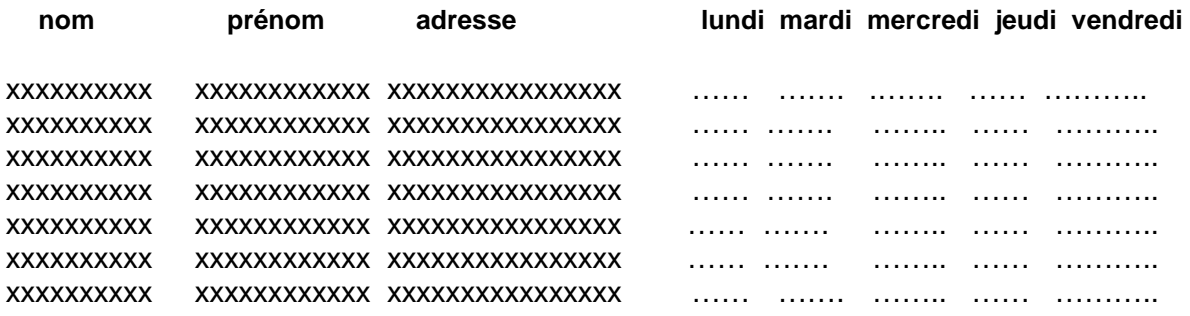

#### **ANNEXE G**

#### **LISTE DE RAMASSAGE**

#### **POINT D'ACCUEIL** : xxxxx

**Semaine** : xx **du** xx/xx/xx **au** xx/xx/xx

**Accompagnateur** : xxxxxxxxxxxxxxxxxxxxxxxxxxxxxxxxxxxxxxxxxxxxxxxxxxxxx (matricule, nom, prénom)

#### **LISTE DES ENFANTS**

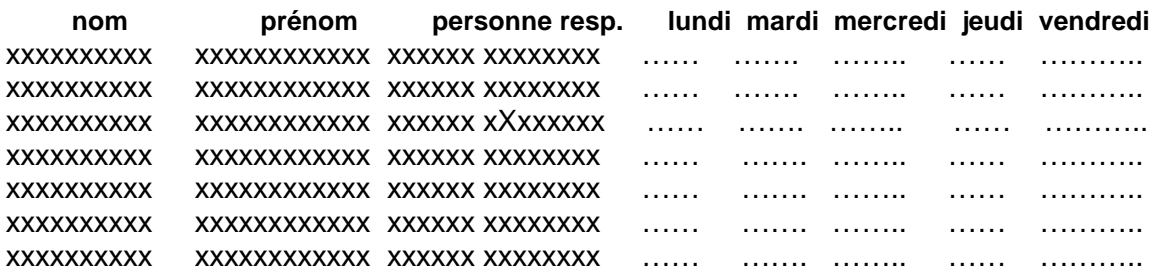

# **ANNEXE H**

# **LISTE DES FAMILLES** édité le xx/xx/xxxx

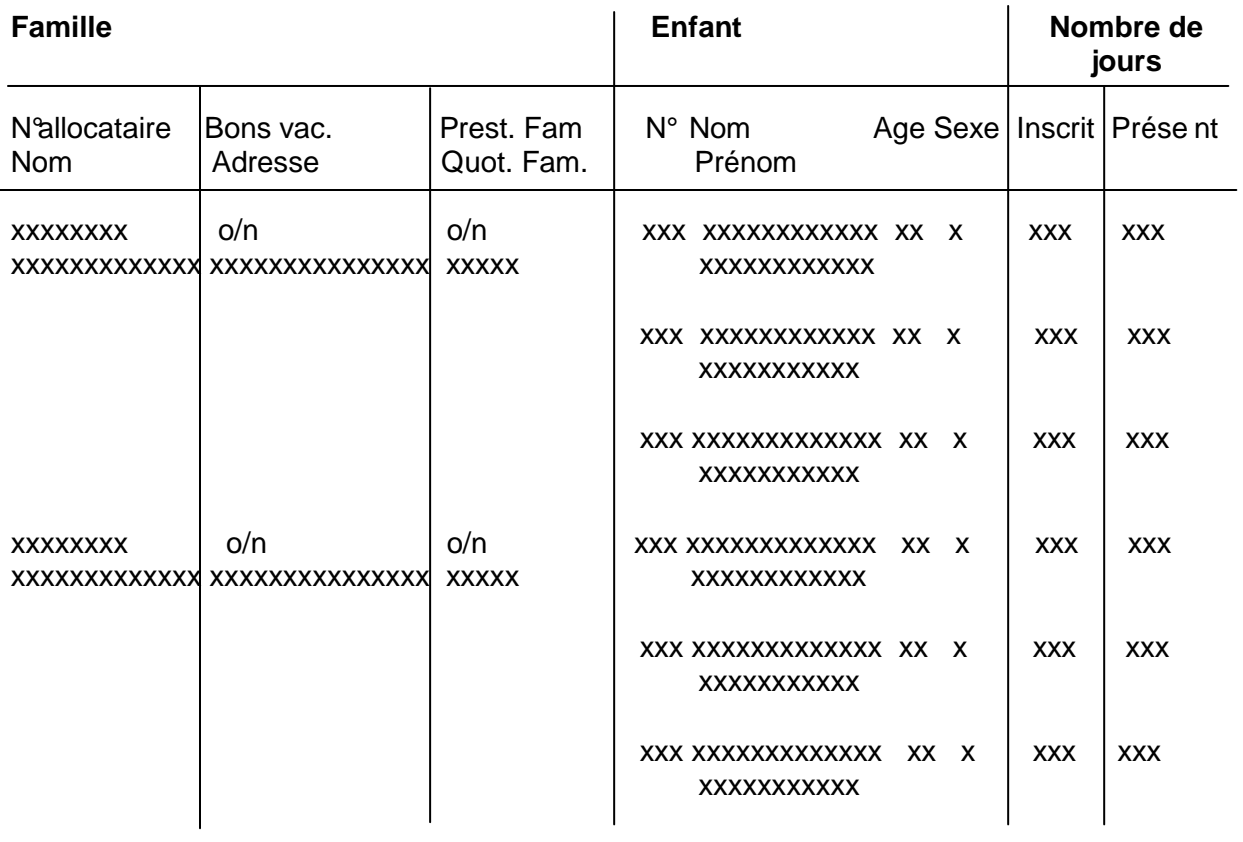

# **ANNEXE I**

### **COMPTAGE EFFECTIF PAR UNITE ET PAR SITE**

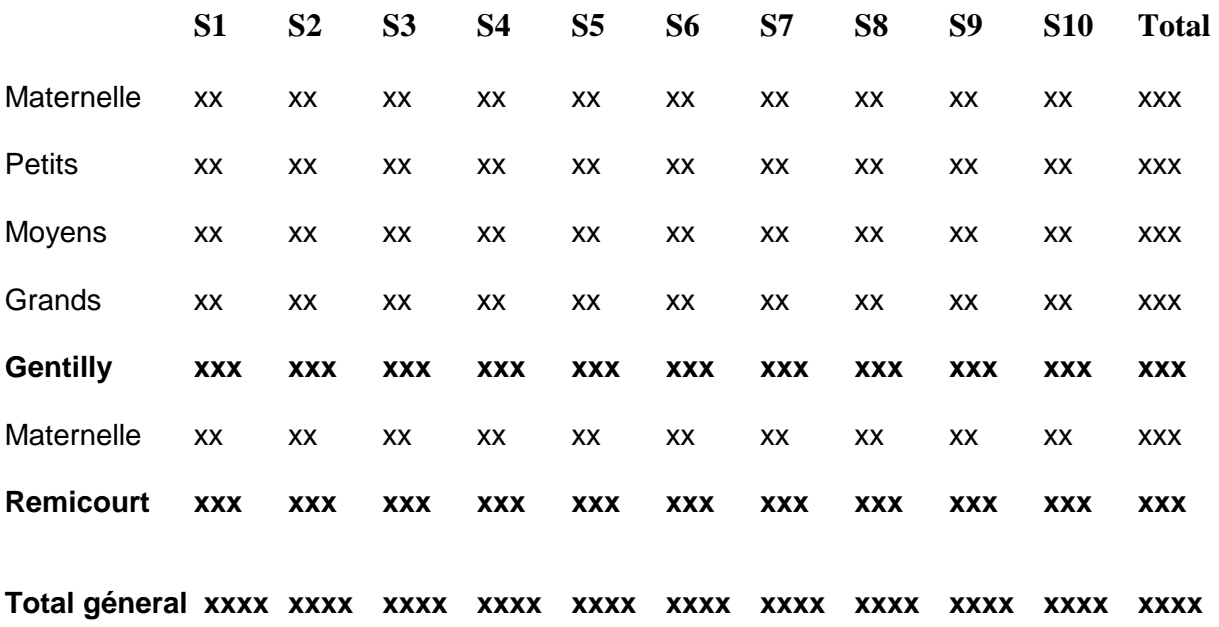

# **Etude de cas : CLSH**

# **Dossier Merise de l'existant**

# **1. Les graphes acteurs/flux**

### **a) inscriptions avant la session**

Acteurs :

- service jeunesse (interne),
- point d'inscription 3 guichets : hôtel de ville + 2 mairies annexe (interne),
- famille/responsable (externe),
- directeur du site (interne).
- Flux :
- demande d'inscription,
- refus inscription,

- documents d'inscription (fiche d'inscription - annexe A + fiche de liaison - annexe B + fiche de décharge - annexe C + justificatif de réduction),

- copie de la fiche de liaison,
- chèque de paiement,
- récépissé,

- dossier d'inscription transmis au service jeunesse (fiche inscription + fiche de liaison + fiche de décharge + justificatif de réduction + chèque de paiement + double du récépissé),

- quotas hebdomadaires.

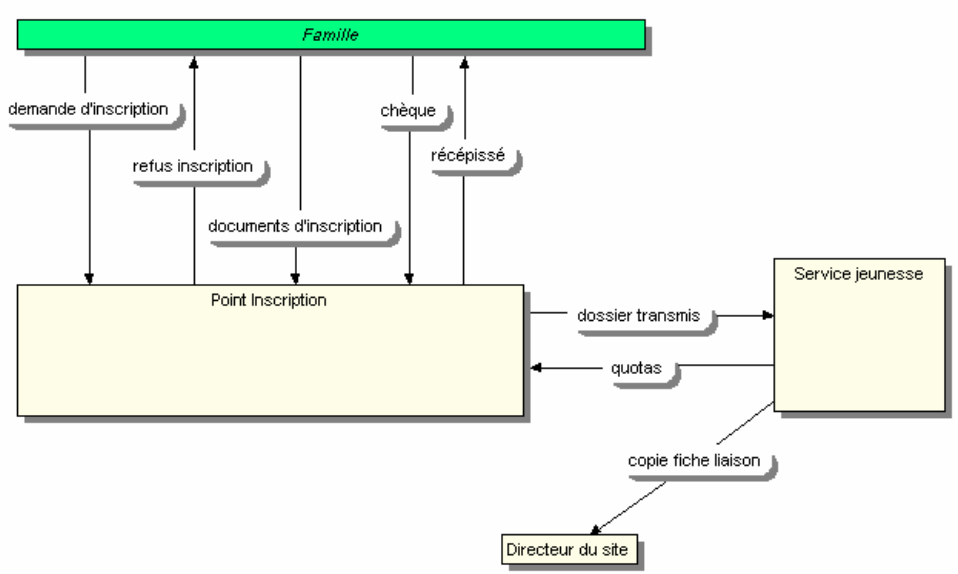

#### **b) inscriptions pendant la session**

Acteurs : idem mais un seul guichet (hôtel de ville).

Flux : les quotas hebdomadaires sont inutiles car il y a un seul point d'inscription. S'ajoutent :

- demande de prolongation = demande d'inscription,
- refus de prolongation = refus d'inscription,
- demande de remboursement + justificatif,
- lettre type de refus de remboursement.

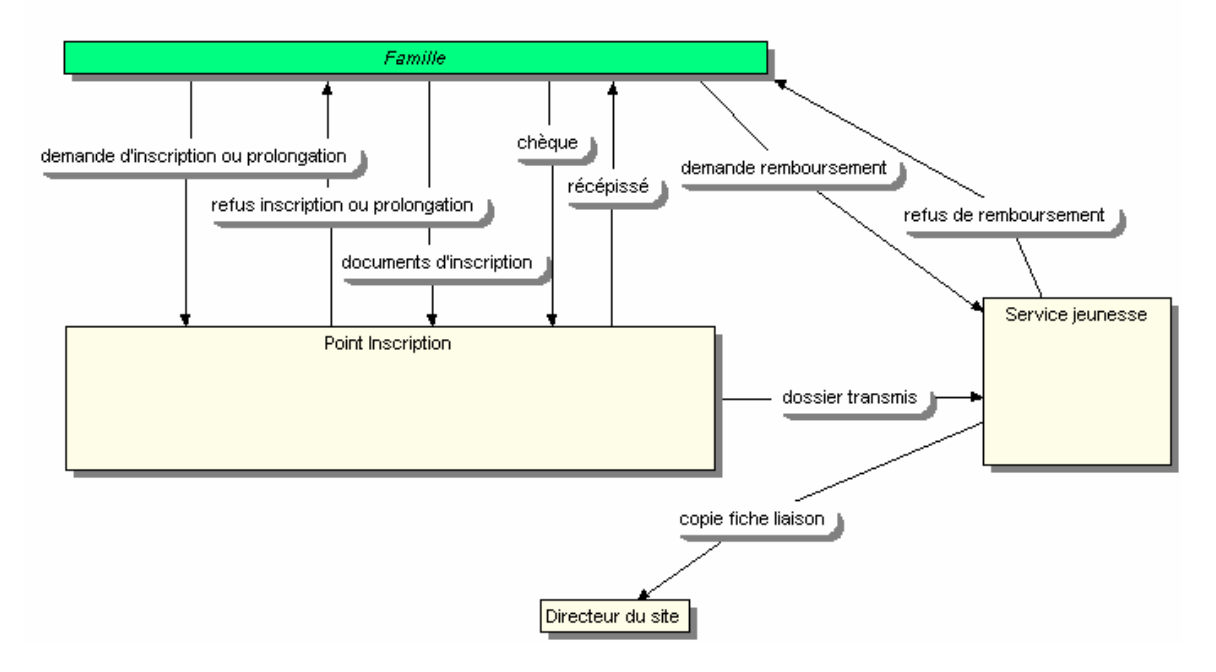

#### **c) déroulement de la session**

Acteurs :

- service jeunesse (interne),
- directeur du site (interne),
- cuisine centrale (externe car non concernée par cette informatisation),
- accompagnateur (externe car non concerné par cette informatisation),

Flux :

- cahier de présence (annexe F),
- cahier de présence complété,
- liste de ramassage (annexe G),
- liste de ramassage complétée,
- liste hebdomadaire de préparation des repas,
- commande journalière de repas,

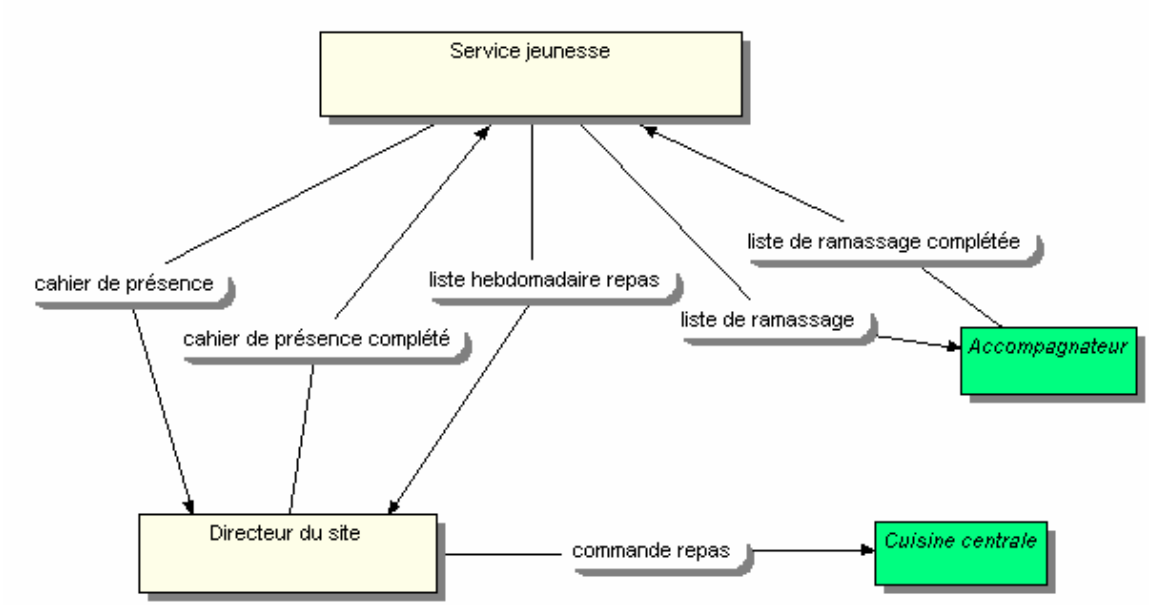

**d) après la session** 

#### Acteurs :

- service jeunesse (interne),
- service comptabilité (externe car non concerné par cette informatisation),
- CAF (externe),
- famille (externe),
- Département (externe).

Flux :

- état de remboursement (annexe E),
- comptage par unité et par site (annexe I),
- liste des familles (annexe H),
- demande attestation de présence,
- attestation de présence.

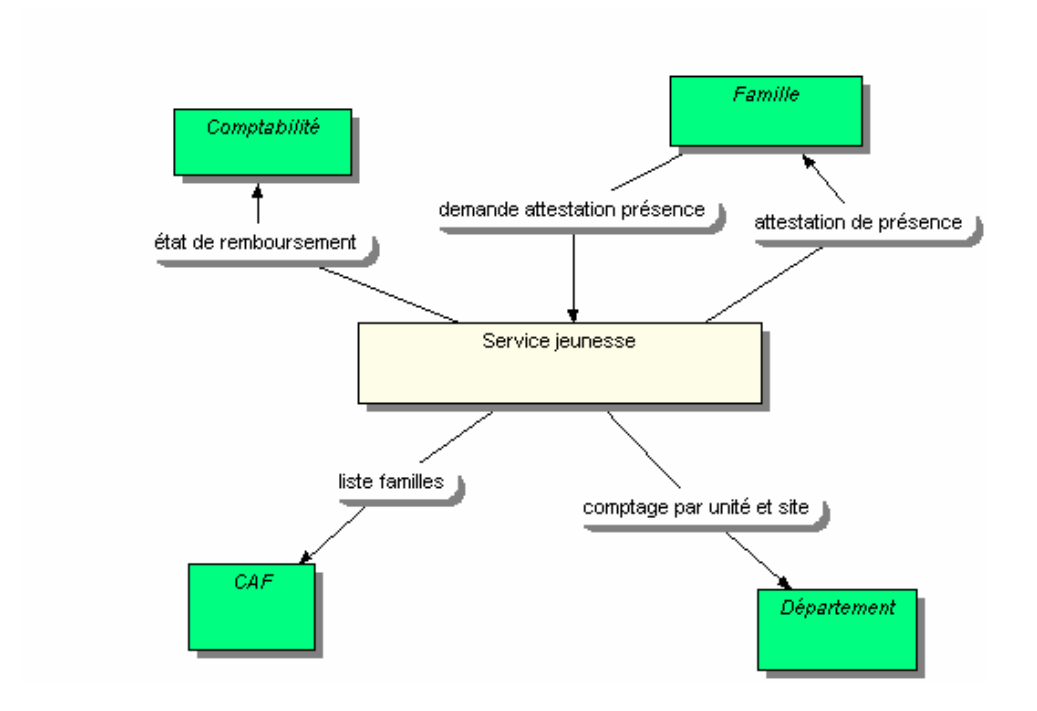

### **2. Le MCT de l'existant**

On reprend les 4 sous modèles du modèle des flux. **a) inscriptions avant début session** 

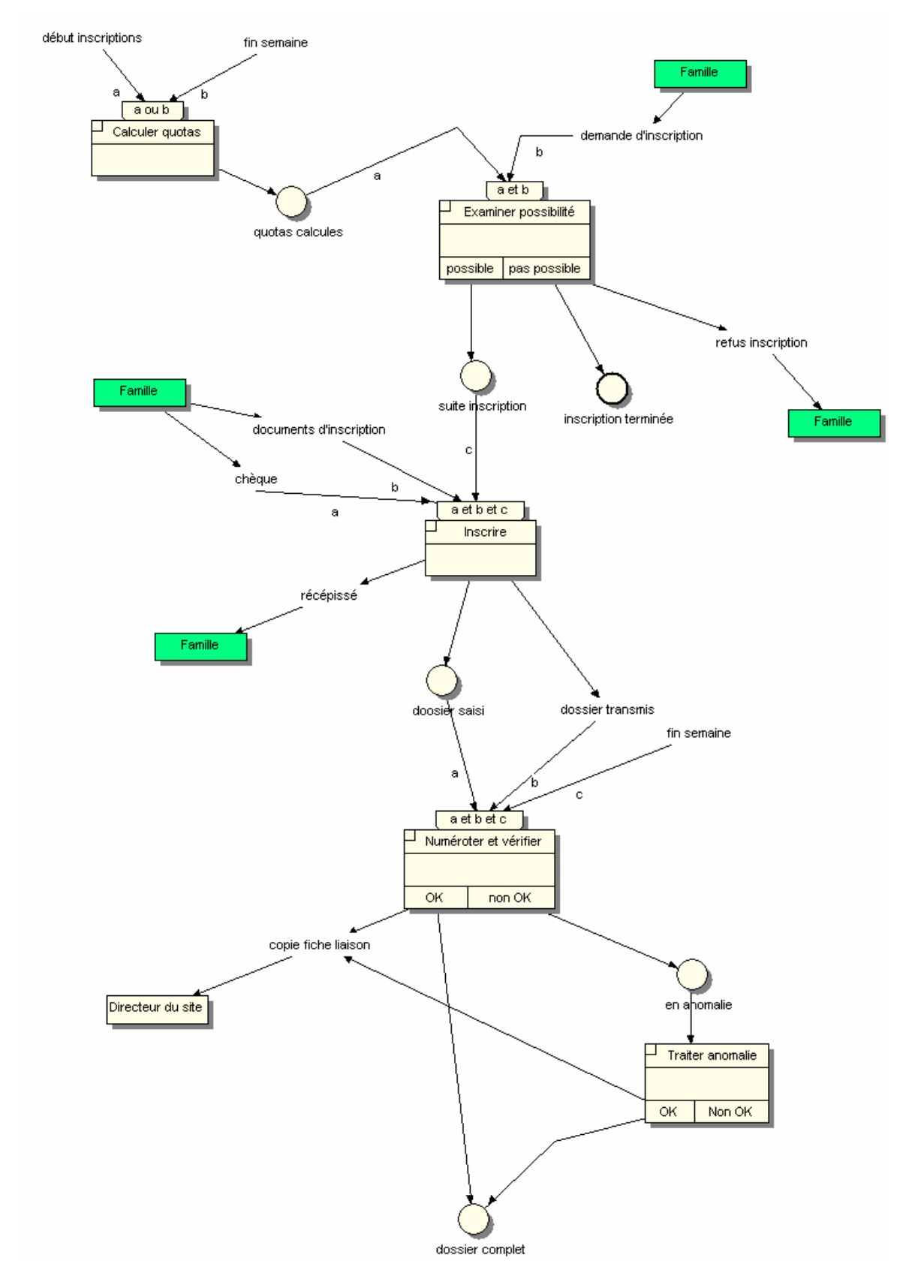

Les documents et le chèque ne sont remplis que si l'inscription est possible. D'où la décomposition de l'inscription en 2 opérations.

Dossier transmis est représenté car il y a un transfert physique de documents (ex : la décharge signée par la famille).

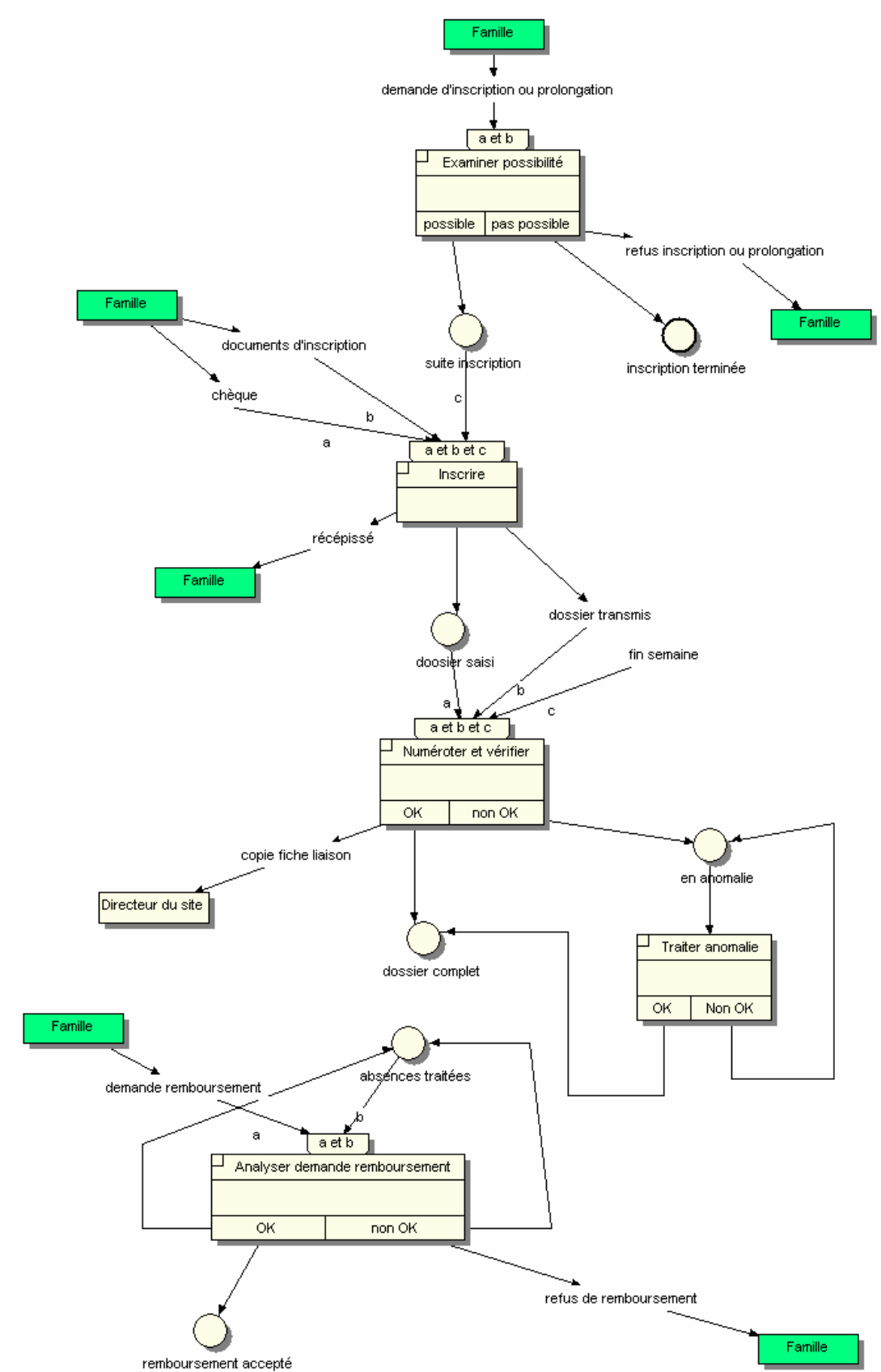

#### **b) inscriptions après début de la session**

Remarque : l'état 'absences traitées' est défini au diagramme suivant.

#### **c) déroulement de la session**

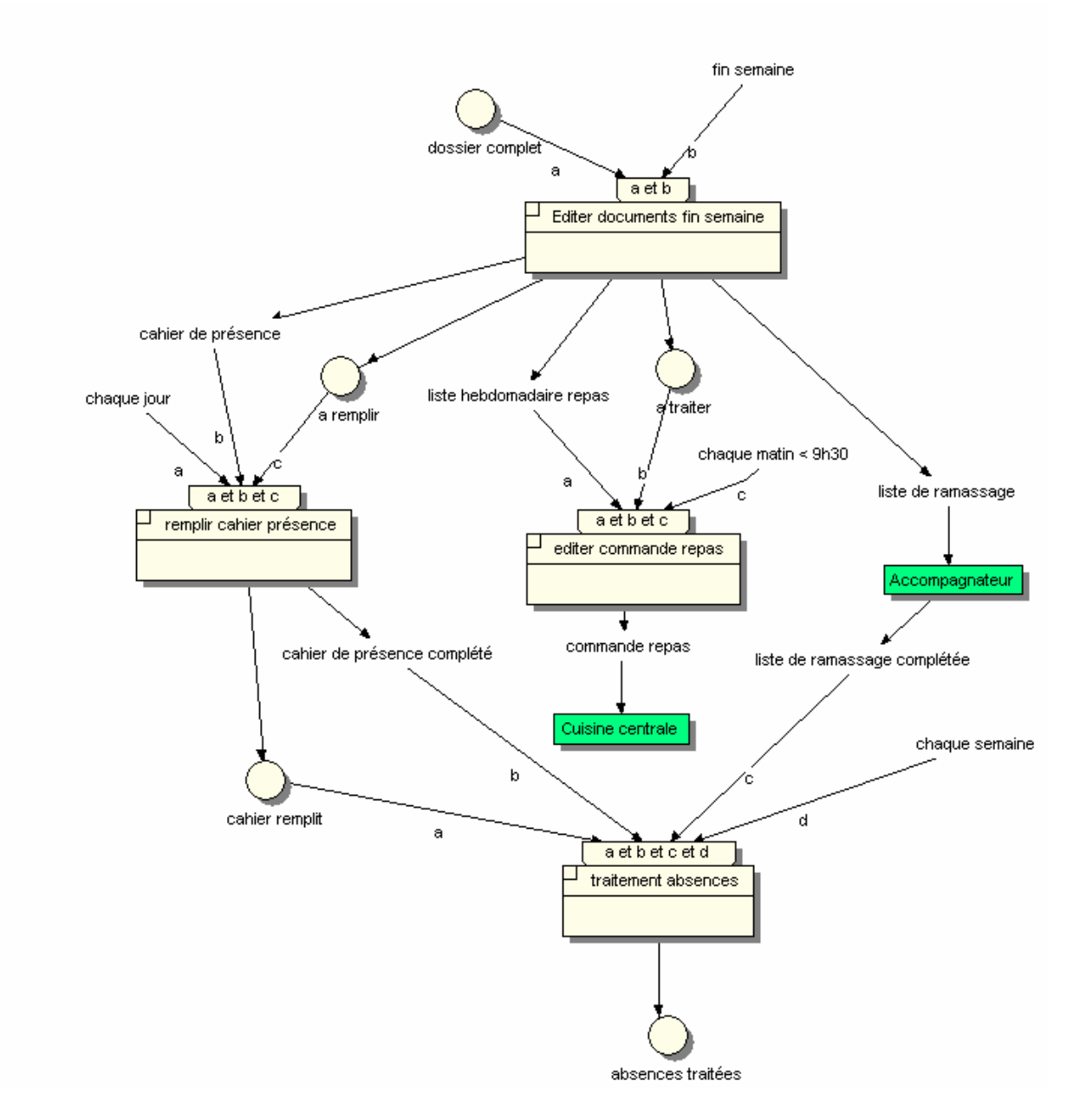

Remarque :

Le remplissage de la liste de ramassage est réalisé par un acteur externe car considéré comme non concerné par l'informatisation (l'accompagnateur); l'opération n'est donc pas représentée dans le MCT. Au contraire, le remplissage du cahier de présence est fait par un acteur interne car potentiellement informatisable (le directeur du site); l'opération est donc représentée dans le MCT.

#### **d) après la session**

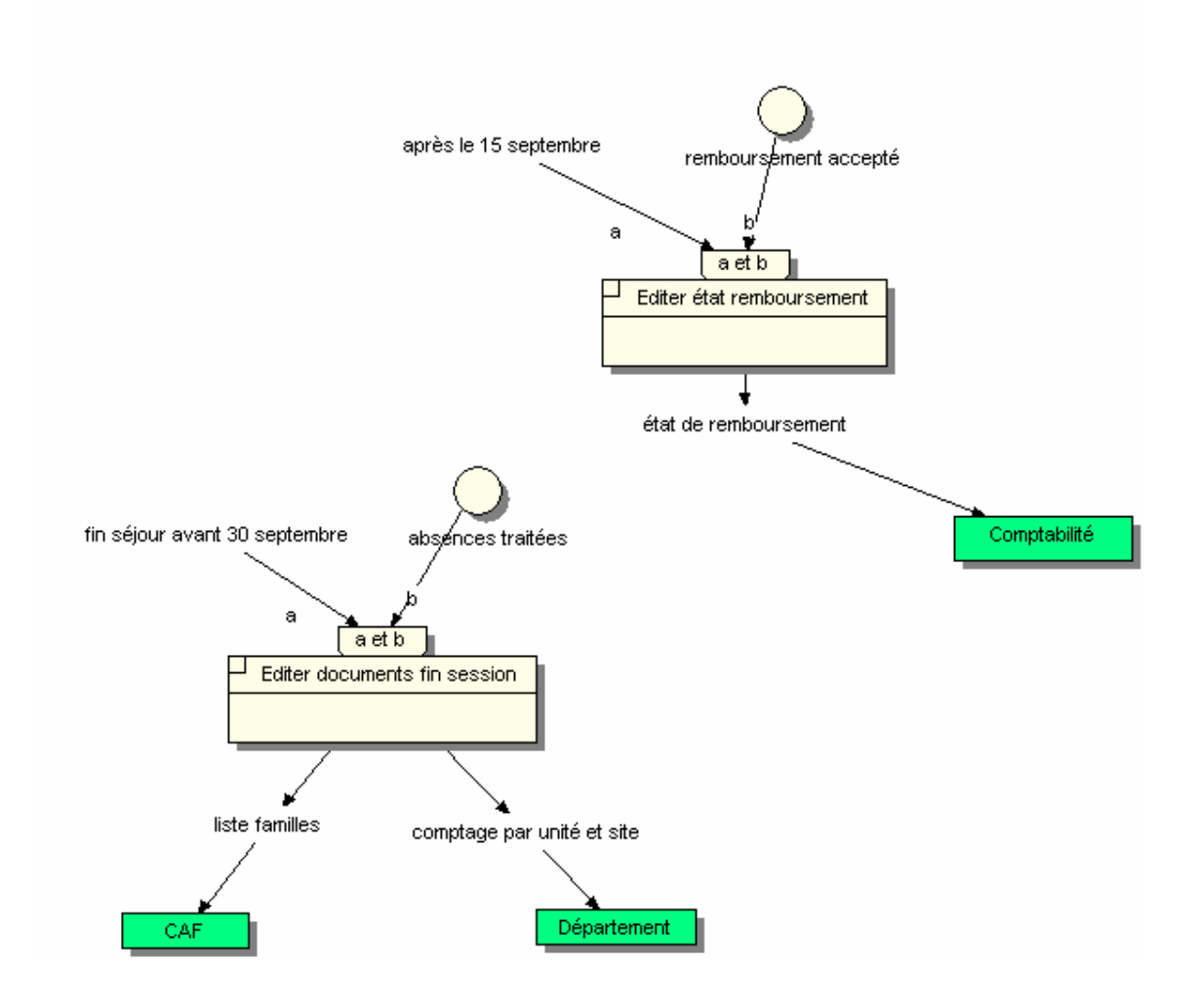

**3. Le MCD de l'existant** 

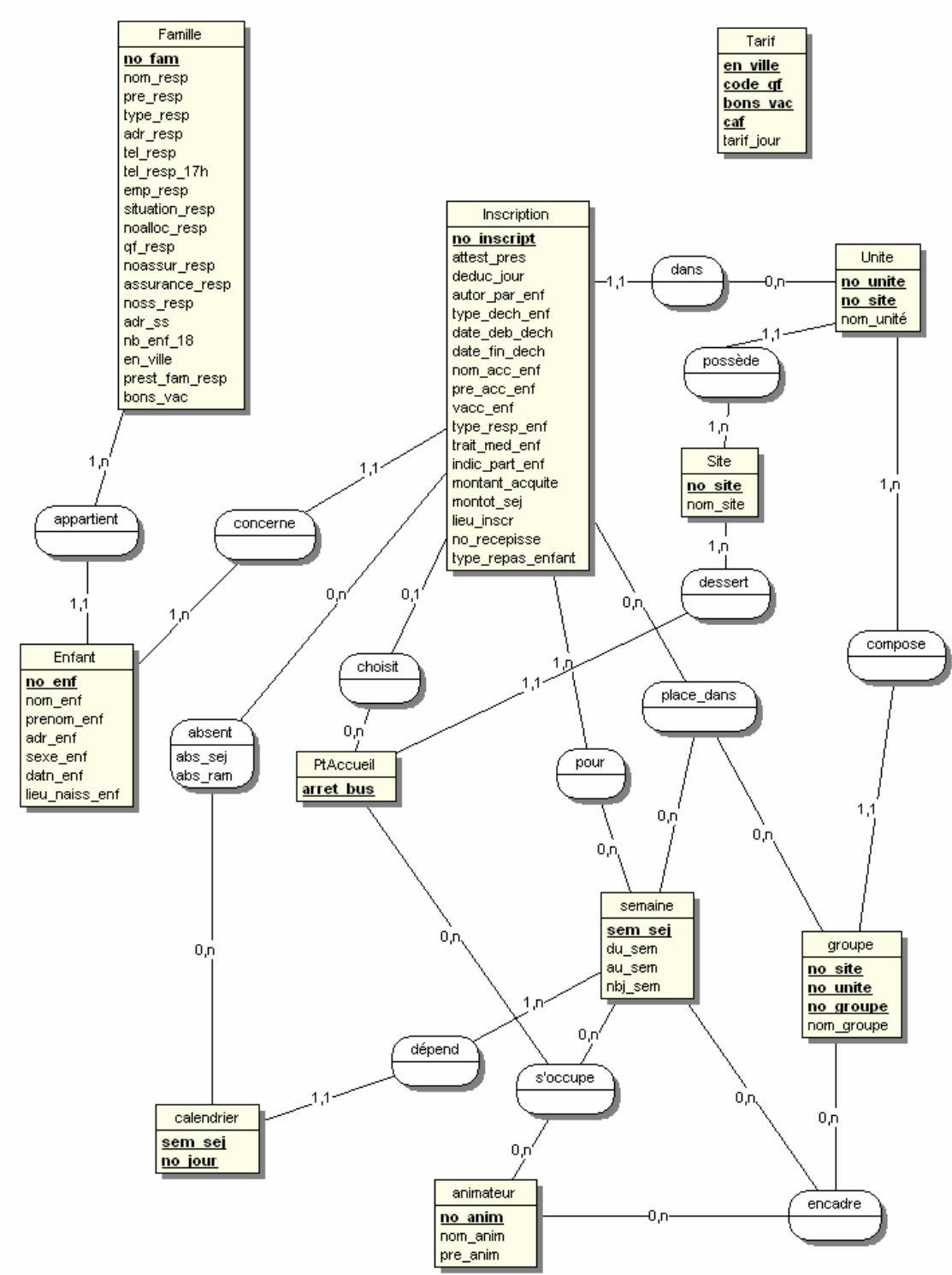

Remarques :

L'entité inscription est l'entité centrale du schéma (tout ce qui est saisi lors de l'inscription d'un enfant y est attaché). L'entité enfant ne contient que les caractéristiques invariantes de l'enfant.

La table tarif a été ajoutée pour faciliter le calcul et l'évolution des tarifs (plutôt que de la coder en dur dans les programmes). Il n'est pas nécessaire de la relier à aucune autre table. On y accède directement par son nom (requête demandant le tarif en fonction des données). Des clés (numéros) ont été ajoutées quand nécessaire.

**Les groupes et les encadrements varient chaque semaine**. D'où les associations ternaires (arité 3).

#### **DESCRIPTIF DES DONNEES**

**Domaine:** CLSH (1/2) **Rédacteur: Date:** 

**Processus:** 

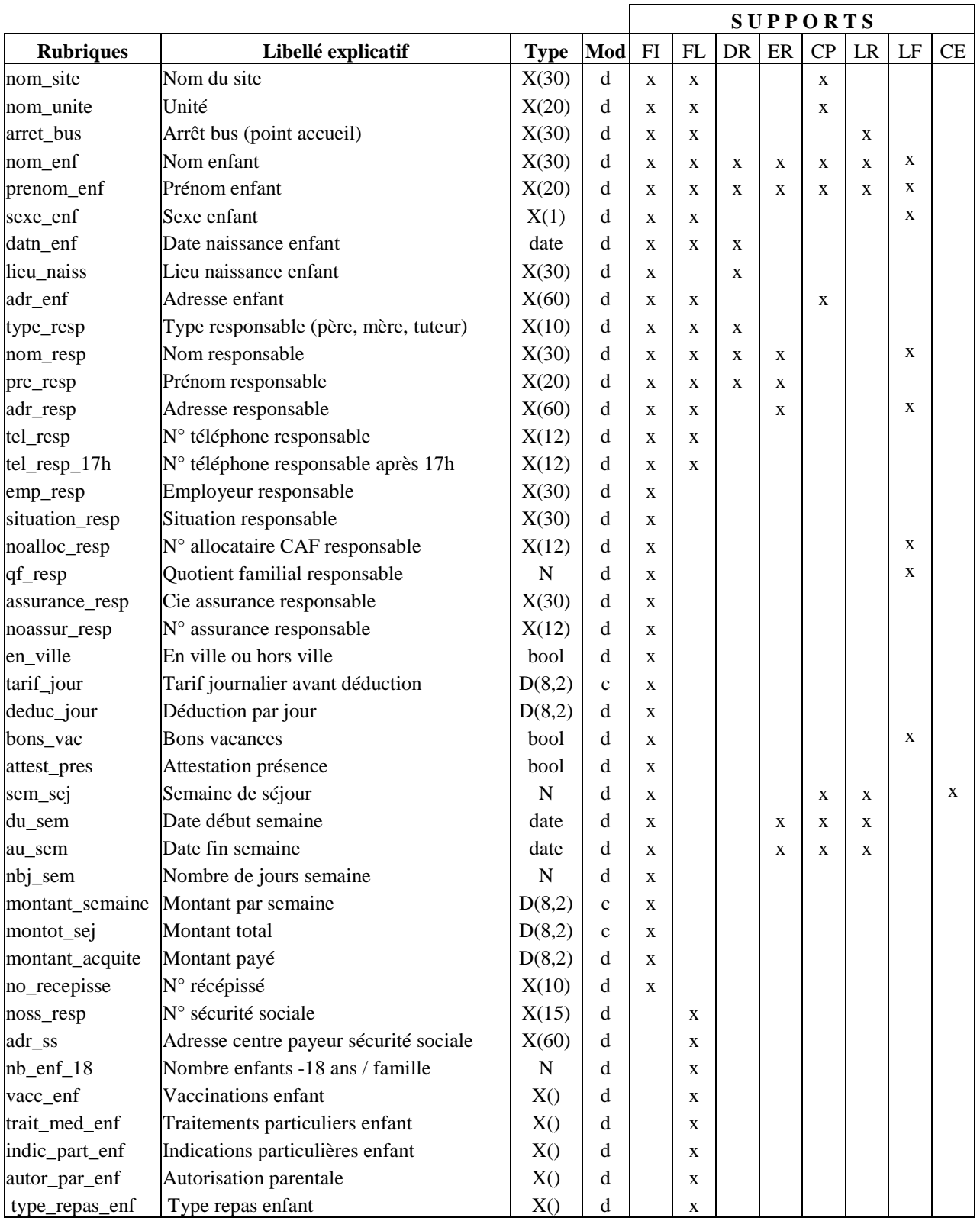

#### **DESCRIPTIF DES DONNEES**

#### **Domaine:** CLSH (2/2) **Rédacteur: Date: Processus:**

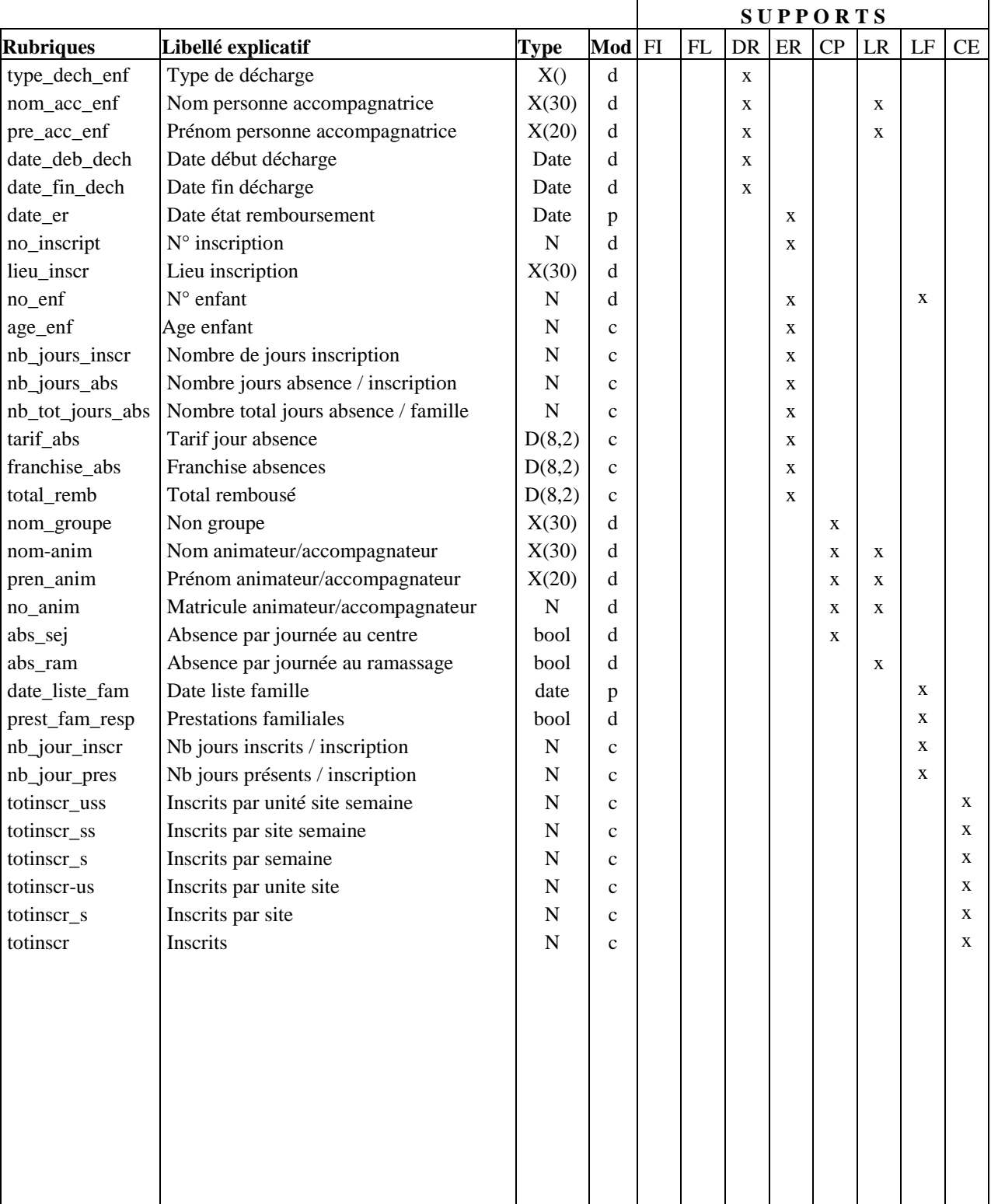

# **Etude de cas : informatisation d'un centre de loisirs sans hébergement (CLSH)**

**Les nouveaux besoins et les objectifs de l'informatisation.** 

# **I - LES NOUVEAUX BESOINS**

#### **1°) La facturation**

**a)** Du fait de l'obligation de payer immédiatement à l'inscription, les familles n'inscrivent pas nécessairement l'enfant pour toutes les périodes prévues de fréquentation et reviennent ultérieurement procéder à des prolongations d'où multiplicité des mouvements qui alourdissent la procédure d'une part, et impliquent une mauvaise gestion d'autre part. Par ailleurs il est souhaité par la direction générale, de centraliser la procédure de gestion des paiements au service des finances.

**b)** nouveau principe de fonctionnement :

Une facture sera établie par famille, suite à l'inscription d'un ou plusieurs enfants pour différentes périodes. Le paiement se fera en une ou plusieurs fois avec un échelonnement des paiements.

Si le paiement ne se fait pas dans les délais, il y a lieu de prévoir un système de relance des impayés (lettre de rappel). Après deux relances infructueuses, le dossier impayé est transmis au service contentieux pour traitement.

Voir le modèle de facture proposé (**annexe 1**)

**c)** La procédure de remboursement doit être adaptée à ce nouveau mode de facturation. Pas de remboursement avant règlement total des sommes dues.

#### **2°) La gestion des sites**

On souhaite informatiser et traiter localement sur le site certaines tâches. Il faudra étudier précisément le partage et les transferts de données entre l'informatique centrale de la mairie et l'informatique délocalisée sur les sites.

#### **a) La gestion des animateurs**

Cette gestion pourrait consister en :

- une prise en compte des éléments d'état civil, d'adresse et de qualification de la personne,
- la saisie de la période de participation à l'animation des centres, de la participation aux ramassages et des absences éventuelles afin de pouvoir simplement transmettre les informations au service du personnel.

#### **b) La gestion des enfants et des groupes**

- édition des feuilles de présence et saisie des absences,
- édition des feuilles de ramassage et saisie des informations collectées,
- affectation des enfants aux groupes.
- affectation des animateurs aux groupes.

#### **c) La gestion des activités du site**

Chaque semaine un certain nombre d'activités sont proposées aux enfants d'une classe d'âge donnée, c'est-à-dire aux enfants d'une unité.

Les activités sont caractérisées par un code activité *codacti* et un libellé (ex : piscine, cheval, pâte à modeler…). Elles sont programmées pour toute la durée des vacances sur un ou plusieurs jours (lundi, mardi, mercredi…) à une certaine heure et pour une certaine durée. Par exemple : activité piscine pendant 2 heures les mardis à 10h et vendredis à 14h pendant toutes les vacances.

Chaque lundi matin, on constitue les groupes d'activité de la semaine. Un groupe d'activité regroupe des enfants d'une unité ayant choisi la même activité pour la semaine.

Les groupes sont encadrés par un ou plusieurs animateurs ayant les compétences nécessaires. On connaît le code, le nom, le prénom et les compétences de tous les animateurs (voir **annexes 2** et **3**).

# **II - LES OBJECTIFS**

#### **1°)** Gérer de manière optimum les inscriptions

D'une année à l'autre, un nombre important de familles réinscrivent leurs enfants, la procédure à mettre en place doit tenir compte de ce fait.

Le nombre de places étant limité, il est obligatoire de savoir à tout moment si des places sont encore disponibles pour accepter l'inscription. Les agents chargés des inscriptions doivent être en mesure, grâce au logiciel, de vérifier en temps réel les disponibilités **ce qui rend inutile la notion de quota hebdomadaire par point d'inscription.** 

**2°)** Faciliter le pointage des présents au centre et aux divers points d'accueil Par élaboration automatique des différentes listes.

**3°)** Améliorer la gestion quotidienne du centre

**4°)** Automatiser toute la production de documents En particulier ceux à fournir en fin de session.

#### **5°)** Faciliter les recherches

Pouvoir interroger rapidement et à tout moment la base à mettre en place, selon différents critères (nom de famille, nom de l'enfant, date de naissance, etc.).

#### **6°)** Améliorer l'information aux familles

Le fichier des familles devra pouvoir être utilisé pour mettre en place d'éventuels mailings informant un public potentiel des nouvelles activités.

#### **Dossier d'analyse/conception à rendre**

Un document sous forme électronique (pdf, doc, docx…) contenant :

- le MCT modifié pour la procédure d'inscription/gestion des règlements (créé avec WinDesign) avec des commentaires éventuels,
- le tableau des phases complet et le MOT graphique pour la procédure d'inscription/ gestion des règlements (créé avec WinDesign) avec des commentaires éventuels,
- le MCD de la solution avec des commentaires éventuels et le dictionnaire des données (créés avec WinDesign),
- le modèle logique relationnel sous forme de la liste des relations avec les clés primaires et étrangères,
- les maquettes d'écran (créées avec WinDesign) et le manuel d'utilisation de ces écrans.

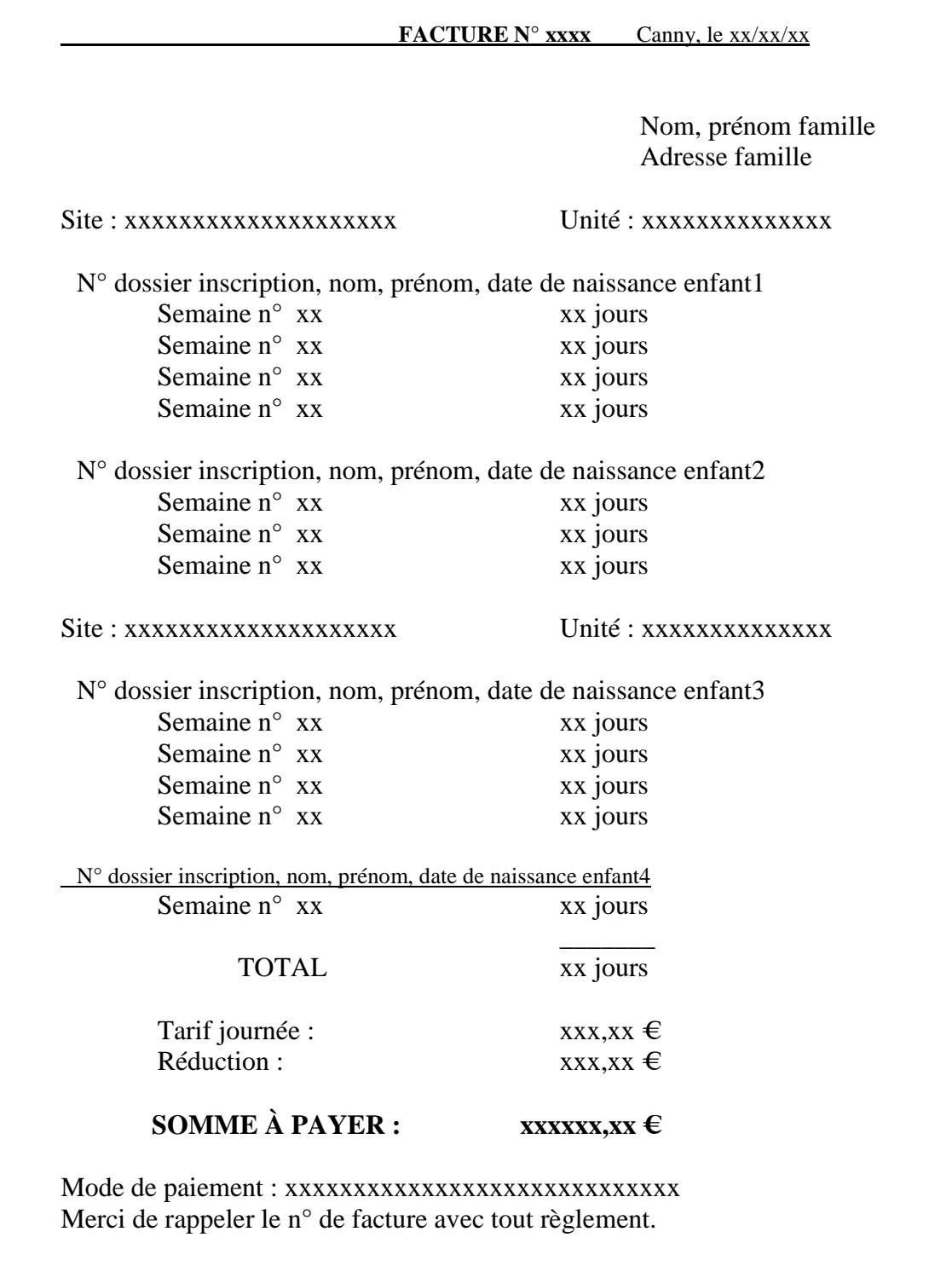
## **Annexe 2**

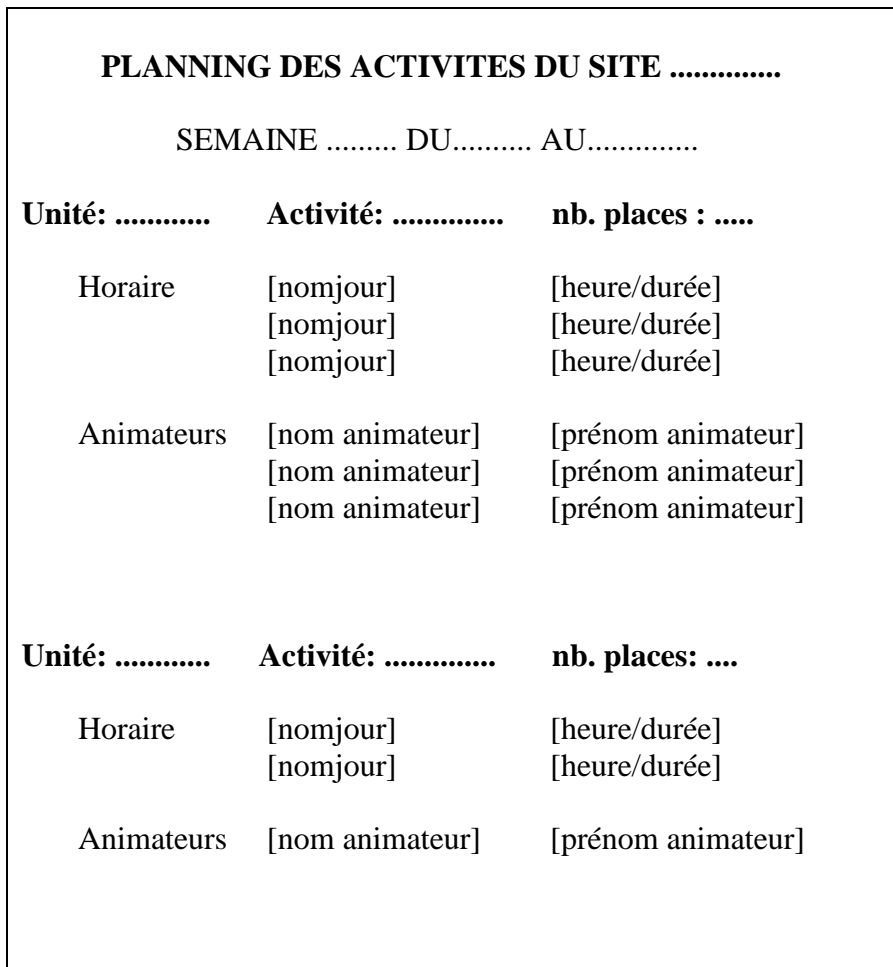

## **Annexe 3**

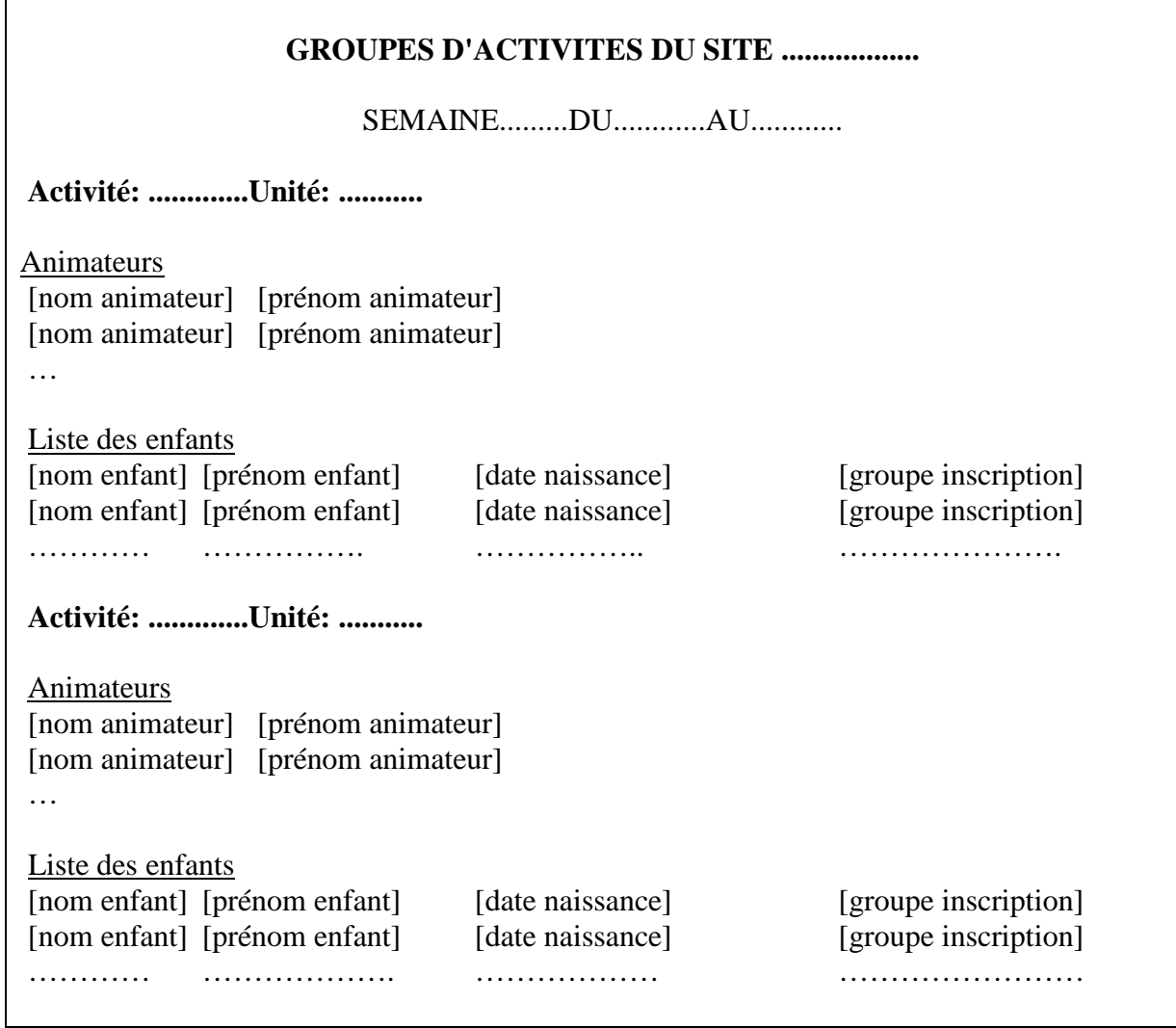